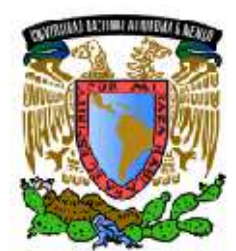

ERSEAD NACIONAL **AVPNMA DE** MEXICO

**UNIVERSIDAD NACIONAL AUTÓNOMA DE MÉXICO** 

**FACULTAD DE INGENIERÍA** 

**DIVISIÓN DE INGENERÍA ELÉCTRICA** 

# **REDES DE PLC EN MÉXICO**

**TESIS** 

QUE PARA OBTENER LOS TÍTULO DE: **INGENIERO ELÉCTRICO ELECTRÓNICO INGENIERA EN COMPUTACIÓN** 

PRESENTAN: **CORTÉS HERNÁNDEZ MAURICIO SALGADO RANGEL MARISOL** 

DIRECTOR DE TESIS: DAMIAN FEDERICO VARGAS SANDOVAL

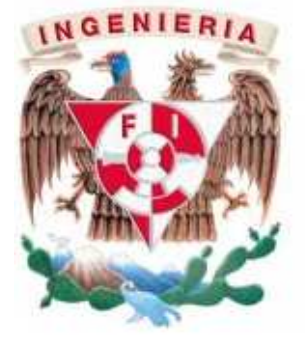

México, D.F. Octubre de 2014.

Mauricio Cortés Hernández , Marisol Salgado Rangel: *Redes de* Power Line Communications *en México ,* Perspectiva global y oportunidad en México,  $\odot$  octubre de 2014

# **A mis padres:**

Este trabajo es un presente por todo lo que han hecho por mí, gracias a ello hoy puedo ver concluida una meta más. Sé que ustedes esperaban, tanto o más que yo, la culminación de este trabajo. *La vida no es esperar a que pase la tormenta, es aprender a bailar bajo la*

*lluvia . . .*

*Marisol Salgado Rangel*

# **A mi familia y amigos:**

Dedico este trabajo a todos aquellos que me han acompañado en el camino que me he trazado, a los que me han apoyado y confiado en mí.

*Mauricio Cortés Hernández*

En este trabajo se presentan algunos aspectos de la tecnología que posibilita el uso de la infraestructura de la red eléctrica para el trasporte de datos, así como los principios básicos y parte de la teoría para entender su funcionamiento. Se exponen las diferentes investigaciones realizadas a nivel mundial y nacional, así como los organismos encargados de regular y normalizar esta tecnología. Se proponen los pros y contras a los que ésta tecnología se enfrenta en nuestro país debido a la falta de normalización. Se hace énfasis en esta tecnología como una alternativa más para poder comunicar a más personas ya que la infraestructura eléctrica está disponible en más lugares.

# **ABSTRACT**

This work introduces some relevant issues related to the use of the power electrical network as transmission channel for data communication, as well as some practical and theoretical principles. Some relevant experiences around the world using this technology are also introduced along with the major regulatory and normative entities. PLC is presented as a real alternative as network access and resource in vast no communicated areas in Mexico.

## A GRADECIMIENTOS DE MARISOL

Gracias a mis padres, que han hecho todo en la vida para que yo pueda lograr mis sueños, por motivarme y darme la mano cuando sentía que el camino se terminaba. En especial, un gran agradecimiento para ti mamá, sin tu apoyo y esfuerzo no hubiese podido llegar hasta donde he llegado. De verdad, gracias infinitas.

Gracias a ti Mau, porque hicimos un buen equipo y logramos concluir satisfactoriamente este trabajo . . . más vale tarde que nunca!

Gracias al Ing. Federico Vargas, que nos tuvo paciencia y no nos abandonó en la realización de este trabajo, a pesar de los contratiempos siguió confiando en nosotros y nos alentó a seguir adelante.

Gracias a la UNAM-Facultad de Ingeniería, por la oportunidad que me brindó para seguir adelante en mi formación y por el gran apoyo dado durante este tiempo.

Gracias a todos ustedes! *Marisol Salgado Rangel*

*"Nuestras virtudes y nuestros defectos son inseparables, como la fuerza y la materia. Cuando se separan, el hombre deja de existir"*

*Nicola Tesla*

# A GRADECIMIENTOS DE MAURICIO

Gracias a todas y cada una de las personas que he conocido porque de todas he aprendido algo, he conocido lo bueno y lo malo, la felicidad y la tristeza, el amor y el odio, todos aunque sea por poco o mucho que los conocí me ayudaron a formarme como soy actualmente.

Gracias a toda mi familia. Papá, Mamá, ustedes son el pilar principal de mi vida, son la razón de que siga adelante, son el ejemplo, la fuerza que siempre necesito y siempre están cuando más los necesito. A mis hermanos Jaime y Daniel, por siempre mis mejores amigos, compañeros en mil y un aventuras, me acompañan en las buenas y malas, siempre brindándome su apoyo.

A todos los Profesores por brindarme su confianza, conocimientos y amistad, en especial al Ingeniero Federico Vargas y la Ingeniera Margarita Bautista. Gracias a todos por su paciencia y profecionalismo.

Gracias a todos y cada uno de mis amigos, compañeros de clases, de trabajo, vecinos, porque con todos ha pasado y sé que seguiré pasando tiempo de calidad.

Gracias a ese ser supremo que todos llamamos Dios, que me ha brindado la oportunidad de vivir, de conocer gente extraordinaria, de seguir adelante aún con virtudes y defectos.

Por último, gracias a ti Marisol porque sé que a ti no hace falta escribir ni decirte nada más.

*Mauricio Cortés Hernández*

# ÍNDICE GENERAL

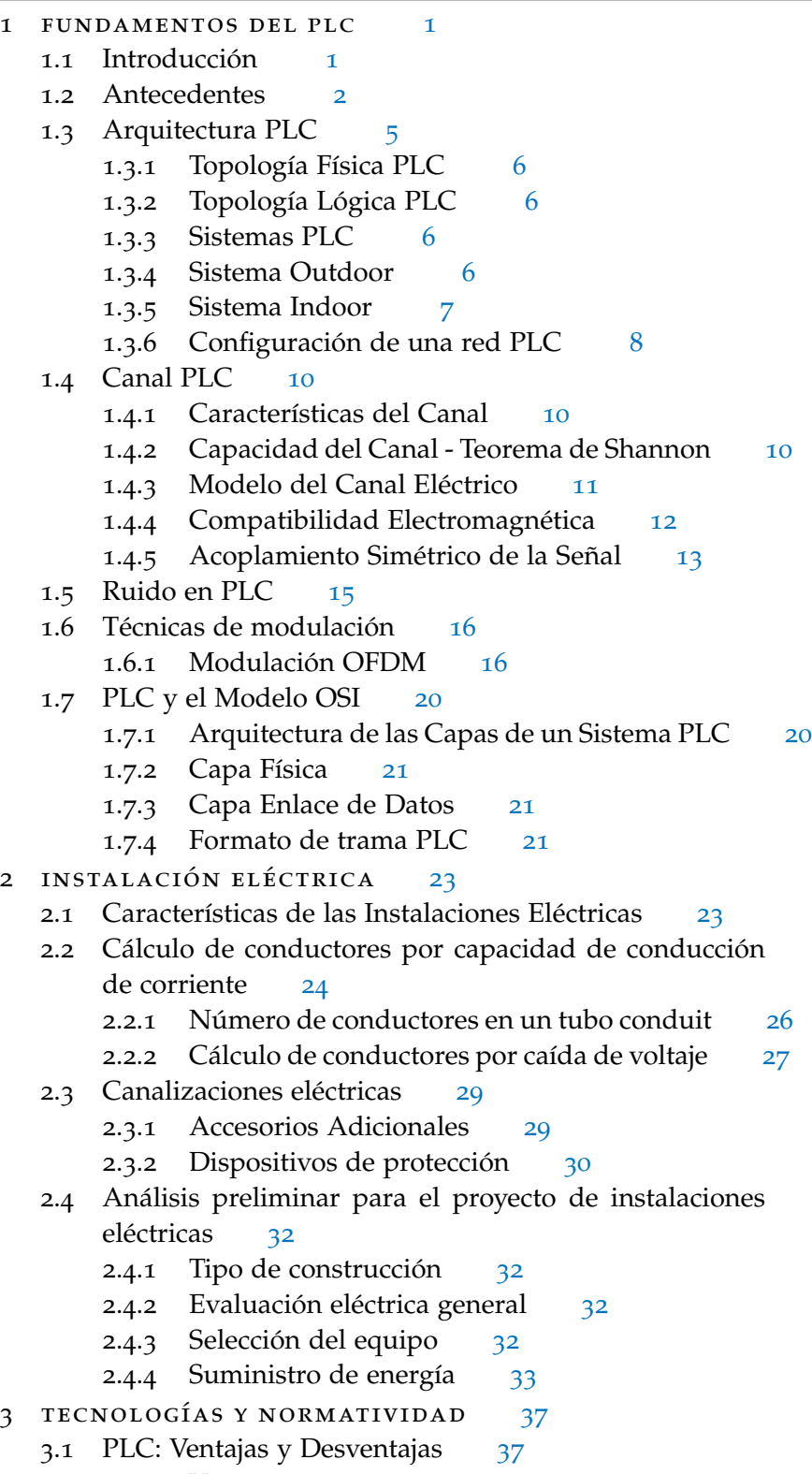

3.1.1 Ventajas 37

.1.2 Desventajas 38 3.2 Competencia entre Tecnologías de Acceso a Internet 39 .2.1 Cable Módem 39 .2.2 ADSL 39 .2.3 Internet Móvil 40 .2.4 Satélite 40 .2.5 WIFI 41 .2.6 WiMax 42 3.3 Principales Proveedores de Equipo PLC 42 .3.1 Actiontec Electronics, Inc. 43 .3.2 Ambient Corporation 43 .3.3 Amperion, Inc. 44 .3.4 Asoka USA Corporation 44 .3.5 Aztech Technologies, Pte. Ltd. 44 .3.6 Broadcom Corporation 45 .3.7 Corporación Siemens 45 .3.8 Corinex Communications Corporation 45 .3.9 D-Link Systems, Inc 45 .3.10 Devolo AG 45 .3.11 DS2 45 .3.12 Enikia 46 .3.13 GigaFast E, Ltd. 46 .3.14 Intellon 46 3.3.15 LEA 46 .3.16 Main.net Communications 46 .3.17 NETGEAR, Inc. 47 .3.18 Schneider Electric (ILEVO) 47 .3.19 ST & T Electric Corporation 47 .3.20 Tecnocom 47 .3.21 Telkonet, Inc 47 .3.22 TRENDnet, Inc. 48 .3.23 ZyXEL Communications Corporation 48 .4 Organismos Internacionales de Estandarización 48 .4.1 Grupos y Foros Especializados en PLC 48 3.4.2  $ACA$  48 .5 Panorama Mundial 57 3.5.1 Pruebas Piloto PLC 58 .5.2 PLC en OCEANIA 59 .5.3 PLC en ASIA 59 .5.4 PLC en EUROPA 62 .5.5 PLC en América 65 .6 PLC en México 68 .6.1 Legislación 70 3.6.2 Fibra Oscura de CFE 71 .6.3 Redes Inteligentes en México 71 4 APLICACIÓN DE LA LA TECNOLOGÍA PLC 73

- 4.1 Tecnología PLC aplicada a un Edificio 73
	- 4.1.1 Descripción del equipo 73
	- 4.1.2 Instalación del Hardware y Software 81
	- 4.1.3 Configurando el Gateway Powerline MU 85
- 4.2 Tecnología aplicada para una Casa 95
	- 4.2.1 Descripción del Equipo 95
	- 4.2.2 Instalación del equipo 96
- 4.3 Costos de los Equipos 99
	- 4.3.1 Precios de los equipos Motorola 99
	- 4.3.2 Precio de los equipos Planet 100
- 5 conclusiones 101

referencias 105

# ÍNDICE DE FIGURAS

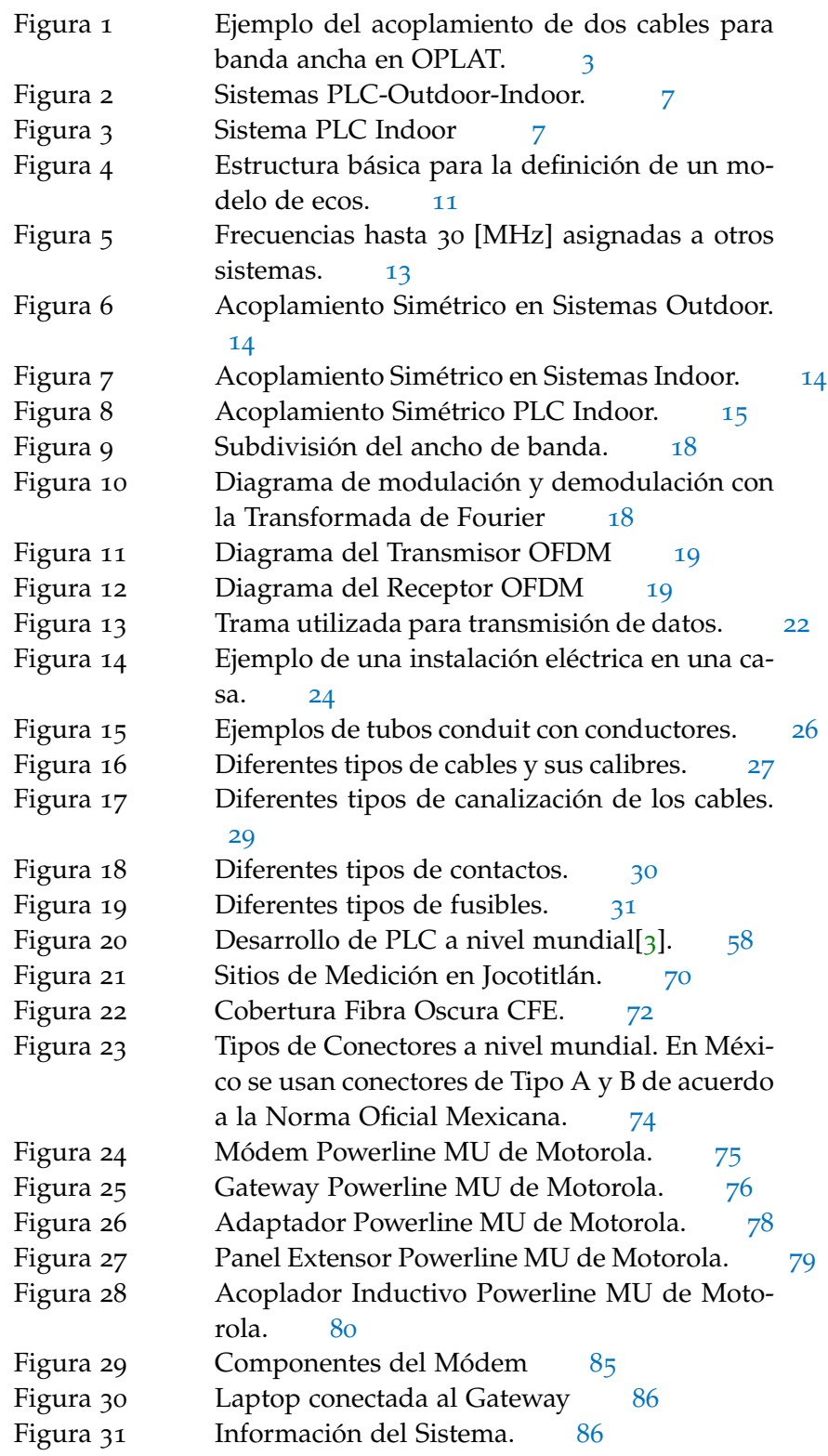

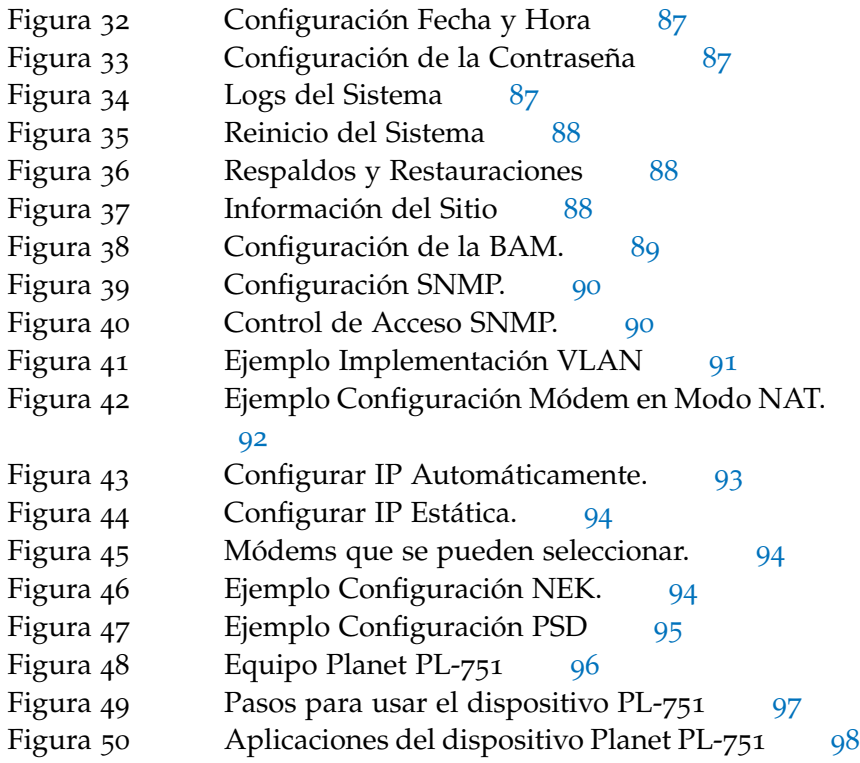

# ÍNDICE DE TABLAS

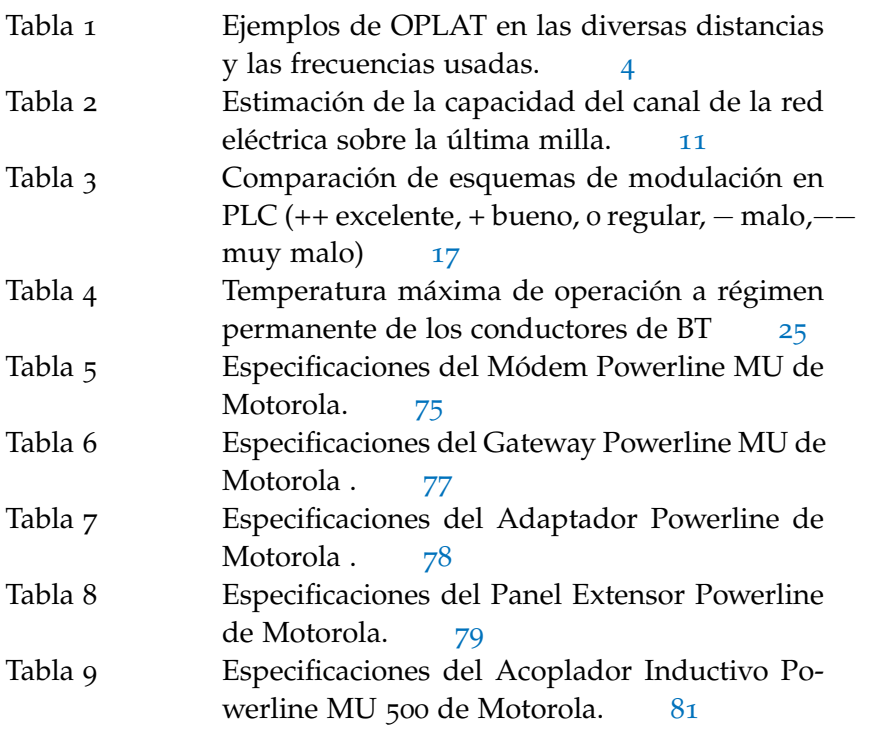

# xvi Índice de tablas

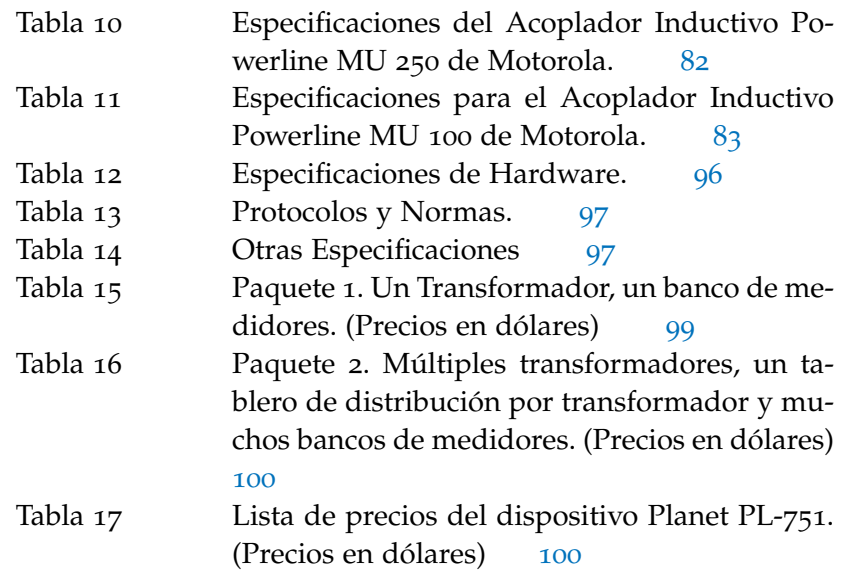

# A C RÓNIMOS

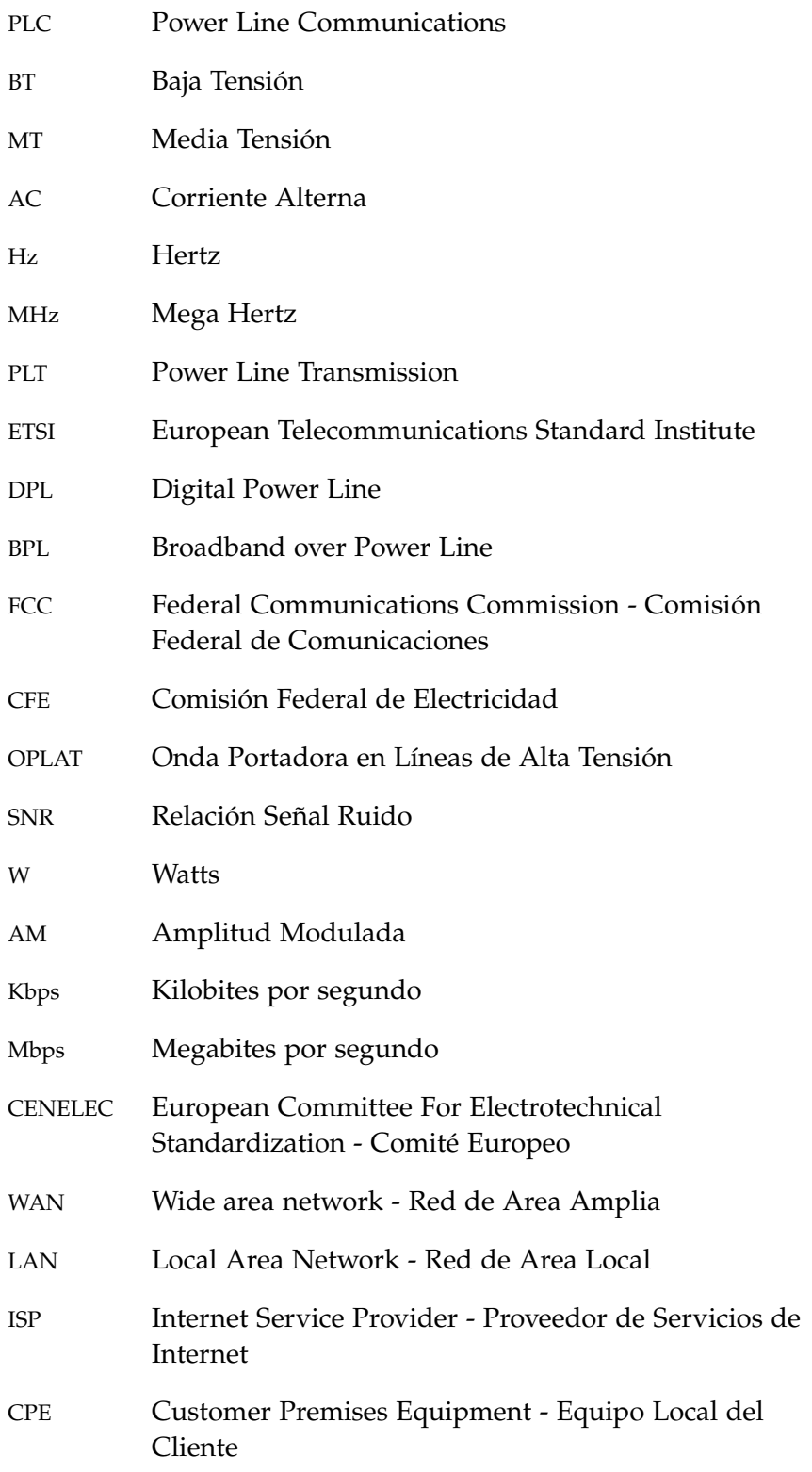

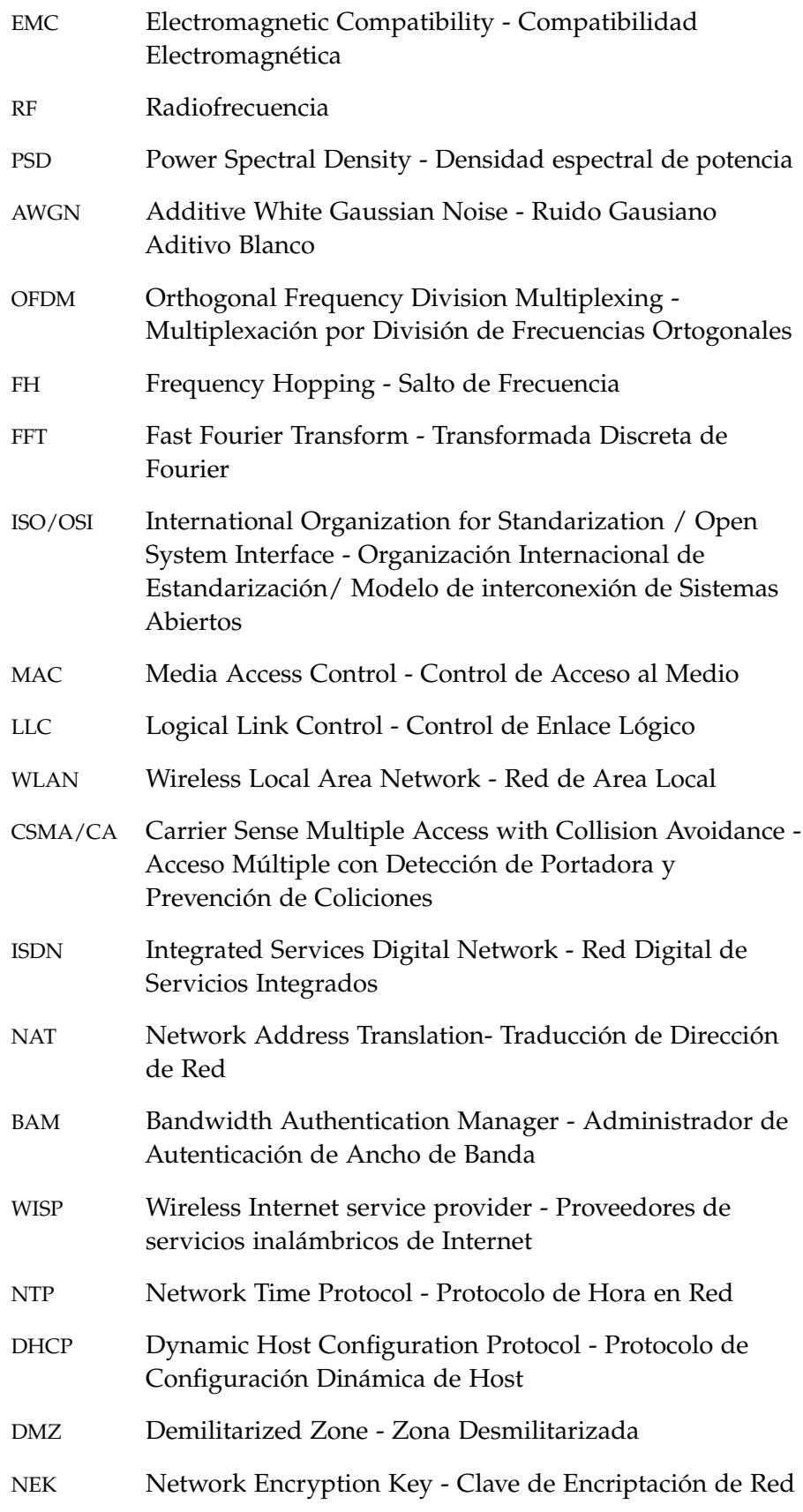

En este capítulo se aborda de manera general el panorama histórico de la tecnología PLC, sus antecedentes, descripción, componentes y funcionamiento.

## 1.1 introducción

PLC es una tecnología que utiliza las líneas eléctricas, tanto de BT como de MT, para la transmisión de voz, datos y video mediante cualquier enchufe o contacto, constituyendo una alternativa a las tecnologías actuales de acceso de banda ancha. Son posibles el suministro de energía eléctrica y la transmisión de datos sobre el mismo conductor eléctrico, ya que estas señales operan en rangos de frecuencia muy separados entre sí. Mientras la energía eléctrica llega a los usuarios en forma de AC de baja frecuencia (50 ó 60 Hz), PLC emplea altas frecuencias, con rango entre 1.6 y 30 MHz (frecuencias con mejor respuesta frente al ruido)<sup>1</sup>.

La tecnología PLC se denomina de diferente forma, dependiendo del país y del organismo que la trate:

- 1. PLC/PLT según el ETSI.
- 2. DPL/BPL según la FCC en los EEUU.

Sin embargo, los problemas de inestabilidad presentes en la red eléctrica, la variación de la impedancia y el ruido, así como la falta de normatividad que regule este tipo de transmisión, han sido limitantes suficientes por las cuales esta tecnología no ha tenido el avance esperado. En México se tiene poco avance sobre el tema. Empresas como CFE y el Instituto de Investigaciones Eléctricas han realizado trabajos de investigación y desarrollo de proyectos sobre PLC, encaminados a ofrecer servicios adicionales a la energía eléctrica.

En este trabajo describiremos los principios básicos de la tecnología PLC, necesarios para la implementación de una red de transmisión de datos, sus usos más comunes y la comparativa con algunas tecnologías ya existentes, haciendo una analogía con lo que se tiene en México.

<sup>1</sup> Según la recomendación ETSI TS 101 867 (V1.1.1 2000-11), la cual se refiere a sistemas PLC de primera generación. Los Sistemas PLC Outdoor ocupan la banda de frecuencia entre 1.6 MHz a 10 MHz; mientras que los Indoor ocupan la banda de frecuencia entre 10 MHz a 30 MHz.

#### 1.2 antecedentes

La idea de utilizar la red eléctrica para la transmisión de datos no es nueva. Su origen es lo que se conoce como la infraestructura OPLAT, la cual se estableció partiendo de la necesidad de contar con un medio privado y altamente confiable de comunicación, que permitiera administrar la operación de los sistemas eléctricos. OPLAT es el método más común de comunicación entre subestaciones eléctricas, y en su momento fue usado para enlaces de datos como: telemandos, monitorización de estados de equipo primario, medición, teleprotección y para servicios de telefonía. Actualmente se encuentran en operación solamente los dos últimos servicios.

Este tipo de comunicación, fundamentalmente requiere de un transmisor y un receptor de ondas electromagnéticas entre los puntos a comunicar. Las mismas líneas de alta tensión que enlazan las subestaciones de potencia, son el medio utilizado para unir dichos elementos.

La necesidad de una red global de información en las empresas de suministro eléctrico, para la gestión de sus operaciones y otros fines, es resultado del rápido crecimiento de las líneas de alta tensión para alimentar grandes zonas. Las tareas de las redes de datos de estas empresas pueden agruparse en tres clases principales:

- Gestión de operaciones.
- Monitorización.
- Limitación y eliminación de fallas.

La gestión de operaciones se destina a garantizar una óptima distribución de energía, de modo que, por un lado, se mantienen las capacidades no utilizadas y, por otro, hay suficientes reservas para cargas máximas. El cumplimiento económico de estas tareas requiere que la transmisión de datos sea confiable y rápida. La monitorización se refiere a las operaciones de verificación del estado de la red, o sea, la situación en relación con los parámetros de energía, tensión y frecuencia. En caso de fallas en el área de alta tensión, se requiere un intercambio rápido de información entre las centrales eléctricas, estaciones de transformación, y estaciones de distribución para que el impacto pueda minimizarse. En este sentido, la transmisión de información debe ser confiable sobre grandes distancias inherentes a las líneas de alta tensión, incluso bajo condiciones de falla.

Una red de datos dentro del área de servicios de la empresa eléctrica, conecta centrales eléctricas, plantas de transformadores, equipos de conmutación, y puntos de acoplamiento a las redes vecinas sobre el nivel de alta tensión.

En el pasado, las grandes cantidades de datos se transmitían análogamente a la voz. En el transcurso del tiempo, la telemetría automática y la monitorización remota sin el uso de operadores, ha llegado

a incrementarse de manera importante, de tal manera que el teléfono juega un rol un tanto subordinado hoy en día, mientras que las comunicaciones digitales de datos ya son más dominantes.

Las empresas de suministro eléctrico se planearon desde el principio para construir sus propias redes de datos para la transmisión de información. La red de telefonía convencional se consideró inadecuada, particularmente para los servicios de telemetría y monitorización remota, ya que no se encuentra disponible en todas partes; además, el uso de líneas arrendadas en grandes distancias no es económico.

La mayoría de las empresas de suministro eléctrico siempre han visto a las líneas de alta tensión como un *medio natural* para transmitir información operacional, ya que conecta todas las estaciones.

Para transmitir señales de alta frecuencia sobre el nivel de alta tensión, se utilizan canales especiales, con el fin de usar filtros de bloqueo de onda portadora en forma de inductores, sobre puntos iniciales, puntos finales y cruces. Además, se utilizan dispositivos de acoplamiento de entrada y salida especiales para hacer coincidir la impedancia OPLAT de los dispositivos de recepción y transmisión con la impedancia característica de las líneas de alta tensión.

Normalmente, se utilizan filtros de acoplamiento de banda ancha como se muestra en la Figura 1. Los capacitores  $C_1$  y  $C_2$  de alta tensión, junto con la bobina  $L_1$  a tierra, proporciona una separación segura de alta tensión desde los dispositivos OPLAT conectados a la bobina L2. La atenuación de un filtro de acoplamiento, mostrado en la Figura 1, es muy baja, normalmente menor a 1 dB.

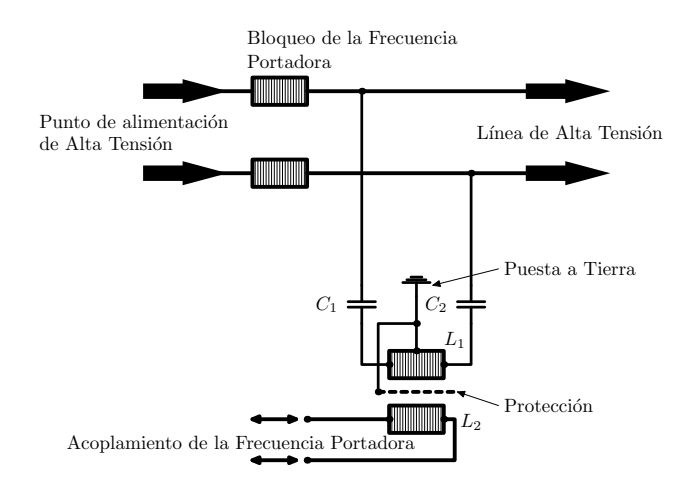

Figura 1: Ejemplo del acoplamiento de dos cables para banda ancha en OPLAT.

Aunque las líneas de alta tensión no fueron diseñadas para la comunicación de datos, representan buenas guías de onda. Es posible la transmisión bidireccional de datos con una baja potencia de transmisión. Se puede usar un espectro relativamente amplio, gracias a las buenas propiedades de transmisión y a que puede dividirse fácilmente en canales individuales. Esta división del espectro de transmisión disponible, se denomina multiplexación de frecuencia.

El rango de frecuencias aprovechable por OPLAT está entre 15 y 500 kHz. El límite inferior está dado por el costo del equipo de acoplamiento. Por debajo de 15 kHz, los capacitores requeridos de gran capacidad para la estabilidad necesaria en alta tensión, son demasiado caros para ser rentables. El límite superior está dado por la atenuación, la cual aumenta en gran medida conforme aumenta la frecuencia de operación. El intervalo de frecuencias de 300 a 500 kHz no es tolerante a las heladas y debe ser evitado sobre grandes distancias.

Las líneas de alta tensión son buenas guías de onda en el intervalo de frecuencias de OPLAT. La transmisión confiable de información es posible gracias a la baja potencia de transmisión sobre grandes distancias [km]. Un valor de 10 W, lo que corresponde a 40 dBm, ha demostrado ser una potencia de transmisión adecuada en la práctica, ya que permite el puenteo de distancias suficientemente grandes, sin perturbación.

Al planificar la asignación de frecuencias, se debe tener cuidado de no utilizar los rangos de frecuencia utilizados por las estaciones de radio vecinas. En adición a una interferencia potencial en la recepción de radio causada por OPLAT, esto podría también representar un daño potencial al mismo OPLAT por radiación de estaciones emisoras.

En contraste con las líneas que se utilizan exclusivamente para la comunicación de datos, las líneas de alta tensión deben conducir principalmente el transporte de energía. Por lo tanto, los efectos de descarga (pérdidas corona) son inevitables, causando perturbaciones especiales con densidad espectral de potencia alta y grandes fluctuaciones, dependiendo de las condiciones climáticas. Para asegurar una recepción libre de interferencias, OPLAT requiere de una SNR de aproximadamenta 20  $\approx$  13 dB, en la entrada del receptor.

La tabla 1, muestra las distancias que se pueden usar por debajo de la mayoría de las condiciones favorables y desfavorables para la transmisión de tres frecuencias: 200, 300 y 400 kHz.

| Frecuencia                           |        | $200 \text{ kHz}$ 300 kHz 400 kHz |        |
|--------------------------------------|--------|-----------------------------------|--------|
| Distancia con fuerte descarga corona | 571 km | 376 km                            | 283 km |
| Distancia con débil descarga corona  | 900 km | 594 km                            | 445 km |
| Diferencia de distancia              | 329 km | 218 km                            | 162 km |

Tabla 1: Ejemplos de OPLAT en las diversas distancias y las frecuencias usadas.

Como se puede observar, si hay circunstancias favorables, OPLAT puede recorrer la enorme distancia de 900 km con una potencia de transmisión de sólo 10 W, incluso bajo circunstancias desfavorables, todavía llega a casi 300 km. Esto muestra que OPLAT es una tecnología madura y bien adaptada al medio.

Por debajo de las condiciones marginales mostradas en la tabla 1, sólo AM es adecuada para alimentar los datos sobre la portadora de alta frecuencia.

Muchas empresas eléctricas instalaron equipos OPLAT sobre sus líneas de alta tensión, con la finalidad de controlar las redes de suministro eléctrico y transmitir las lecturas automáticas de contadores a tasas de 9.6 kbps y por medio de una señal de baja frecuencia (100 Hz) que viajaba a través de la red eléctrica de alta tensión en un solo sentido.

A mediados de los 80s se iniciaron investigaciones sobre el empleo de la red eléctrica como medio de transmisión de datos, y a finales de esa década ya se conseguía transmitir información en ambas direcciones. En 1997, las compañías United Utilities de Canadá y Northern Telecom de Inglaterra, presentaron al mercado una tecnología que podía conseguir acceso a Internet mediante la red eléctrica: PLC, con una tasa de transferencia de datos de entre 1 y 10 Mbps.

A partir de este logro, varias compañías importantes a nivel mundial (ASCOM, NAMS, DS2, AMPERION, etc.) emprendieron proyectos de investigación y pruebas piloto para trabajar con PLC. Inicialmente, las pruebas de campo se realizaron con pequeños grupos de usuarios para luego comunicar ciudades enteras. Los proyectos piloto desarrollados a nivel mundial fueron varios, no todos concluyeron con éxito, pero fueron una importante contribución para conocer las posibilidades de la tecnología PLC. En el año 2004, la FCC inició el proceso de estandarización de una nueva generación de PLC a la cual denominó **BPL**. [2]

Desde Junio del 2010, Endesa ha sustituido en los territorios de Cataluña, Aragón, Canarias, Baleares, Extremadura y Andalucía, los contadores tradicionales por los nuevos medidores inteligentes, los cuales se administran de manera automática y remota por un equipo denominado *concentrador* (colocado en los centros de transformación de BT de Endesa), utilizando tecnología PLC para este fin. [6]

PLC ha ido mejorando a lo largo de los años de un modo progresivo y sin pausa. Primero fue PLC 14, luego PLC 85 para llegar después a PLC 200 y HomePlug AV. En la actualidad ya hay PLC 500 disponible como tecnología asequible y real. En enero del 2012, la Alianza HomePlug publicó la norma HomePlug AV2 con una experiencia de uso similar a Gigabit Ethernet (de esta tecnología todavía no hay productos disponibles de forma generalizada). [23]

#### 1.3 arquitectura plc

PLC utiliza las líneas eléctricas de MT y BT como medio de transmisión, accediendo así al lazo local de abonado (hogares u oficinas).

#### 6 fundamentos del plc

Mediante equipos PLC se enlazan las líneas de MT/BT a una red troncal de datos o backbone, permitiendo llegar a los usuarios como una red de acceso a Internet de gran alcance.

# 1.3.1 *Topología Física PLC*

La topología de la red eléctrica es tipo árbol, por lo que una red PLC también lo es. La consideración que se debe tomar en cuenta es la distancia entre los equipos PLC centrales y los equipos de usuario, para evitar la instalación de elementos extras que incrementen los costos de la red. Mediante un nodo de enlace troncal, denominado Módem de Cabecera, se ramifican los demás nodos.

# 1.3.2 *Topología Lógica PLC*

La topología lógica se refiere a cómo viaja la información por los medios de la red eléctrica. En la red PLC se maneja una red tipo bus, es decir, se conectan las estaciones de red con una estación base, la cual provee la comunicación a toda la red eléctrica. Cada nodo supervisa la actividad de la línea. La información que va de la estación base se detecta por todos los nodos, aunque solamente es aceptada por el nodo o los nodos hacia los que va dirigido. Como una red en bus se basa en una "autopista" de datos común, un nodo averiado deja de comunicarse sin interrumpir la operación.

# 1.3.3 *Sistemas PLC*

La arquitectura de la tecnología PLC consta de dos sistemas:

- 1. Sistema Outdoor
- 2. Sistema Indoor

Para comunicar estos dos sistemas, como se muestra en la Figura 2 se utiliza un equipo repetidor, el cual está compuesto de un módem PLC y un módem cabecera. El módem PLC recoge la señal proveniente del módem cabecera del sistema outdoor, el cual inyecta la señal en el tramo indoor. De esta manera, tanto la energía eléctrica como la información, comparten el mismo medio de transmisión, es decir la red eléctrica.

# 1.3.4 *Sistema Outdoor*

El primer sistema, denominado "Outdoor o de Acceso", cubre el tramo de lo que en telecomunicaciones se conoce como "última milla", y en el caso de la red PLC, comprende la infraestructura eléctrica que

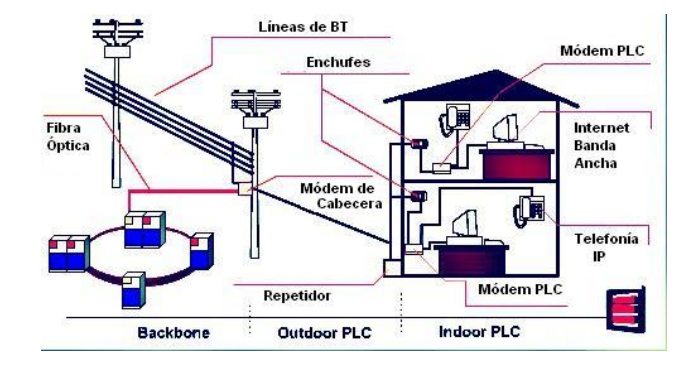

Figura 2: Sistemas PLC-Outdoor-Indoor.

va desde la línea de BT del transformador de distribución hasta el medidor del usuario. Se utiliza el rango de frecuencias de entre 3 MHz y 12 MHz, ya que es el que tiene mejor respuesta a la distancia.

## 1.3.5 *Sistema Indoor*

El segundo sistema PLC se denomina "Indoor o Red doméstica", y cubre el tramo que va desde el medidor del usuario hasta los enchufes ubicados al interior de los hogares u oficinas (ver Figura 3). Este sistema utiliza como medio de transmisión el cableado eléctrico doméstico, permitiendo comunicaciones internas y la creación de redes LAN. El sistema indoor presenta características similares a las del sistema Outdoor, pero diferenciadas en dimensiones: la distancia a cubrir es menor (del orden de 50 m). En este tramo se utiliza el rango de frecuencias de 13 MHz a 30 MHz.

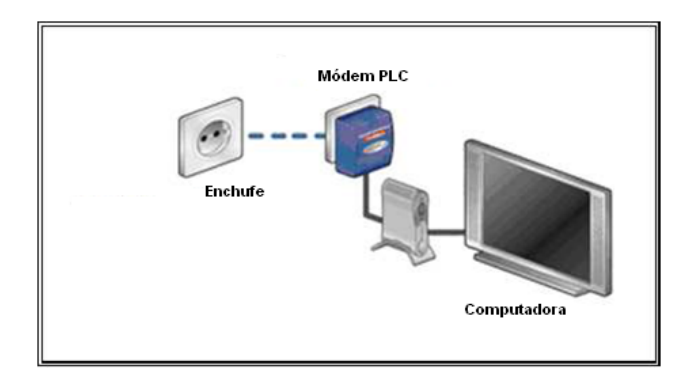

Figura 3: Sistema PLC Indoor

Como ejemplo de las aplicaciones indoor se detallan los siguientes:

- 1. Internet avanzado
- 2. Mensajería unificada
- 3. Televisión, música y radio
- 4. TV digital interactiva
- 5. Juegos en red
- 6. Domótica
- 7. Seguridad a distancia
- 8. Telefonía

Un antecedente del uso de la línea eléctrica para redes PLC Indoor es la transmisión de datos usando el protocolo X-10<sup>2</sup>. Con los años se ha convertido en una de las tecnologías más asequibles, para realizar instalaciones domóticas no muy complejas.

#### 1.3.6 *Configuración de una red PLC*

Una red PLC se encuentra configurada por los siguientes elementos:

- 1. Módem de Cabecera
- 2. Repetidor
- 3. Módem PLC

#### 1.3.6.1 *Módem de Cabecera*

El módem de cabecera, conocido también como Unidad de Acondicionamiento (UA) o Head End (HE), es el componente principal de una red PLC. Este dispositivo se encarga de coordinar la frecuencia y actividad de los equipos que conforman la red, de forma que se mantenga constante en todo momento el flujo de datos durante la transmisión. Además, permite conectar el sistema de la red a un backbone de telecomunicaciones (WAN, LAN, etc.) o a un ISP. Para proveer la conexión de la red PLC hacia el Internet o a las otras redes, existen alternativas como pueden ser fibra óptica o enlaces inalámbricos. Sin embargo, el actual desarrollo de PLC incluye el empleo de alternativas mixtas, que permiten optimizar los costos. Un módem de cabecera puede llegar a contener doce unidades transmisoras con una estructura típica de armario o rack, integradas en un mismo módulo. Cada una puede comunicar un canal y ofrecer servicio a unos 50 usuarios normalmente. Los datos ingresan a éstas estaciones y son acoplados a la señal eléctrica. La elección de su ubicación es un aspecto clave de la arquitectura de una red PLC, ya que es esencial que el flujo de datos tenga la máxima cobertura o alcance posible. Por lo general, se instala en las subestaciones de distribución eléctrica o en el transformador de MT a BT.

Existen dos versiones del módem de cabecera: el de MT y el de BT. Esto se debe a las distancias máximas que la información puede

<sup>2</sup> Protocolo X-10 utilizado para comunicaciones a través de la red eléctrica, muy utilizado en domótica.

recorrer sin tener pérdidas excesivas entre el Módem de Cabecera y el Repetidor. En los equipos de MT, la distancia máxima es de 1500 m, mientras que para los de BT la distancia es de 300 m. La última generación del módem de cabecera tiene una configuración flexible basada en diferentes tarjetas:

- Tarjetas BT: Inyecta la señal PLC en la Red Outdoor a través de los cables de BT.
- Tarjetas MT: Permiten la interconexión entre subestaciones utilizando los cables de MT.
- Tarjetas "Fast Ethernet" o "Gigabit Ethernet": Permite la interconexión de la red con las redes de backbone, a través de interfaces RJ-45 o GbE convencionales.

#### 1.3.6.2 *Repetidor*

El Repetidor es el equipo que permite ampliar la cobertura y alcance de la señal PLC. Permite la transferencia de datos entre las líneas de MT y BT; regenera la señal degradada por la atenuación provocada por la red eléctrica, asegurando la calidad en el enlace. Se instala generalmente en el centro de distribución o cuarto de medidores de la compañía eléctrica. Este dispositivo se conecta con el módem de usuario. Con un solo repetidor se provee de conexión hasta 256 hogares.

#### 1.3.6.3 *Módem PLC*

El módem PLC, conocido también como CPE o módem de usuario, proporciona la conexión al usuario final. Su principal función es convertir cada enchufe en un punto de red y desmodular las señales provenientes de la red eléctrica para poder acceder a Internet y a los servicios telefónicos de voz. Tanto el módem de cabecera como el módem PLC poseen una serie de elementos encargados de filtrar y separar la AC (50 o 60 Hz de frecuencia) de las señales de alta frecuencia, que son las que soportan los servicios de vídeo, voz, datos, etc. Este dispositivo se instala junto a los medidores de cada usuario final para brindar conectividad a cada uno de ellos.

En general, en el hogar puede haber varias computadoras interconectadas vía PLC, mediante un módem de usuario, y todos estos con un repetidor en común. De la misma manera puede haber varios hogares alimentados de un transformador de MT a BT, con computadoras conectadas a la red PLC, teniendo un repetidor como punto de distribución de señal.

```
1.4 canal plc
```
#### 1.4.1 *Características del Canal*

La red eléctrica no fue diseñada para soportar la transmisión de datos a tasas altas y en altas frecuencias, lo cual proporciona un ambiente poco favorable causado por las variaciones de impedancias, ruido y altos niveles de frecuencias, que traen como resultado atenuaciones en las señales. El canal PLC es considerado como un canal multitrayecto ya que es variante en el tiempo, debido a la conexión y desconexión de los diversos dispositivos que se encuentran conectados a la red eléctrica (fuentes de ruido).

#### 1.4.2 *Capacidad del Canal - Teorema de Shannon*

La capacidad del canal es de gran importancia para PLC ya que es la medida de cuánta información puede transmitirse en un tiempo dado. Esta capacidad está en función del ancho de banda del canal y de la SNR. Puede ser estimada por la ecuación de Shannon:

$$
C = B \cdot \log_2 \left( 1 + \frac{S}{N} \right) \tag{1}
$$

donde: C es la máxima tasa de transferencia de datos (en bps), B es el ancho de banda disponible, y S/N la SNR en la entrada del receptor.

Debido a que SNR no es constante en todo el ancho de banda B, esta ecuación no es aplicable directamente a un canal PLC. Por consiguiente, en la práctica la ecuación anterior se modifica tomando en cuenta la densidad espectral de potencia de transmisión  $S_{rr}(f)$  y la densidad espectral de potencia de ruido  $S_{nn}(f)$ :

$$
C = \int_{f_{11}}^{f_{0}} \log_2 \left( 1 + \frac{S_{rr}(f)}{S_{nn}(f)} \right) df
$$
 (2)

donde:  $B = f_0 - fu$ 

Las estimaciones de la capacidad de un canal, mediante la evaluación de 1 y 2, indican que el ancho de banda B representa el recurso más importante para una tasa de transferencia de datos alta. Las interferencias siempre estarán presentes y como consecuencia el ancho de banda disponible será fragmentado, debido a esto PLC necesita de una técnica de modulación que pueda usar varios subcanales.

La capacidad del canal disminuye con la distancia debido a su característica pasobaja, ocasionando que la señal se atenúe. La Tabla 2 muestra la diferencia entre la capacidad teórica y la alcanzable en pruebas piloto de un canal PLC en el tramo de la "última milla". Para un canal excelente con capacidades teóricas en el rango de 250 Mbps,

se pueden alcanzar tasas de datos reales de 100 Mbits/s. Incluso para canales clasificados como muy malos, con distancias de 300 m o más, se pueden alcanzar tasas de datos de al menos 5 Mbps.

| Tasa de Transferencia de Datos |               | Longitud de Enlace |                 |  |
|--------------------------------|---------------|--------------------|-----------------|--|
|                                | Mejor Caso    | Peor Caso          |                 |  |
| Teórico                        | $250$ Mbits/s | $14$ Mbits/s       | 100 a > 300 m   |  |
| Práctico                       | 100 Mbits/s   | $5$ Mbits/s        | 100 a $>$ 300 m |  |

Tabla 2: Estimación de la capacidad del canal de la red eléctrica sobre la última milla.

## 1.4.3 *Modelo del Canal Eléctrico*

Además de la atenuación variante en frecuencia que caracteriza al canal eléctrico, existen "muescas" de banda angosta en la función de transferencia, las cuales son causadas por las múltiples reflexiones que se dan en el canal. La longitud de la respuesta al impulso y el número de picos pueden variar considerablemente dependiendo del ambiente. Este comportamiento puede ser descrito por un modelo basado en ecos, como el que se muestra en la Figura 4

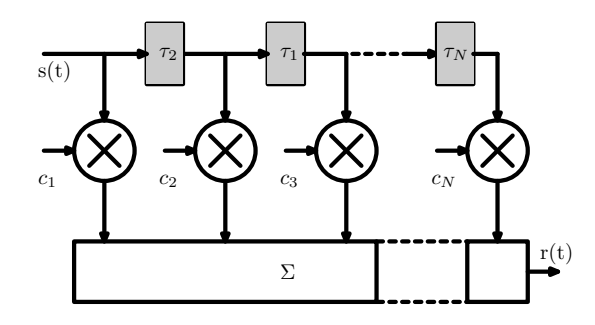

Figura 4: Estructura básica para la definición de un modelo de ecos.

El comportamiento básico de un canal de transmisión incorporando N ecos, mostrado en la Figura 4 puede ser descrito por la siguiente respuesta al impulso:

$$
h(t) = \sum_{i=1}^{N} c_i \cdot \delta(t - \tau_i)
$$
 (3)

donde  $\tau_i$  indica el retraso del eco y  $c_i$  su atenuación. En condiciones reales, los coeficientes c<sub>i</sub>dependerán no sólo de la longitud del cable, sino también de la frecuencia.

La combinación de la propagación multitrayecto, la frecuencia, la longitud (a su vez función de la atenuación) y la velocidad de fase  $v_p$ ,

#### 12 fundamentos del plc

lleva a la función de transferencia completa, que representa el modelo del canal PLC:

$$
H_{E}(f) = \sum_{i=1}^{N} \alpha_{i} \cdot e^{(-\alpha)(f) \cdot \ell_{i}} e^{(-j2\pi f)(\frac{\ell_{i}}{\nu_{p}})}
$$
(4)

donde  $\ell_i$  representa la longitud del cable y  $a_i$  es un factor de ponderación en relación con la topología de la red de datos y representa el producto de los factores de reflexión y transmisión a lo largo del canal.

Sólo un pequeño número de ecos debe considerarse. En la mayoría de los casos de 3 a 5 serán suficientes, aunque podría haber hasta 40 que se reflejen a través de un cable. Esto se explica por el hecho de que los ecos lejanos son suprimidos por la atenuación, de modo que sólo las reflexiones dominantes en el entorno más cercano del receptor se toman en cuenta.

#### 1.4.4 *Compatibilidad Electromagnética*

La red eléctrica, utilizada como medio compartido de comunicación para diferentes servicios de telecomunicaciones y própositos de transmisión de datos, representa estructuras "electromagnéticamente abiertas", insuficientemente protegidas contra la entrada y emisión de señales a altas frecuencias. Así, las señales de transmisión PLC pueden afectar tanto a otros sistemas PLC en el mismo segmento de red, como a servicios inalámbricos a través de campos radiados. La compatibilidad electromagnética (EMC) significa que el sistema PLC tiene que operar en el ambiente sin perturbar la funcionalidad de otros sistemas cercanos, incluso la de sí mismo.

La EMC de las emisoras de radio y de los sistemas PLC es básicamente un problema bidireccional. Por un lado, los campos electromagnéticos de las emisoras de radio inducen tensiones o corrientes en la red eléctrica, dado que las líneas no protegidas funcionan como antenas, y por otra parte las señales PLC irradian campos electromagnéticos que pueden perjudicar a estas emisoras.

Mientras que los sistemas PLC deben evitar las interferencias de las emisoras de radio, éstas deben limitar la radiación en frecuencias que han sido asignadas con anterioridad a otros sistemas, y que deben permanecer inalterables.

La coexistencia entre equipos PLC y emisoras de radio implica mantener la intensidad del campo causado por PLC tan bajo que permita la recepción de los servicios necesarios en cualquier lugar sin interferencias. De este modo, dos aspectos que también deben tenerse en cuenta para determinar los niveles de transmisión en PLC son, algunas posibles frecuencias para poder implementar el PLC se muestran en la figura 5:

1. El intervalo de frecuencias usadas por PLC.

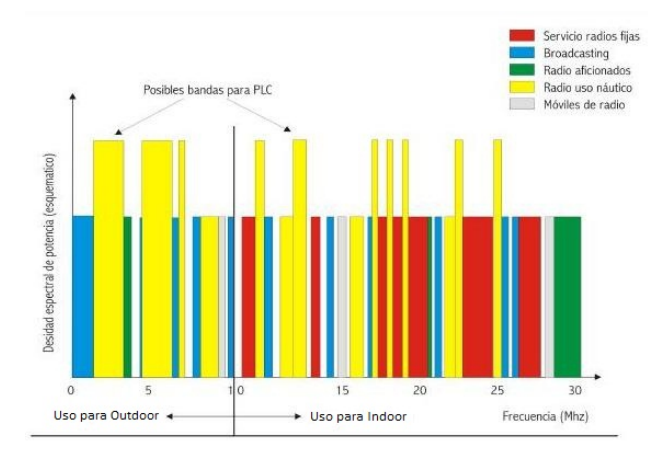

Figura 5: Frecuencias hasta 30 [MHz] asignadas a otros sistemas.

#### 2. La ubicación de los receptores de radio.

Ya que la distancia determina los niveles de intensidad de un campo radiado linealmente (la intensidad electromagnética decrece con el incremento de la distancia entre las líneas que transportan la señal), esta dependencia puede ser cuantificada por el "factor de acoplamiento simétrico o asimétrico" K(f, d). Este factor puede ser considerado como una función de transferencia entre las señales de comunicación sobre la red eléctrica (entrada) y el campo radiado (salida). El factor de acoplamiento puede ser considerablemente reducido en redes donde se aplique un alto grado de simetría, lo que permitiría lograr mayores tasas de transmisión de datos. Una red con alto grado de simetría es necesaria para los sistemas PLC con tasas de transferencia de datos superiores a 10 Mbits/s.

#### 1.4.5 *Acoplamiento Simétrico de la Señal*

Para reducir radiaciones no deseadas y mejorar la transmisión de datos y señales PLC a lo largo de la red eléctrica, es necesario un acoplamiento simétrico de la señal a transmitir, evitar tensiones de modo común y disminuir los niveles de la señal si fuese necesario.

A continuación se analizan algunas posibilidades de acoplar señales en forma simétrica para sistemas PLC tanto Outdoor como Indoor.

Una solución propuesta para acoplar la señal en un sistema outdoor, se muestra en la figura 6, en la cual se insertan dos bobinas de aproximadamente 10µH en cada uno de los dos conductores seleccionados para transportar señales PLC, con el fin de atenuar la RF. Los capacitores se encargan de reducir la RF restante la cual pasa por las bobinas, permitiendo además eliminar ruidos presentes en los conductores.

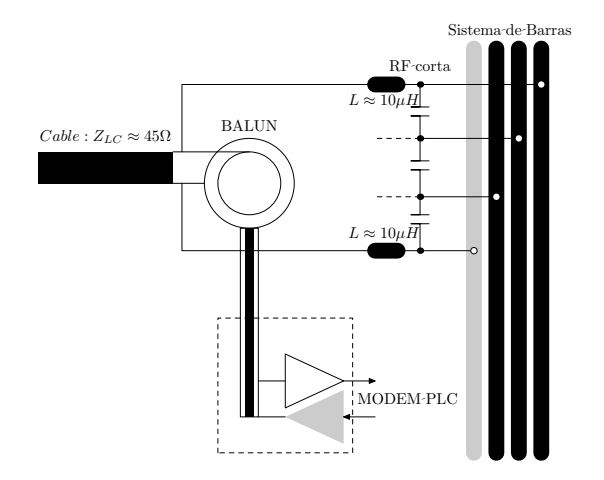

Figura 6: Acoplamiento Simétrico en Sistemas Outdoor.

La impedancia del módem PLC es adaptada a la impedancia del cable a través del balun <sup>3</sup> , para lograr la mayor adaptación de la señal.

El problema se presenta con el tamaño de la bobina y los materiales magnéticos para los núcleos que necesitan las bobinas, ya que deberán soportar corrientes de 100 A, lo que complica la saturación del material. Se ha estado trabajando en la solución para este problema, para tener una mayor aislación del material, permitiendo alcanzar mayores tasas de transmisión de datos.

La solución propuesta para un sistema outdoor puede ser aplicada en una forma simplificada para conexiones indoor, como se muestra en la Figura 7. La construcción de las bobinas causa menos esfuerzo debido a que en este caso las cargas de corriente son bajas. Los capacitores son conectados a tierra atenuando la RF. De esta forma se garantiza que el sistema PLC no sea afectado por perturbaciones o interferencias exteriores. Los módems, tanto outdoor como indoor, se vinculan mediante un gateway, sin el riesgo de un acoplamiento electromagnético no deseado.

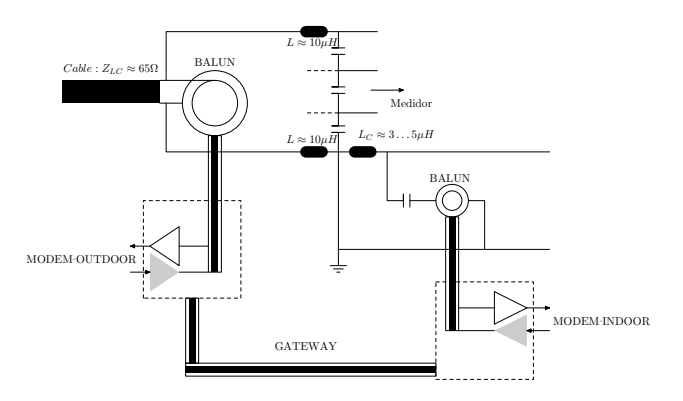

Figura 7: Acoplamiento Simétrico en Sistemas Indoor.

<sup>3</sup> del inglés balanced-unbalanced lines transformer: dispositivo adaptador de impedancias que convierte líneas de transmisión simétricas en asimétricas

Otra propuesta de acoplamiento simétrico para sistemas indoor, se presenta en la Figura. 8. En esta propuesta, dentro del sistema indoor, hay una bobina  $L_C$  de 3 a 5  $\mu$ H aproximadamente en el conductor neutro (N), con el fin de evitar que las señales indoor lleguen al sistema outdoor. Se puede observar un capacitor  $C_C$  de unos nanofaradios en el conductor N para evitar la propagación de señales outdoor al sistema indoor y que éstas puedan viajar por conductores no deseados. Como se muestra en la Figura 8, se sugiere distribuir capacitores  $C_{C_i}$  sobre la red eléctrica, con el fin de mantener las fases y la protección de falla a tierra para altas frecuencias en todo el edificio.

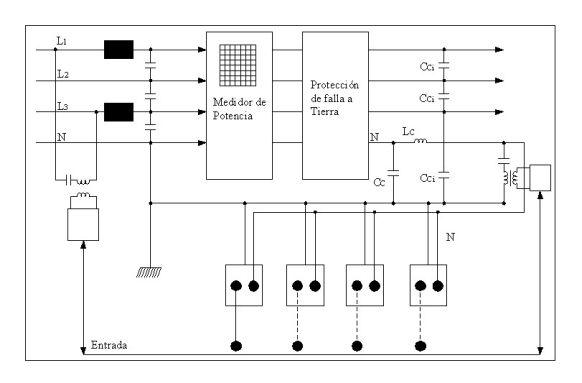

Figura 8: Acoplamiento Simétrico PLC Indoor.

Las fases son establecidas para frecuencias altas proporcionando un efecto protector adicional, que es ventajoso con respecto a EMC. El uso de conductores N para señales PLC conlleva a una buena transmisión de datos y a reducir los niveles de interferencia y radiación.

#### 1.5 ruido en plc

El ruido en PLC es otro importante efecto degradante para la transmisión de datos sobre la red eléctrica, debido a que no representa un entorno de ruido blanco Gaussiano aditivo (AWGN), cuya densidad espectral de potencia (PSD) es constante sobre todo el espectro de frecuencia de transmisión. El ruido presente en una red eléctrica, proviene de dos fuentes principales:

- 1. Armónicos de la frecuencia de la red eléctrica.
- 2. Ruido generado por dispositivos conectados a la red eléctrica (computadoras, TV, lavadoras, hornos de microoondas, etc.).

Una clasificación de los tipos de ruido que afectan al PLC es la siguiente:

1. Ruido de color: Este tipo de ruido tiene una naturaleza aleatoria y es causado por los electrodomésticos. Su principal característica es que posee una banda de baja densidad espectral de potencia causada al disminuir la frecuencia, por lo que contamina en ciertas bandas de frecuencias.

- 2. Ruido de banda angosta: Este tipo de ruido es causado por la interferencia que existe con las frecuencias de transmisión de las estaciones de radio (1-22 MHz), presentándose en la red eléctrica como señales senoidales moduladas. Es el tipo de ruido que menos afecta a la red PLC ya que sólo afecta cuando se está cerca de la antena transmisora.
- 3. Ruido impulsivo periódico síncrono a la frecuencia: Que es causado principalmente por los reguladores de luz, por fuentes de corriente directa o por todo equipo que contenga etapas de rectificación. Durante la presencia de impulsos, su PSD aumenta ocasionando bits erróneos.
- 4. Ruido impulsivo periódico asíncrono a la frecuencia: Este tipo de ruido es causado por Televisiones o Computadoras, ya que este tipo de aparatos hacen barridos de frecuencias en los tubos de rayos catódicos, afectando considerablemente a la transmisión de datos.
- 5. Ruido impulsivo asíncrono: Este tipo de ruido es causado por transitorios presentes en la red. Su PSD puede alcanzar niveles mayores a 50 dB sobre el nivel de ruido de fondo, por lo que es el principal causante de pérdidas de información sobre la red.

Los primeros tres tipos de ruidos son constantes a través de un largo periodo de tiempo y pueden ser considerados como ruido de fondo, por lo que no suelen considerarse como importantes ya que no afectan demasiado a la transmisión de datos. Los últimos dos tipos son ruidos altamente variables y producen errores en la transmisión de datos debido a que son impredecibles.[2]

#### 1.6 técnicas de modulación

La tabla 3 muestra una breve evaluación de las propiedades más importantes de las técnicas de modulación que son candidatas para la tecnología PLC.

Con base en ello, OFDM claramente resulta ser la mejor opción para hacer frente a las condiciones actuales y futuras.

#### 1.6.1 *Modulación OFDM*

OFDM es una técnica de modulación de banda ancha que utiliza múltiples portadoras ortogonales, cada una modulada en amplitud y fase. Al estar fuertemente relacionada con el salto de frecuencia (FH), permite maximizar la fiabilidad de la transmisión de los datos creando

|               | Efi-           | Tasa Máxima   | <b>Robustez</b> | <b>Robustez</b> | Característi- | Costos del      | Aspectos     |
|---------------|----------------|---------------|-----------------|-----------------|---------------|-----------------|--------------|
|               | cien-          | de            | contra          | contra          | ca de         | sistema         | de EMC       |
|               | cia            | transferencia | distorsión      | ruido im-       | flexibilidad  | (incluyendo     | y regula-    |
|               | E <sub>S</sub> | de datos en   | en canal        | pulsivo         | y adaptivas   | ecualizadores y | ción         |
|               | pec-           | Mbps/s        |                 |                 |               | repetidores)    |              |
|               | tral           |               |                 |                 |               |                 |              |
| Técnicas de   | < 0.1          | $\approx 0.5$ |                 | $\circ$         |               |                 | $++$         |
| Espectro      | bits/          |               |                 |                 |               |                 |              |
| Expandido     | s/Hz           |               |                 |                 |               |                 |              |
| Banda ancha   | $1 - 2$        | $\leq 1$      |                 | $+$             |               | $^{++}$         |              |
| de portadora  | bits/          |               |                 |                 |               |                 |              |
| única sin     | s/Hz           |               |                 |                 |               |                 |              |
| ecualizador   |                |               |                 |                 |               |                 |              |
| Banda ancha   | $1 - 2$        | $\approx$ 2   | $+$             | $+$             | $\circ$       |                 |              |
| de portadora  | bits/          |               |                 |                 |               |                 |              |
| única con     |                |               |                 |                 |               |                 |              |
|               | s/Hz           |               |                 |                 |               |                 |              |
| ecualizador   |                |               |                 |                 |               |                 |              |
| Banda ancha   | $1 - 4$        | $\approx$ 3   | $+$             | $\circ$         | $\circ$       |                 | $\mathbf{O}$ |
| multiportado- | bits/          |               |                 |                 |               |                 |              |
| ra con        | s/Hz           |               |                 |                 |               |                 |              |
| equalizador   |                |               |                 |                 |               |                 |              |
| <b>OFDM</b>   | >>1            | >10           | $++$            | $\circ$         | $^{++}$       |                 | $+$          |
|               | bits/          |               |                 |                 |               |                 |              |
|               | s/Hz           |               |                 |                 |               |                 |              |
|               |                |               |                 |                 |               |                 |              |

Tabla 3: Comparación de esquemas de modulación en PLC (++ excelente, + bueno, 0 regular, − malo,−− muy malo)

un sistema altamente tolerable al ruido. Además permite manejar los cambios de impedancia y las reflexiones producidas por los múltiples caminos que recorre la señal, evitando interferencias con otros sistemas.

OFDM emplea un método adaptativo, es decir, es capaz de medir los niveles de atenuación y ruido con una alta eficiencia espectral y con base en esto, utilizar las subportadoras libres de errores para enviar la información. A la porción de información que transporta cada subportadora, se le conoce como símbolo OFDM.

En la Figura 9, el espectro disponible  $B_t$  está segmentado en numerosos subcanales de banda angosta. Una secuencia de datos es transmitida usando N portadoras con frecuencias  $f_1, f_2, \dots, f_N$  en paralelo. Cada subcanal tiene un ancho de banda:

$$
\Delta f = \frac{B_t}{N} \tag{5}
$$

El ancho de banda es  $\Delta f = 1/T$ , donde T es la duración de la forma de onda.

La forma de onda para OFDM se genera a partir de la Transformada Discreta de Fourier Inversa (IFFT), a cuya entrada se introducen los símbolos que han de modular a la portadora. En el receptor, la recuperación de la información se lleva a cabo mediante la Transformada Discreta de Fourier (FFT), como se muestra en la figura 10.

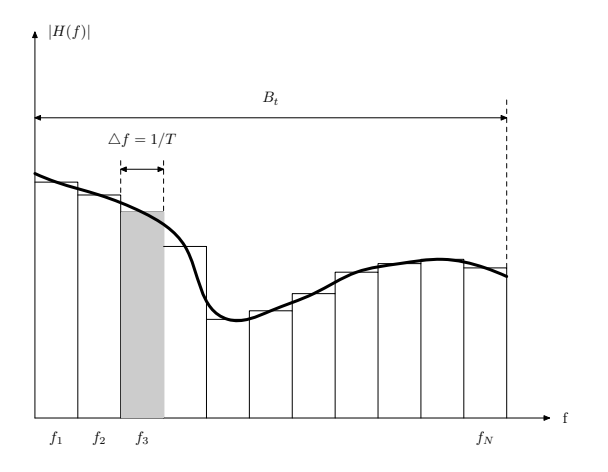

Figura 9: Subdivisión del ancho de banda.

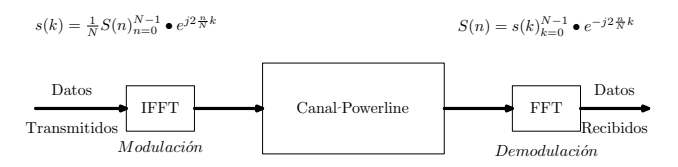

Figura 10: Diagrama de modulación y demodulación con la Transformada de Fourier

# 1.6.1.1 *Ortogonalidad*

Se dice que dos señales son ortogonales en un intervalo [t1, t2] cuando cumplen la condición:

$$
\int_{t1}^{t2} f(t)g(t)dt = 0
$$
 (6)

En OFDM, la ortogonalidad es necesaria para que las señales utilicen simultáneamente el mismo ancho de banda sin interferirse entre sí, debido a la superposición. Con base en esto, se consigue aumentar la tasa de transferencia de datos y minimizar el tiempo necesario para su envío.

## 1.6.1.2 *El transmisor OFDM*

La figura 11 muestra un diagrama de bloques de un transmisor OFDM, en donde la fuente del flujo de datos es un canal codificado, generalmente con interpolación.

El flujo de datos es convertido de modo serie a modo paralelo y dividido en N grupos de v bits. Cada uno de estos grupos está representado por un símbolo, el cual es asignado a uno de los subcanales. El generador de símbolos produce un coeficiente de Fourier  $S_i(n)$ , el cual mapea el símbolo asociado con la señal. El mapeo puede ser independiente para cada canal, dependiendo de la calidad de cada canal así como de la información que esté disponible.

Los símbolos  $S_i(n)$  entran a la IFFT, ofreciendo N muestras de la señal de transmisión s(k) en el dominio del tiempo. El convertidor
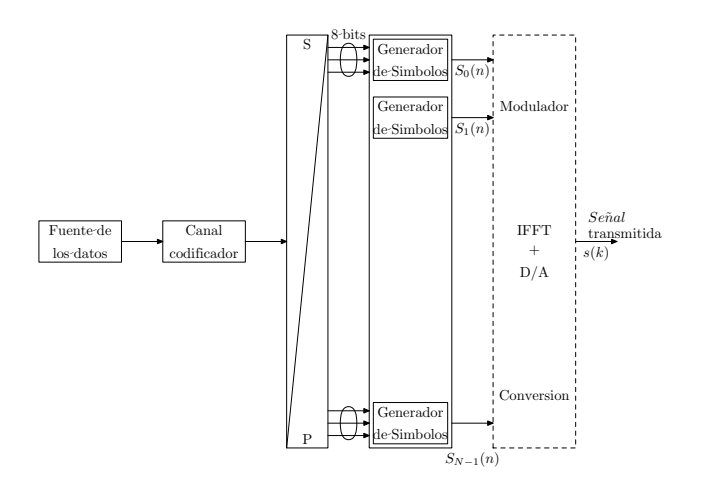

Figura 11: Diagrama del Transmisor OFDM

D/A convierte la señal y un filtro pasobajas filtra la señal s(t), la cual alimenta al amplificador y se transmite.

#### 1.6.1.3 *El Receptor OFDM*

La figura 12 muestra el diagrama de bloques de un receptor OFDM. Se puede observar que el canal contiene una respuesta al impulso  $h(t)$ , la cual es sumada con la interferencia  $n(t)$ , y posteriormente se encuentra la etapa de demodulación. La señal recibida r(t) es una versión distorsionada de s(t) afectada por n(t).

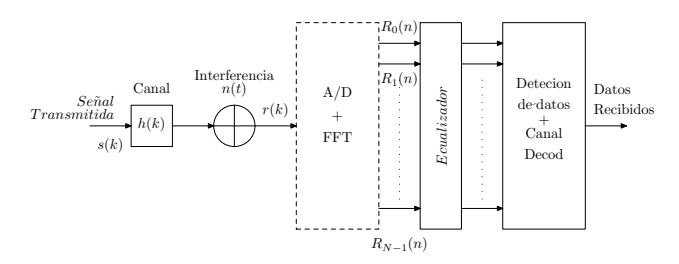

Figura 12: Diagrama del Receptor OFDM

Las N muestras de  $r(k)$  son tomadas en la entrada del receptor y pasan por el convertidor  $A/D$ . Con una tasa de muestreo  $1/T_s$ , obtenemos el vector r(k), el cual es la transformada de Fourier. El resultado es un vector R(n) el cual representa los coeficientes de Fourier de la señal recibida. En muchos casos, tiene sentido llevar a cabo algún tipo de ecualización para eliminar la influencia de la función de transferencia del canal, antes de que los símbolos y la detección de bits se realice. La ecualización es un proceso simple, debido a la propiedad de banda angosta de los subcanales, lo cual justifica que la atenuación y el retardo son constantes. Así, cada subcanal puede ser descrito por esta función de transferencia:

$$
H_i = \alpha_i \cdot e^{(j\varphi_i)} \tag{7}
$$

donde  $i = 0, \ldots N - 1$ . Durante una inicialización de fase, cuando una secuencia de entrenamiento es transmitida,  $H_i$  es estimada e invertida:

$$
H_i^{-1} = \frac{1}{H_i} = \frac{1}{\alpha_i} \cdot e^{(-j\varphi_i)}
$$
\n(8)

 $con i = 0, \ldots N - 1.$ 

Multiplicando cada coeficiente de Fourier R<sup>i</sup> por el correspondiente  $H_i^{-1}$  proporcionará la ecualización deseada. Debido a que los canales PLC son altamente estacionarios, con una secuencia de entrenamiento será suficiente para empezar la comunicación.

#### 1.7 plc y el modelo osi

Para solventar los problemas de interferencias presentes en la red eléctrica y alcanzar una tasa de transferencia de datos necesaria para el acceso de banda ancha, se utilizan varios protocolos y mecanismos de transmisión.

### 1.7.1 *Arquitectura de las Capas de un Sistema PLC*

Para comunicar nodos PLC se debe usar un lenguaje específico y protocolos de comunicación. De acuerdo con el modelo ISO/OSI, los protocolos de comunicación están clasificados en 7 capas:

- Capa 1 Física: Considera la transmisión de datos sobre un medio de comunicación, incluyendo las características eléctricas y mecánicas del medio, sincronización, codificación de señal y modulación.
- Capa 2 Enlace de Datos: Organización los datos en paquetes lógicos que serán convertidos a señales binarias para inyectarlas al medio físico y viceversa. Está dividida en dos subcapas:
	- 1. MAC (Control de Acceso al Medio): especifica los protocolos de acceso.
	- 2. LLC (Control de Enlace Lógico): considera la corrección y detección de errores y el control de flujo de datos.
- Capa 3 Red: define el enrutamiento y el envio de paquetes entre redes de datos.
- Capa 4 Transporte: considera el transporte de datos entre usuarios incluyendo la segmentación de los mensajes transmitidos, control de flujo de datos, manejo de errores, seguridad de datos.
- Capa 5 Sesión: controla la comunicación entre los dispositivos.
- Capa 6 Presentación: transforma una estructura de datos en un formato estándar para la transmisión.

Capa 7 Aplicación: provee la interfaz al usuario final.

PLC trabaja principalmente en los protocolos de las capas 1 y 2.

#### 1.7.2 *Capa Física*

La capa física, es la encargada de definir las especificaciones eléctricas, mecánicas y funcionales para activar y mantener un enlace físico entre varios elementos. A este nivel, cualquier nodo debe ser capaz de enviar bits a otro nodo conectado a la red eléctrica. Se debe considerar una capa física robusta debido a que ésta específica la modulación, la codificación y el formato de los paquetes.

La capa física de PLC utiliza OFDM como técnica de modulación para contrarrestar los problemas que presenta la red eléctrica.

#### 1.7.3 *Capa Enlace de Datos*

PLC se gobierna mayoritariamente por protocolos de capa 2. En esta capa, se realiza la organización de los datos en paquetes lógicos que serán convertidos a señales binarias para inyectarlas al medio físico y viceversa. Además, se establecen comunicaciones, identificando cada uno de los nodos de la red con una dirección MAC. Al ser 100 % compatible con el estándar OSI, PLC puede compartir conexiones con usuarios de Ethernet y otros estándares compatibles. Para acceder al medio, existen dos condiciones a ser consideradas, estas son:

- 1. No hay límite de distancia entre dos nodos de la red.
- 2. Dos nodos pueden transmitir simultáneamente.

Por ello la técnica apropiada y ampliamente usada como solución para los sistemas PLC es CSMA/CA, es decir, Acceso Múltiple con Detección de Portadora y Prevención de Colisiones, un protocolo usado en la IEEE 802.11 <sup>4</sup> .

#### 1.7.4 *Formato de trama PLC*

Para garantizar una comunicación fiable sobre la red eléctrica, es necesario tener en cuenta las técnicas de control, corrección de errores y fragmentación de los paquetes en tramas. La trama utilizada para la transmisión de datos a través de PLC, consiste en un delimitador inicial, núcleo y delimitador final de la trama, como se observa en la figura 13.

El delimitador marca el inicio o fin de la información de temporización. El delimitador de inicio específica el tiempo de duración de

<sup>4</sup> Este protocolo define el uso de los niveles capa física y enlace de datos de la arquitectura OSI, especificando las normas de funcionamiento en una WLAN

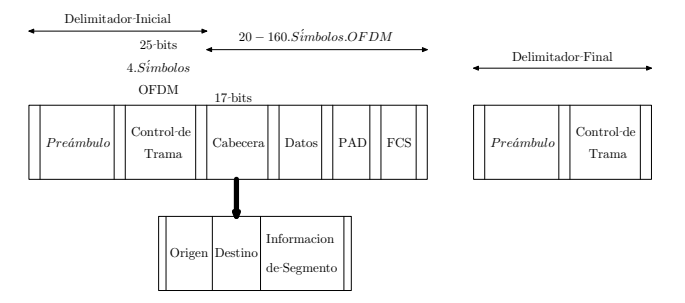

Figura 13: Trama utilizada para transmisión de datos.

la carga útil y se utiliza en la trama larga. Los primeros 17 bits de la carga útil de la trama contiene la dirección de destino, origen e información de segmentación. El delimitador final indica el final de la trama y el momento esperado para el final de la transmisión, por lo tanto se conoce el tiempo que va a estar ocupado ese canal para la transmisión. La segmentación y el reensamblado permiten trabajar con tramas más cortas, lo que asegura, que el tráfico de alta prioridad no sufra grandes retardos. [2] El control de errores indica como proceder cuando se pierde información o ésta sufre algún daño. Algunos mecanismos de control de errores son:

- 1. ARQ (Automatic Repeat Request): la fuente no reenvía información hasta que no reciba un reconocimiento positivo por parte del otro extremo (ACK: Acknowlegment); en caso contrario, retransmitirá el mismo paquete. La recepción de un reconocimiento negativo (NACK: Negative Acknowlegment) de un paquete, indica que éste ha sido recibido por el destino pero existe algún error en el paquete.
- 2. Go back N: este mecanismo de control de errores es conocido como vuelta atrás, en donde existen N paquetes esperando el reconocimiento por parte del destino. Si no existen errores en la transmisión, el destino envía un reconocimiento positivo RR (Receiver Ready), por otro lado si existieran errores en alguna trama, se enviaría el reconocimiento negativo REJ (Reject) y se rechazaría cualquier otra trama hasta que no reciba una versión válida de la trama errónea.

En este capítulo se da una breve introducción a las instalaciones eléctricas, los diferentes componentes de la instalación y sus caracterísitcas principales, así como algunos cálculos de los conductores eléctricos.

# 2.1 características de las instalaciones eléctricas

El objetivo de una instalación eléctrica de baja tensión para zonas residenciales e industriales, es proporcionar el servicio de energía eléctrica que satisfaga los requerimientos de los distintos elementos receptores que la transforman según sean las necesidades.

Una instalación eléctrica es el conjunto de elementos necesarios para conducir y transformar la energía eléctrica, para que se emplee en las máquinas y aparatos receptores para su utilización final, cumpliendo con los siguientes requisitos:

- Ser segura contra accidentes e incendios.
- Eficiente y económica.
- Accesible y de fácil mantenimiento.
- Cumplir con los requisitos técnicos que fija el reglamento de obras e instalaciones eléctricas.

En una instalación eléctrica intervienen como elementos principales para conducir, proteger, y controlar la energía eléctrica y los dispositivos receptores, los siguientes:

- 1. Conductores eléctricos.
- 2. Canalizaciones eléctricas.
- 3. Conectores para las canalizaciones eléctricas.
- 4. Accesorios adicionales.
- 5. Dispositivos de protección.

Las instalaciones eléctricas pueden ser visibles, ocultas, parcialmente ocultas y a prueba de explosión, según sean las necesidades que se requieran en el servicio que se preste. La selección adecuada del conductor que llevará corriente a un dispositivo específico se hace tomando en consideracion dos factores:

#### 24 instalación eléctrica

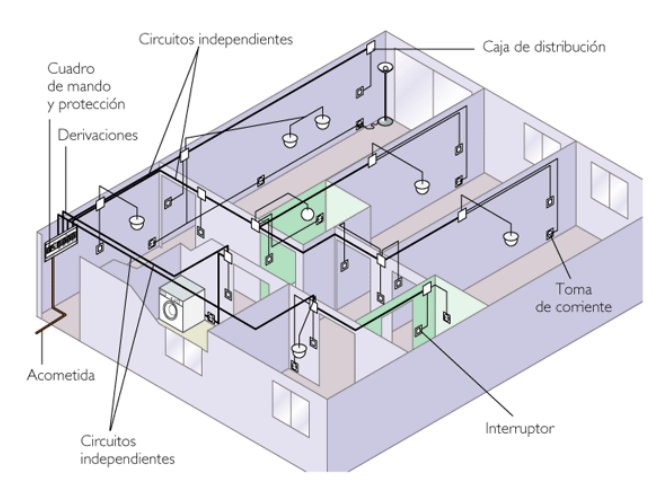

Figura 14: Ejemplo de una instalación eléctrica en una casa.

- La capacidad de conducción de corriente (ampacidad).
- La caida de voltaje.

Estos dos factores se consideran por separado para un análisis, y para la selección de un conductor, se debe tomar el mayor resultado, ya que de esta manera el conductor se comportará correctamente desde el punto de vista de caida de voltaje y cumplirá con la corriente que demande la instalación.

2.2 cálculo de conductores por capacidad de conducción de corriente

La capacidad de conducción de un conductor (ampacidad) se encuentra limitada por los siguientes factores:

- Conductividad del metal conductor.
- Capacidad térmica del aislamiento.

La pérdida de potencia elétrica al paso de corriente, se determina según la fórmula:

$$
W = RI^2 \tag{9}
$$

donde:

R = Resistencia eléctrica en ohms  $(Ω)$ .

- I = Corriente eléctrica en amperes (A).
- $W =$  Potencia en watts  $(W)$ .

Esta potencia, por un periodo de tiempo determinado, es una energía que se disipa en forma de calor. Se sabe que la resistencia eléctrica de los conductores varía por la temperatura y los datos de resistencia normalmente están dados para una temperatura de 60◦C, por lo que al calcular la resistencia de un conductor a cualquier otra temperatura se debe corregir mediante la fórmula:

$$
R_T = R_{60^{\circ}C} \left[ 1 + a(T - 60) \right] \tag{10}
$$

donde:

 $R_T$  = Resistencia a la temperatura deseada

T = Temperatura considerada

a = Coeficiente de corrección en ◦C, que en el caso del cobre su valor es 0.00385◦C.

Es conveniente recordar que los valores de resistencia indicados en las tablas están dados para una corriente directa, y cuando una corriente alterna circula por un conductor se produce lo que se conoce como **Efecto Superficial**, debido a que se desarrolla una tensión por efecto de la inducción, que es mayor en la parte central del conductor que en la superficie; produciendo el efecto de una corriente en sentido contrario a la corriente normal que circula por él, manifestándose con esto un aumento de resistencia. Como se expresó en la ecuación 9, las pérdidas  $RI^2$  se manifiestan en forma de calor, que a su vez influye directamente en el aislamiento del conductor, factor que es muy importante porque determina la temperatura máxima de operación a régimen permanente de un conductor. En la tabla 4 se indican estas temperaturas para algunos conductores en BT:

| Tipo de conductor | Temp en ambiente seco | Temp en ambiente mojado |
|-------------------|-----------------------|-------------------------|
| T.W               | $60^{\circ}$ C        | $60^{\circ}$ C          |
| Vinanel 900       | $90^{\circ}$ C        | $75^{\circ}$ C          |
| Vinanel Nylon     | $90^{\circ}$ C        | $75^{\circ}$ C          |
| Vulcanel EP       | $90^{\circ}$ C        | $75^{\circ}$ C          |
| Vulcanel XLP      | 90°C.                 | 75°C                    |

Tabla 4: Temperatura máxima de operación a régimen permanente de los conductores de BT

De lo anterior se deduce que la capacidad de conducción de corriente de un conductor está íntimamente ligada a la capacidad del aislamiento a las temperaturas elevadas. Esto considerando también que por lo general los conductores se encuentran dentro de canalizaciones en las instalaciones eléctricas, que se comportan como emisoras de calor y también por temperaturas ambientes superiores a los

#### 26 instalación eléctrica

40◦C. En el caso de las instalaciones eléctricas de Baja Tensión, los conductores se encuentran alojados en un medio de canalización, en donde además están otros conductores. Considere como ejemplo un tubo conduit; en este caso, el calor generado tiende a disiparse en el medio envolvente, es decir, en el propio aislamiento del conductor, en el aislamiento de los conductores vecinos, en el aire que está contenido en el tubo y en el tubo mismo. Es muy importante limitar la temperatura de trabajo de los conductores hasta el punto en que el calor que se genere no llegue a la temperatura de fusión de los aislamientos, es decir, que siempre se debe trabajar al conductor debajo de la temperatura de fusión del aislamiento.

## 2.2.1 *Número de conductores en un tubo conduit*

El número de conductores dentro de un tubo conduit tiene que ser restringido, de tal forma que permita un arreglo físico de los mismos de acuerdo a la sección del propio tubo, para que facilite el alojamiento y manipulación durante la instalación de los conductores, y se considere también la cantidad de aire necesaria para que los conductores se mantengan a temperaturas adecuadas, en base a un buen enfriamiento. Estas condiciones se logran estableciendo una relación adecuada entre las secciones del tubo y los conductores. Si **A** es el área interior del tubo en  $mm^2$  o  $plg^2$  y **a** es el área de los conductores, el factor de relleno es:

$$
F = \frac{a}{A}.\tag{11}
$$

Este factor de relleno tiene los siguientes valores establecidos para instalaciones:

$$
F = \begin{cases} 53\% \text{ para un conductor} \\ 31\% \text{ para dos conductores} \\ 43\% \text{ para tres conductores} \\ 40\% \text{ para cuatro o más conductores} \end{cases} \tag{12}
$$

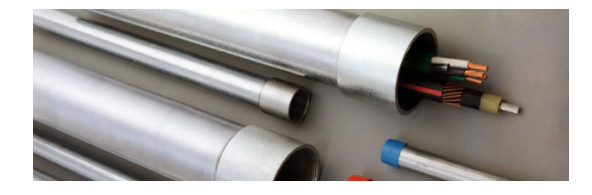

Figura 15: Ejemplos de tubos conduit con conductores.

## 2.2.2 *Cálculo de conductores por caída de voltaje*

No basta calcular los conductores con corriente únicamente, es decir, seleccionar el calibre de un conductor de acuerdo con la corriente que circulará por él. También es necesario que la caída de voltaje en el conductor no exceda los valores establecidos por las normas técnicas para instalaciones eléctricas (que son 2 % caída de voltaje en instalaciones residenciales y 3 ó 4 % en instalaciones industriales). Para estar seguros de que las caídas de voltaje no excedan esos valores, es necesario calcularlas en los circuitos derivados y en los alimentadores. En la fórmula que se desarrolla a continuación, se emplea la siguiente nomenclatura:

- $\bullet$  W = Potencia en watts.
- I = Corriente en amperes por conductor.
- $E_f$  = Voltaje entre fases.
- $E_n$  = Voltaje de línea a neutro.
- $cos(φ) = Factor de potencia.$
- $R$  = Resistencia de un conductor en ohms  $(\Omega)$ .
- $\sigma$  = Resistividad del cobre  $\frac{1}{58}(\Omega \cdot \frac{mm}{mm^2}) = \frac{1}{50}$ .
- L = Longitud del conductor en metros.
- $\bullet$  s = Sección del conductor en mm<sup>2</sup>.
- $\bullet$  e = Caída de voltaje de fase a neutro en volts.
- $\bullet$  e % = Caída de voltaje en porcentaje.

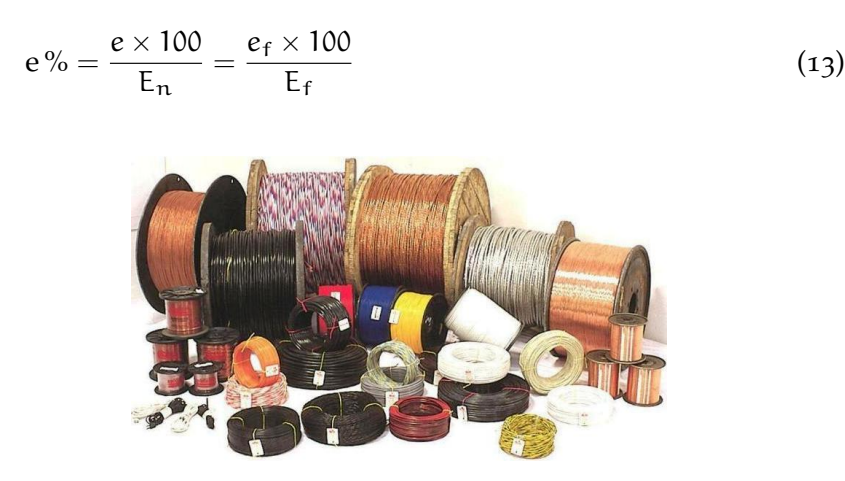

Figura 16: Diferentes tipos de cables y sus calibres.

Para un sistema monofásico, la potencia que consume la carga es:

$$
W = E_n \cdot I \cdot \cos(\phi) \tag{14}
$$

donde, si se desea determinar la corriente:

$$
I = \frac{W}{E_n \cdot \cos(\phi)}
$$
 (15)

Entonces la caída de voltaje en el conductor estará determinada por:

$$
e = 2RI, \tag{16}
$$

la resistencia del conductor está determinada por:

$$
R = \frac{\sigma \cdot L}{s} = \frac{1}{50} \cdot \frac{L}{s}
$$
 (17)

por lo tanto:

$$
e = \frac{1}{25} \cdot \frac{L \cdot I}{s}.
$$
\n<sup>(18)</sup>

Entonces la caída de voltaje en porcentaje será:

$$
e\% = \frac{L \cdot I}{25 \cdot s} \cdot \frac{100}{E_n} = 4 \cdot \frac{L \cdot I}{E_n \cdot s}.
$$
\n(19)

Para sistemas trifásicos de tres hilos, la caída de voltaje en porcentaje está determinada por:

$$
e\% = \frac{2 \cdot \sqrt{3} \cdot L \cdot I}{s \cdot E_f}.
$$
 (20)

Y finalmente, para sistemas trifásicos de cuatro hilos, la caída de voltaje en porcentaje será determinada por

$$
e\% = \frac{2 \cdot L \cdot I}{s \cdot E_f}.\tag{21}
$$

Los sistemas monofásicos de dos hilos se emplean para alimentar cargas que no excedan los 3750 Watts por circuito. También se emplean para alimentar circuitos derivados que no excedan los 20, 30 o 40 amperes.

Los sistemas trifásicos a tres hilos se emplean generalmente para alimentar cargas trifásicas que operan con tensiones de 440 ó 220 volts, como es el caso de los motores trifásicos. Los sistemas trifásicos a cuatro Hilos presentan una operación más flexible para cargas trifásicas y monofásicas, ya que es posible alimentar ambos tipos de cargas. Debido a esta ventaja este sistema es el más empleado para alimentación de cargas a nivel industrial.

#### 2.3 canalizaciones eléctricas

Se entiende por canalizaciones eléctricas los dispositivos que se emplean en las instalaciones eléctricas para contener a los conductores, de manera que éstos queden protegidos en lo posible contra deterioro mecánico, contaminación, y a su vez, protejan a la instalación contra incendios por los arcos que se pueden presentar durante un corto circuito. Los medios de canalización más comúnmente usados en las instalaciones eléctricas son los siguientes:

- 1. Tubos conduit.
- 2. Ductos.
- 3. Charolas.

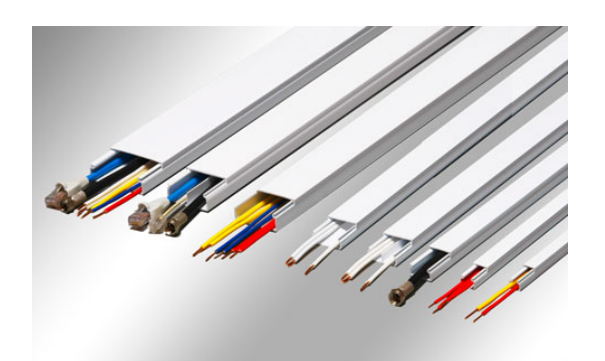

Figura 17: Diferentes tipos de canalización de los cables.

## 2.3.1 *Accesorios Adicionales*

Los accesorios adicionales en las instalaciones eléctricas son diversos y sus características varían de acuerdo con el tipo de instalación y su tamaño. Los elementos para instalaciones de tipo convencional, incluyendo las de tipo oculto para instalaciones de casas habitación, se montan normalmente en armazones metálicos y se fijan en chalupas o cajas rectangulares, se cubren con placas que son metálicas o de plástico con diferentes acabados. Es posible montar en cada caja de 1 a 3 accesorios. Dentro de estos accesorios se tienen los siguientes:

- 1. Portalamparas
- 2. Apagadores de palanca, de botón o de presón (de tipo oculto, de sobreponer)
- 3. Contactos de tipo doméstico, comercial e industrial, que pueden ser para sobreponer, intercambiables, ocultos, de piso y polarizados.

Los contactos de piso, para tipo industrial, se fabrican de los tipos: a) para sobreponer, b) ocultos y c) en forma de extensión, así como de tipo d) clavija.

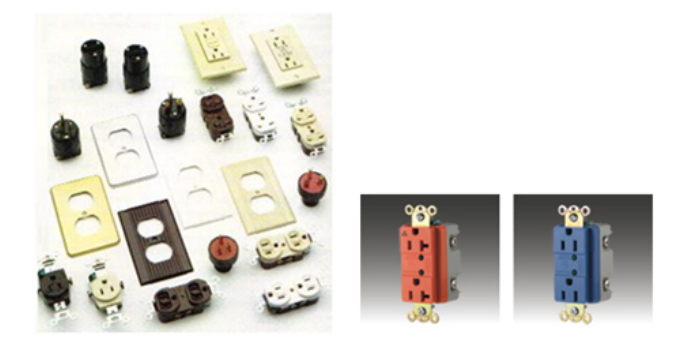

Figura 18: Diferentes tipos de contactos.

# 2.3.2 *Dispositivos de protección*

Entre los dispositivos de protección y control en las instalaciones, se tienen aquellos que deben satisfacer las normas y recomendaciones dadas para las instalaciones y diseño de los circuitos, que en términos muy generales son las siguientes:

- Se debe proveer de circuitos separados para alumbrado general, para contactos y aplicaciones especiales.
- Las ramas de los circuitos con más de una salida no deben tener una carga que exceda al 50 % de la capacidad de conducción.
- En los ramales individuales de cada circuito, el tamaño menor de conductor en alumbrado no debe ser menor del número 12.
- De acuerdo con la capacidad de carga de cada circuito se deben instalar tableros de distribución con tantos circuitos como sea necesario.

Para esto es necesario contar con los siguientes dispositivos:

- 1. Interruptores en caja de lámina: También conocidos como de seguridad, son interruptores de navaja con puerta y palanca exterior para la operación del interruptor.
- 2. Tableros de distribución: Estos tableros, también son conocidos como centros de carga, consisten de dos o más interruptores de navaja, con palanca o con interruptores automáticos termomagnéticos. Se instalan cerca de los centros de carga, en lugares accesibles donde la apariencia del tablero no perjudique la decoración.
- 3. Fusibles: Los fusibles son elementos de protección que constan de un alambre o cinta de una aleación de plomo y estaño con un bajo punto de fusión, que se funde cuando se excede el límite para el cual fue diseñado, interrumpiendo el circuito. Se fabrican para operación en dos tipos:
	- Fusibles de tapón. Usados en casas habitación con capacidad de 10, 15, 20 y 30 amperes.
	- Tipo cartucho. A su vez pueden ser tipo casquillo para capacidades de 3 a 60 amperes y tipo navaja para capacidad de 75 a 600 amperes. Estos fusibles son renovables ya que si se funde el elemento fusible, puede ser reemplazado.

De acuerdo con sus características eléctricas, los elementos fusibles pueden ser: De tipo normal y de acción retardada. El tipo normal está formado por cinta o alambre, el de acción retardada tiene formas diversas para retardar el tiempo de fusión.

4. Interruptores termomagnéticos: Estos interruptores están diseñados para abrir el circuito en forma automática cuando ocurre una sobrecarga, accionado por una combinación de un elemento térmico y un elemento magnético.

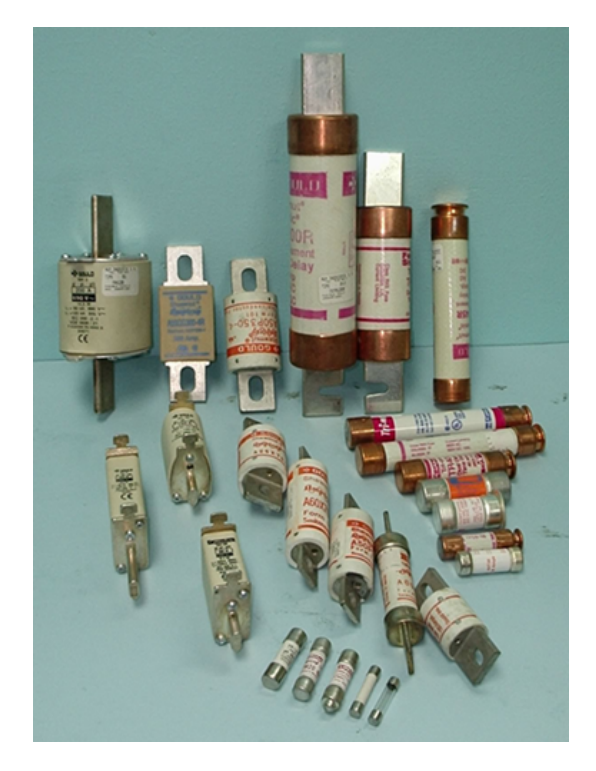

Figura 19: Diferentes tipos de fusibles.

# 2.4 análisis preliminar para el proyecto de instalaciones eléctricas

Dependiendo de si el tipo de edificio, es una escuela, oficinas, una industria, o un hospital, por ejemplo, el diseñador debe tener la información histórica sobre este tipo de proyectos, ya que es conveniente considerar que en general para la elaboración de un diseño determinado, se cuenta con información previa sobre casos similares. Es decir, en las oficinas de proyecto normalmente no se parte de cero y es conveniente hacer notar esto, con el objeto de analizar la teoría sobre el proyecto de instalaciones de manera general, por lo que desde un punto de vista preliminar es conveniente considerar los siguientes aspectos:

- 1. Tipo de Construcción
- 2. Evaluación eléctrica general
- 3. Selección del equipo
- 4. Suministro de energía

# 2.4.1 *Tipo de construcción*

En la primera aproximación de un proyecto, es necesario analizar el sistema eléctrico desde un punto de vista general, que considere características del tipo de construcción, como son: dimensiones generales, si es de uno o varios niveles, altura de oficinas, salas, naves, pasillos, áreas descubiertas, accesibilidad, exibilidad, áreas peligrosas, etc.

# 2.4.2 *Evaluación eléctrica general*

En una planeación general para el diseño de un sistema eléctrico, se empieza con la determinación y estudio del tamaño y naturaleza de la carga por alimentar. Esto significa una aproximación de la carga en  $\frac{Watts}{m^2}$ , número y tamaño de los motores (capacidad en H.P), determinación de la capacidad de otras cargas y su localización por áreas dentro de la construcción y análisis del mejor sistema de distribución posible.

# 2.4.3 *Selección del equipo*

En cualquier tipo de instalación eléctrica debe procurarse tener un máximo número de equipos, y se tiene que tomar en cuenta tanto el tipo como en las capacidades de los mismos. Esto con el objeto de solicitar el suministro de energía con voltajes normales en el nivel que

corresponda, considerando la economía que representa la selección de equipo de fabricación estándar como transformadores, motores, interruptores y otro equipo que resultaría de costo elevado si fuera de fabricación especial. Además, la no estandarización en el equipo trae problemas de complicación en el mantenimiento, en el inventario de equipo y en la eficacia del personal, que se puede reducir por la diversidad del equipo.

## 2.4.4 *Suministro de energía*

Otro aspecto preliminar que afecta el diseño y el procedimiento a seguir es el del suministro de energía eléctrica en cuanto a sus características. Este se hace generalmente por una compañía suministradora única; en el caso de México es la CFE. La generación por empresas para su propio uso está restringida solo a casos muy especiales, por lo que se deben conjugar las características de la energía eléctrica que se compra con las características del equipo a instalar. Esto es, la frecuencia, niveles de voltaje, etc. En algunos casos la distribución de la energía dentro de un área considerable requiere de comprar la energía y distribuirla internamente mediante sistemas de distribución, y es frecuente encontrar diferentes niveles de voltaje en estos casos, por lo que se requiere del uso de subestaciones para la distribución. Algunas de las técnicas modernas de diseño, son las que se indican a continuación:

- Edificios de Oficinas: Las densidades de carga típicas para oficina en edificios son del orden de  $150\frac{watts}{m^2}$ , donde el usuario tiene el máximo de facilidades. Para máquinas pequeñas (ventiladores de pie o portátiles, refrigeradores para garrafones de agua, etc.), se pueden tomar 20 $\frac{W}{m^2}$  , siendo conveniente tomar en consideración las siguientes sugerencias:
	- **–** El suministro primario a las subestaciones que fuera necesario emplear, debe ser de tal forma que estas se encuentren localizadas verticalmente con relación a la construcción en los distintos niveles.
	- **–** Se debe seleccionar una capacidad de interrupción y coordinar la protección.
	- **–** Es conveniente en áreas grandes de alumbrado, alimentar lámparas fluorescentes a 220/127 volts, 3 fases, 4 hilos, de tal forma que queden incluidas las pequeñas cargas de fuerza (bombas de agua, servicio a elevadores, aire acondicionado, etc).
- Centros comerciales: En los centros comerciales la densidad de carga varía ampliamente para las diferentes áreas, y va desde 30 a más de 100 $\frac{W}{\mathfrak{m}^2}$  , estas cantidades dependen del tamaño y tipo

#### 34 instalación eléctrica

de almacenes. El alumbrado que se emplea por lo general es fluorescente y sólo varía en cantidad, de acuerdo con los niveles de iluminación empleados en cada área. Para estos centros se hacen las siguientes sugerencias:

- **–** Hacer la distribución primaria a los centros de carga por medio de subestaciones centrales.
- **–** Hacer dentro del edificio una distribución a 440 o 220/127 volts con 3 fases y 4 hilos.
- **–** Localizar convenientemente los centros de carga, salidas para refrigeración y aire acondicionado, etc.
- **–** Seguir las técnicas más modernas en el diseño de alumbrado.
- **–** Diseñar y localizar en forma adecuada la distribución de música.
- **–** Emplear en estacionamientos alumbrado mercurial o con lámparas de cuarzo si es externo, si es interno de tipo fluorescente preferentemente, y de acuerdo a esto, proveer la energía eléctrica con un sistema de distribución adecuado.
- Hospitales: Una demanda promedio para hospitales con diseño moderno es del orden de 3000 watts por cama, facilitando este procedimiento la determinación de la carga total. En estas instalaciones es conveniente considerar las siguientes sugerencias:
	- **–** Usar centros de distribución de carga donde sea posible.
	- **–** Emplear un buen diseño de alumbrado en todas las áreas del hospital.
	- **–** Emplear las técnicas más modernas de señalización y comunicación en los lugares que sea requerido, como son: sonido, circuito cerrado de televisión, radio programas, etc.
	- **–** Usar técnicas adecuadas para la instalación de salas de rayos X y laboratorios que requieren de un diseño especial.
	- **–** Hacer diseños especiales en áreas peligrosas o de uso muy delicado como son: sala de operaciones, receptáculos para equipo de anestesia, sistemas de alarmas, etc.
	- **–** Hacer invariablemente un estudio de la carga en áreas críticas (sala de operaciones, maternidad, sala de recuperación, etc), con el objeto de determinar la capacidad de la planta o las plantas de emergencia necesarias, así como del sistema de alumbrado de emergencia.
- Escuelas: Las cargas de alumbrado en las escuelas varían de acuerdo con el tipo de arreglo y distribución de los edificios, y la extensión que éstas ocupen en salones de clase, pasillos, laboratorios y exteriores. Dependiendo del tipo de iluminación

y luminarias empleadas (ya sea fluorescente o incandescente) el rango de la carga varía en promedio entre 30 y 70  $\frac{W}{m^2}$  . La carga de potencia puede incluir bombas de agua, aire acondicionado, elevadores y cargas relativamente pequeñas en los laboratorios y talleres. En estas instalaciones se recomienda lo siguiente:

- **–** Establecer sistemas de iluminación modernos y con un alto nivel para facilitar el tipo de trabajo que se hace en las escuelas.
- **–** Usar aire acondicionado en las áreas que sea necesario.
- **–** Distribuir por medio de centros de carga convenientemente localizados a 220/27 volts, 3 fases y 4 hilos, y usar una o más subestaciones de distribución localizadas conveniente y debidamente protegidas para evitar accidentes con los estudiantes.
- **–** Diseñar alumbrado especial en áreas de laboratorios, diseñando en lo posible las alimentaciones en talleres y laboratorios, como si se tratara de industrias.
- **–** Tener circuito cerrado de televisión y sistemas de intercomunicación.
- **–** Diseñar alumbrado especial en auditorios, gimnasios, salas de junta y áreas de concentración o actividades deportivas.
- Plantas industriales: Dependiendo el tipo de industria varía la carga, y en este caso, para cada industria en particular se hace el diseño adecuado, pero se puede tomar como una primera aproximación en orden de magnitud un valor de 200  $\frac{W}{m^2}$  en promedio y considerar, entre otras cosas, lo siguiente:
	- **–** Diseñar una distribución primaria a los centros de carga con tensiones del orden de 4160 a 6000 volts.
	- **–** Diseñar una distribución secundaria a 440 o 220/127 volts en 3 fases, 4 hilos.
	- **–** Localizar áreas peligrosas y corrosivas y uso del equipo adecuado.
	- **–** Usar centros de carga y centros de control de motores localizados en forma conveniente.
	- **–** Realizar un estudio de corto circuito para localizar y coordinar las protecciones.
	- **–** Realizar un estudio en factor de potencia y uso conveniente de bancos de capacitores.
	- **–** Procurar una buena regulación de potencia.

# TECNOLOGÍAS PLC, ORGANISMOS, N O R M AT I V I D A D

En este capítulo, se abordan las ventajas y desventajas de la tecnología PLC, haciendo una comparación con las diferentes tecnologías de banda ancha actuales. Además de esto, se hablará de los organismos y estándares encargados de regular la tecnología PLC. Con ello se comprueba de que es una tecnología que todavía se encuentra en desarrollo y tiene muchas áreas de oportunidad.

## 3.1 plc: ventajas y desventajas

## 3.1.1 *Ventajas*

- 1. Despliegue sencillo y rápido. El despliegue de la tecnología PLC es muy rápido y sencillo, porque utiliza la infraestructura eléctrica ya instalada, sin necesidad de un cableado adicional.
- 2. La red eléctrica es la infraestructura más extensa del mundo, permitiendo la conexión a Internet en lugares remotos.
- 3. Ubicuidad del acceso a Internet. Cualquier lugar de la casa con un enchufe es suficiente para estar conectado.
- 4. Permite la convergencia de servicios con la misma plataforma tecnológica IP (un único módem permite el acceso a Internet, telefonía, domótica, televisión interactiva, seguridad, creación de entornos LAN y redes privadas virtuales (VPN), sistemas de teletrabajo, teleconferencias y monitoreo remoto, etc.).
- 5. Permite gestionar los servicios de las compañías eléctricas, con lo cual obtendrían beneficios operacionales y de costos. Por ejemplo, podrían ampliar y mejorar sus servicios tradicionales como lectura de medidores, detección de problemas de suministro, optimización de la curva de carga y automatización de la distribución, etc.
- 6. El acceso a PLC es simétrico, a diferencia de ADSL y Cable, lo que significa que se alcanza la misma tasa de datos recibida(downstream) que transmitida(upstream).
- 7. Ofrece una tasa de transferencia de datos de hasta 1.5 Gbps.
- 8. Posibilidad de coexistencia con otras tecnologías de acceso a internet: xDSL, Fibra Óptica, WIFI, entre otras.
- 9. Permite a los usuarios no tener que recurrir a un proveedor de energía eléctrica, de Internet o de TV por separado, ya que con la tecnología PLC se puede tener todo a través de cualquier enchufe.
- 10. El PLC cumple con todos los estándares definidos por la IEEE en lo que a redes de datos se refiere, siendo actualmente la tecnología de mayor robustez frente a cualquier intento de uso por parte de usuarios no autorizados.
- 11. La seguridad dentro de la red está garantizada por medio de mecanismos de autenticación basados en protocolos cliente/servidor; en éstos el servidor actúa controlando el tráfico hacia y desde los clientes, los cuales mantienen su privacidad por medio de la implementación de redes virtuales (VLAN).

## 3.1.2 *Desventajas*

- 1. Estandarización: Falta de estándares que faciliten la interoperabilidad entre productos de distintos fabricantes.
- 2. Infraestructura variable de la red eléctrica: Las instalaciones de las redes de distribución eléctrica tienen características que difieren de acuerdo a su topología, ubicación y tiempo de operación. La calidad y el buen funcionamiento de los sistemas PLC dependen directamente de las condiciones de la red eléctrica; si éstas se encuentran deterioradas o existen cables en mal estado será necesario un acondicionamiento y mejora de la red para hacer posible la implementación de sistemas con tecnología PLC.
- 3. Distancia: La transmisión óptima de datos se obtiene cuando la distancia entre el usuario y la subestación de distribución es corta. En el caso de distancias grandes o incluso edificios altos se requiere del uso de repetidores.
- 4. Múltiples fuentes de interferencia: Existen muchas fuentes de interferencia electromagnética, tal es el caso de aparatos eléctricos conectados a la red, los que pueden afectar la transmisión. Para solucionar este inconveniente se emplean filtros, los cuales permiten aislar la señal de datos y la señal eléctrica, pero incrementan los costos de los equipos.
- 5. Servicio: Al igual que el cable, PLC no es un servicio dedicado, se degrada cuando el tráfico o el número de abonados conectados aumenta.
- 6. Requiere de un mantenimiento permanente de la infraestructura de la red eléctrica.

# 3.2 competencia entre tecnologías de acceso a inter-**NET**

Las siguientes tecnologías de acceso a Internet pueden ser consideradas como principales competidores de PLC:

- 1. Cable Módem
- 2. ADSL
- 3. Internet Móvil
- 4. Satélite
- 5. WiFi
- 6. WiMax

#### 3.2.1 *Cable Módem*

Algunas empresas que ofrecen servicios de TV por Cable, han introducido al mercado un sistema para, a través de un dispositivo denominado *Cable Módem*, proveer de servicios TriplePlay (TV por cable, Teléfono e Internet) a hogares y oficinas, con una tasa de datos de entre 100 Mbps [21] y 200 Mbps. [61]

Esta tecnología funciona mediante una red de fibra óptica y cable coaxial multicanal. La comunicación es asimétrica, lo que significa que las tasas de transferencia de datos (upstream y downstream)<sup>1</sup> son diferentes. La tasa de datos downstream es mayor a la tasa de datos upstream, lo cual se adapta perfectamente a los servicios de acceso a información, en los que normalmente, el volumen de información recibido es mucho mayor que el volumen de información enviado. Si bien el medio (canal de comunicaciones) es compartido por los usuarios que están navegando simultáneamente, las condiciones de diseño hacen que esto no sea un inconveniente para lograr una tasa de transferencia de datos con la calidad del servicio ofrecido. Sin embargo no tiene cobertura a nivel nacional, únicamente en las ciudades más pobladas o con mayor demanda.

#### 3.2.2 *ADSL*

La tecnología ADSL ha permitido a las empresas de servicios telefónicos competir en el mercado de servicios de Internet de alta tasa de transferencia. El envío y la recepción de datos se establece desde la computadora a través de un módem digital. Esta comunicación pasa por un filtro (splitter o microfiltro), que permite dividir la conexión a

<sup>1</sup> Downstream: Descarga de información hacia el usuario. Upstream: Subida de información hacia el internet

Internet de la línea telefónica, de manera que el usuario puede estar conectado y hablar por teléfono al mismo tiempo.

La comunicación es asimétrica. Actualmente, la tasa de transmisión de datos es de  $5$  a 10 Mbps.[60]

Una desventaja que presenta esta tecnología, en cuanto a la capacidad de transmisión de datos se refiere, es que la máxima tasa de datos ADSL alcanzable disminuye conforme aumenta la distancia entre la ubicación del usuario y la central telefónica. Además, la cobertura es limitada a ciertas áreas y aunque es un servicio idóneo para usuarios residenciales, en el sector empresarial suele ser un servicio limitado por sus características.

#### 3.2.3 *Internet Móvil*

La infraestructura de telefonía móvil está basada en una arquitectura de microceldas, capaz de brindar servicios de voz y datos en cualquier lugar que cuente con un servicio de red disponible de telefonía móvil 3G y 4G (tecnología móvil de tercera y cuarta generación). La diferencia entre 3G y 4G, está en la evolución de las tasas de descarga, siendo la cuarta generación mucho más rápida, hasta 6 veces superior a 3G. Para la tecnología 3G, según la empresa proveedora del servicio y del plan de datos, se ofrecen tasas de transferencia desde 1.5 Mbps hasta 3 Mbps  $[58]$ .

Las desventajas que posee este tipo de red es que la tasa de transferencia es variable, los recargos adicionales son altos, si el usuario sobrepasa los límites establecidos en su plan de servicio contratado.

## 3.2.4 *Satélite*

La conexión de este servicio es principalmente asimétrica. La comunicación se realiza a través de ondas electromagnéticas de alta frecuencia que viajan en el espacio libre y llegan hasta un satélite geoestacionario, que al ser en esencia un transmisor y un receptor, retransmite los datos para ser enviados a una antena parabólica (normalmente colocada en el techo de la casa del usuario). Posteriormente, los datos pasan a través de un convertidor (módem especial) que los envía por medio de una red Ethernet hacia la computadora.

La tasa de datos downstream varia entre 512 Kbps y 3.6 Mbps, mientras que la tasa de datos upstream está entre 128 kbps y 780 kbps, con todas las ventajas de acceso a Internet que ofrecen otros medios de conexión. Aunque representa un costo muy elevado para usos domésticos, es una buena alternativa no sólo para acceder a Internet desde cualquier lugar sin importar su ubicación (inclusive desde una camioneta u otro vehículo), sino también para compartir información como en el caso de las escuelas rurales, proyectos de investigación que requieren contar con una conexión permanente para

poder enviar y recibir información conectándose a un mismo servidor, sistemas móviles utilizados por dependencias públicas para llevar sus servicios a lugares apartados de las grandes ciudades conectándose vía satélite a su servidor, etc.

Sin embargo, esta tecnología es sensible a interferencias ambientales, por lo que en condiciones ambientales extremas, el servicio puede tener interrupciones o fallas y el costo del equipo satelital y su instalación es más alto que las otras alternativas de acceso a internet [35].

#### 3.2.5 *WIFI*

La tecnología WIFI, también llamada WLAN, basada en las especificaciones IEEE 802.11, es una forma de transmisión de datos diseñada para acceso a Internet a través de ondas de radio en lugar de cables. El adaptador inalámbrico de un dispositivo (computadora, Laptop, celulares, cámaras, etc.) traduce datos a una señal de radio y la transmite usando una antena. El router inalámbrico recibe la señal de la computadora y la decodifica. Posteriormente envía la información a Internet usando una conexión física por cable, usualmente Ethernet. El proceso trabaja de igual forma en sentido contrario, el router recibe información de Internet, la traduce a una señal de radio y la envia al adaptador inalámbrico.

Las redes WIFI pueden transmitir en tres bandas de frecuencia, o pueden saltar entre las diferentes bandas cambiando dichas frecuencias. Este cambio de frecuencia permite que varios dispositivos inalámbricos usen la misma conexión simultáneamente. Sin embargo, si muchos usuarios se quieren conectar y consumir ancho de banda al mismo tiempo, puede haber lentitud y conexiones rotas.

Las redes WIFI tienen ventajas y desventajas con respecto a una red con cables. Las ventajas son que no hay que conectarse desde una ubicación fija para acceder a los servicios que ofrece y no hay necesidad de cables para conectarse. Una de las desventajas es que tiene una menor tasa de transferencia de datos en comparación a una conexión con cables, debido a las interferencias y pérdidas de señal que el ambiente puede acarrear. Además tiene ciertas limitaciones para pasar señales por muros sólidos y está diseñado para conectar dispositivos a la red a distancias reducidas (máximo 150 m), cualquier uso de mayor alcance está expuesto a un excesivo riesgo de interferencias.

En la actualidad existen dos tipos de comunicación WIFI [57]:

- 802.11b, que emite a 11 Mbps.
- 802.11g, más rápida, a 54 Mbps.

#### 3.2.6 *WiMax*

WiMax representa una tecnología de Red de Área Metropolitana (MAN) sobre el estándar de transmisión de datos inalámbrica 802.16, la cual puede transmitir señales de banda ancha a distancias de hasta 50 km de radio y con una tasa de transferencia de datos de hasta 70  $Mbps.[41]$ 

WiMax opera de forma similar a la tecnología WiFi pero con una tasa de transferencia de datos más alta, a distancias mayores y con un mayor número de usuarios, por lo que podría cubrir areas urbanas y rurales consideradas como zonas "ciegas", las cuales no cuentan con acceso a Internet de banda ancha porque las compañías de teléfono o cable no han extendido su servicio a esos lugares. Wimax involucra el uso de una estación cliente, la cual mediante una antena se comunica con una estación central referida como una estación base sobre el estándar IEEE 802.16.

Aunque la infraestructura WiMax puede ser vista como competencia de la tecnología PLC, también puede ser vista como una tecnología complementaria. Esto resulta del hecho de que el desarrollo de las estaciones base en zonas rurales podría requerir un mecanismo para conectar cada estación base a internet. Debido a que las líneas eléctricas se extienden a cada comunidad a pesar de su tamaño o ubicación, será posible utilizar la tecnología WiMax para dar servicio en areas rurales y mediante las redes eléctricas conectar estaciones base a Internet.

Por lo tanto, el uso de WiMax para conectarse a un sistema de transmisión de datos de alta tasa a través de las redes eléctricas de baja y media tensión, podría representar un mecanismo para proveer de acceso económico a internet sobre una gran área.

#### 3.3 principales proveedores de equipo plc

Debido al crecimiento de la tecnología PLC, cada vez se han ido incorporando más empresas a su desarrollo y comercialización en el mercado. En la actualidad, existen múltiples proveedores de equipos que permiten emplear la red eléctrica como una red de comunicaciones. Entre estos se encuentran diseñadores de circuitos integrados específicos para esta tecnología, fabricantes de equipos exclusivamente para redes PLC Indoor y opciones más completas que incluyen ambos sistemas PLC (Indoor y Outdoor). Entre las principales proveedores de equipos con tecnología PLC se encuentran:

- 1. Actiontec Electronics, Inc.
- 2. Ambient Corporation.
- 3. Amperion, Inc.
- . Asoka USA Corporation.
- . Aztech Technologies, Pte. Ltd.
- . Broadcom Corporation.
- . Corinex Communications.
- . D-Link Systems, Inc.
- . Devolo AG.
- . DS2.
- . Enikia.
- . GigaFast E, Ltd.
- . Intellon.
- . LEA.
- . Main net Communications.
- . NETGEAR, Inc.
- . Schneider Electric (ILEVO).
- . ST & T Electric Corporation.
- . Tecnocom.
- . Telkonet, Inc.
- . TRENDnet, Inc.
- . ZyXEL Communications Corporation.

#### .3.1 *Actiontec Electronics, Inc.*

Actiontec Electronics, es una compañía global situada en Silicon Valley, California. Desarrolla soluciones de banda ancha para redes PLC Indoor. Forma parte de Alianza HomePlug. [13]

#### .3.2 *Ambient Corporation*

Ambient Corporation es una empresa de los Estados Unidos, dedicada al desarrollo de productos PLC. La tecnología PLC de la compañía fue desarrollada para permitir a las empresas desplegar una red de comunicaciones sobre la línea eléctrica de MT y BT. Para realizar ésta tarea, Ambient define la arquitectura del sistema en dos partes. La primera parte cubre una red de distribución de servicios, mientras

#### 44 tecnologías y normatividad

que la segunda parte consiste en una red de datos troncal o "backhaul"<sup>2</sup> , la cual conecta la red PLC a Internet y al centro de servicio de datos. Este último representa el lugar donde se administra la red.

La arquitectura de red Ambient define el uso de los componentes de la capa de red y de la capa física. Los componentes de la capa de red se conectan a la red de distribucion de servicios para enrutar el tráfico de datos sobre la red eléctrica, mientras que los componentes de la capa física se conectan a la red eléctrica para transmitir y recibir datos.

Bajo la arquitectura de red Ambient, los dispositivos electrónicos denominados "nodos" están desplegados en lugares seleccionados en la red de distribución de servicios. Tales dispositivos o nodos, se encuentran en subestaciones, transformadores, en la casa/oficina del usuario, y en las distancias seleccionadas sobre la red eléctrica. [14]

### 3.3.3 *Amperion, Inc.*

La empresa con sede en Massachusetts, es titular de las patentes de la tecnología PLC. Las patentes incluyen tecnología de acoplamiento en AT y MT, protección de generación distribuida y comunicación entre subestaciones. La compañía, especializada en PLC de MT, desarrolla hardware y software para permitir la comunicación de banda ancha sobre la red eléctrica. Amperion ofrece productos basados en un inyector, un extractor y un repetidor-extractor combinados. [15]

#### 3.3.4 *Asoka USA Corporation*

Asoka, fundada en el 2001 en Santa Clara California, es un pionera en el desarrollo de hardware y software PLC. Su línea de productos permite, de forma rápida y económica, instalar o ampliar redes PLC Indoor que proporcionan servicios de banda ancha dentro del hogar.  $\lceil 17 \rceil$ 

#### 3.3.5 *Aztech Technologies, Pte. Ltd.*

Aztech, establecido en 1986, fue un fabricante líder y proveedor de soluciones multimedia para PC. En 1997, la compañía fue clasificada por Dataquest, como el tercer proveedor de módem más grande del mundo.

Hoy, Aztech es un grupo internacional con actividades claves en el Diseño y Fabricación de Electrónica. El Grupo tiene la sede en Singapur con oficinas de apoyo en los EE.UU, Alemania, Malasia, Hong Kong y China. [19]

<sup>2</sup> Enlace de interconexión entre redes de datos o redes de telefonía móvil

#### 3.3.6 *Broadcom Corporation*

Broadcom Corporation, es una compañía global líder e innovadora de soluciones en semiconductores para comunicaciones cableadas e inalámbricas. [20]

## 3.3.7 *Corporación Siemens*

Esta compañía electrónica de gran escala, establecida en Alemania, fabrica productos diseñados para facilitar las comunicaciones sobre la red eléctrica. [53]

## 3.3.8 *Corinex Communications Corporation*

Ubicada en Vancouver, Canadá, es líder mundial en el despliegue de soluciones de redes PLC, cable, teléfono, conexión inalámbrica y tecnologías de VoIP. La compañía comercializa varios productos PLC para su uso en redes PLC Indoor, como adaptadores y routers inalámbricos.[24]

## 3.3.9 *D-Link Systems, Inc*

D-Link es uno de los líderes mundiales en proveer equipo PLC. La compañía diseña, fabrica y comercializa el hardware necesario que permite a los usuarios compartir recursos y comunicarse sobre una red PLC. [26]

#### 3.3.10 *Devolo AG*

Devolo AG es la empresa europea líder en el mercado de tecnología PLC. Se especializa en el desarrollo de soluciones de comunicación para aplicaciones industriales y para el consumidor final. El producto central de la empresa es dLAN <sup>R</sup> , una tecnología que permite crear redes flexibles utilizando el cableado ya existente como la red eléctrica o líneas coaxiales. Las soluciones PLC se utilizan tanto en hogares como en el ámbito empresarial y hacen su entrada en el entorno de la distribución de energía orientada al futuro y la domótica. [25]

#### 3.3.11 *DS2*

DS2, fue una compañía española dedicada al diseño de chips PLC, siendo líder en este campo. Esto se debió a que sus chips conseguían mayores tasas de transferencia de datos (200 Mbps) y era la única que contaba con tecnología PLC para redes de MT y BT. En Octubre de 2010, Marvell Technology (integrante de la alianza HomePlug) adquirió las patentes y cualquier otro derecho de propiedad intelectual de  $DS2.[45]$ 

3.3.12 *Enikia*

Situado en Nueva Jersey, Enikia es una compañía privada que desarrolla tecnología para ofrecer comunicación Ethernet en los hogares sobre la línea eléctrica existente. Enikia, es un miembro fundador de la Alianza HomePlug Powerline. El primer producto de la empresa Enikia (aiPACK), fue desarrollado para pruebas PLC sobre el segmento de BT. Este kit de herramientas para pruebas PLC, implicaba medir tasas de transferencia, errores de bit, rendimiento, latencia, atenuación de la señal, etc.

Mediante el puente eléctrico Enikia, los usuarios pueden obtener la capacidad de soportar servicios en tiempo real como telefonía a través de VoIP, audio y vídeo. [9]

## 3.3.13 *GigaFast E, Ltd.*

Empresa, líder mundial, dedicada a desarrollar y fabricar una línea completa de productos de comunicación PLC, desde el año 2001. [32]

#### 3.3.14 *Intellon*

Intellon fue una de las empresas que patrocinó y fundó el consorcio HomePlug Powerline Alliance. Creó y patentó la tecnología PLC inicial de HomePlug 1.0. Los circuitos integrados de Intellon se utilizaban en la creación de redes PLC Indoor, permitiendo a computadoras, equipos de módem de banda ancha, decodificadores, consolas de juego y dispositivos de audio y video, comunicarse a través de la red eléctrica de una vivienda. Durante el 2009, Qualcomm Atheros adquirió la propiedad intelectual de Intellon. Qualcomm es uno de los principales colaboradores en el nuevo estándar HomePlug para PLC (HomePlug AV<sub>2</sub>).  $[18]$ 

## 3.3.15 *LEA*

LEA, fundada en 1999, es líder mundial en xDSL y ofrece tecnología de vanguardia para la gestión de redes PLC Indoor.[43]

#### 3.3.16 *Main.net Communications*

Main.net, empresa con sede en Israel, ha desarrollado soluciones unificadas de comunicación PLC, es decir, tanto para redes PLC Indoor como para Outdoor, utilizadas por varias empresas eléctricas. El sistema PLUS (Power Line Ultimate System) de esta empresa, permite una conexión a Internet de alta tasa de transferencia de datos, telefonía, así como servicios adicionales: antirobo y alarmas contra incendios, cámaras de vigilancia, administración de energía, etc. [44]

#### 3.3.17 *NETGEAR, Inc.*

NETGEAR, es una empresa líder que ofrece una amplia selección de adaptadores y equipo PLC. [46]

## 3.3.18 *Schneider Electric (ILEVO)*

Schneider Electric, especialista mundial en Distribución Eléctrica y Automatización Industrial, a través de su empresa Ilevo, ha desarrollado pasarelas industriales PLC en las cuales se pueden realizar comunicaciones a través de sistemas Modbus RTU3/Modbus-TCP/IP<sup>4</sup> a PLC para llevar las tramas de datos de un sistema de comunicación Modbus a Ethernet mediante la red eléctrica. [51]

## 3.3.19 *ST & T Electric Corporation*

ST & T Corp, fundada en 1990 en Taiwán, es líder mundial en la industria PLC. Provee una variedad de productos con tecnología PLC, productos de audio/vídeo inalámbricos, productos para casas inteligentes. [56]

## 3.3.20 *Tecnocom*

Tecnocom fue una empresa líder en los campos del diseño, planificación, implementación y mantenimiento de redes PLC. Participó y supervisó la aplicación de proyectos piloto PLC a pequeña y gran escala.

## 3.3.21 *Telkonet, Inc*

Telkonet, Inc., con sede en Maryland, USA, desarrolla productos para el uso en la industria PLC. Desde su formación, la compañía ha trabajado en el desarrollo de esta tecnología. Telkonet es el proveedor de soluciones de administración central para la dirección de energía integrada, redes cableadas e inalámbricas, automatización de edificios, etc. [59]

<sup>3</sup> protocolo de comunicación que representa los datos de forma binaria

<sup>4</sup> protocolo de comunicación que establece la transmisión de datos mediante paquetes TCP/IP

3.3.22 *TRENDnet, Inc.*

TRENDnet, Inc., fundada en California, es líder mundial en la industria PLC, ofrece una amplia selección de adaptadores y equipo PLC. [62]

## 3.3.23 *ZyXEL Communications Corporation*

ZyXEL, ofrece soluciones completas de acceso a internet para redes PLC Indoor. [65]

#### 3.4 organismos internacionales de estandarización

Varias organizaciones a nivel mundial han demostrado interés en la tecnología PLC, por lo que desde hace varios años se han creado grupos de trabajo que han implementado algunas normas para regular esta tecnología.

Para el desarrollo y aplicación de la tecnología PLC es necesario disponer de un marco regulatorio. Las normas especifican aspectos como protocolos de red, impedancia de equipos, niveles de potencia y rangos de frecuencia a los que deben operar los transmisores, con la finalidad de evitar interferencias con otras tecnologías.

## 3.4.1 *Grupos y Foros Especializados en PLC*

A continuación se muestra la relación de los principales grupos y foros que han sido encargados de desarrollar y difundir los estándares de PLC.

## 3.4.2 *ACA*

La compañía australiana ACA define que los sistemas PLC sobre líneas de AT en el rango de frecuencias de 3 kHz a 525 kHz deben cumplir con los requisitos de una de las dos normas siguientes:

- 1. EN 50065-1: Señalización en redes eléctricas de BT en el rango de frecuencias de 3 kHz a 148,5 kHz-Parte 1.
- 2. IEC 61000-3-8: EMC Parte 3: Límites, Sección 8: Transmisión de señales sobre redes eléctricas de BT en el rango de frecuencias de 3 kHz a 525 kHz.

Para equipos PLC que transmiten información sobre el rango de frecuencias por encima de los 525 kHz, no hay estándares que los regule, por lo que las sanciones se imponen de acuerdo a la Ley de Radiocomunicaciones de 1992, afectando a cualquier persona o entidad que, a sabiendas o imprudentemente, cause interferencias en los servicios de radiocomunicaciones. [12]

## 3.4.2.1 *APTEL*

APTEL creó el Foro APTEL BRASIL PLC, para una permanente discusión y promoción del uso y aplicaciones de la tecnología PLC. Se dedica a compartir información entre sus miembros, estimular la implementación de normas sobre ésta tecnología y representar al sector PLC en las discusiones nacionales. Incluye distintos fabricantes, concesionarios de energía eléctrica, proveedores de servicios, universidades y consultoras activas en la investigación de PLC. La Asociación colabora con empresas que desarrollan pruebas, mismas que son reportadas a organizaciones europeas como PLC FORUM. [16]

## 3.4.2.2 *CENELEC*

Organismo europeo fundado en 1973 como la unión de CENELCOM Y CENEL. Tiene su sede en Bruselas y está integrada por Comités Electrotécnicos Nacionales de 28 países de Europa. Su principal objetivo es "Trabajar para el crecimiento del mercado eléctrico, desarrollo tecnológico, establecimiento de seguridad y garantías para los usuarios". [22] Algunas normas y recomendaciones emitidas por este comité son:

- 1. EN 50065-1 Establece el uso las frecuencias de 9 a 140 KHZ para PLC. Con lo que se consiguen tasas de transferencia de datos de 1 a varios kbps.
- 2. CLC/TC 210: Estructura un sistema para coordinar las actividades de estandarización de compatibilidad electromagnética.
- 3. CENELEC SC205A: Establece estándares para los sistemas de comunicaciones que usan la red eléctrica como medio de transmisión y usan el rango de frecuencias entre 3 kHZ a 30 MHz. Incluye métodos de medida de emisiones, perturbaciones en las bandas de baja frecuencia, coexistencia entre los sistemas PLC Indoor y Outdoor y los subgrupos:
	- WG 02: Métodos de prueba y limites para inmunidad.
	- WG 04: Filtros y componentes asociados.
	- WG 09: Revisión del estándar EN 50065 − 1 : 1991.
	- WG 10: Estándares para líneas de poder a alta frecuencia.
	- TC 2005: Sobre sistemas electrónicos en el hogar y en los edificios.

# 3.4.2.3 *CISPR*

Es una organización de normalización en el campo de las interferencias electromagnéticas en dispositivos eléctricos y electrónicos. Fue creado en 1934 y está integrado por organizaciones internacionales, cuyo objetivo es la protección de los servicios de radio y el control de la interferencia. Ha creado las siguientes normas:

- 1. CISPR I: Establece un estándar para regularizar las emisiones e interferencias en los sistemas PLC.
- 2. CISPR 22: Establece los límites y métodos de medición de características de radiación en equipo de información tecnológica. Es equivalente a la norma CENELEC EN 55022, la cual define los límites de emisión de radiación y conductividad.

Esta organización depende parcialmente de la Comisión Electrotécnica Internacional (IEC). [37]

# 3.4.2.4 *EIA*

Es un organismo importante de estandarización, miembro de la ANSI. [39] La principal norma que ha establecido es:

1. EIA-709: Define un protocolo de comunicación para el control de redes Indoor. La comunicación física ocurre sobre líneas eléctricas interiores o exteriores. El canal de la red eléctrica ocupa un ancho de banda de 125 kHz a 140 kHz y se comunica a 10 kbps usando la tecnología "Spread Spectrum".

# 3.4.2.5 *ETSI*

Es una organización integrada por 700 miembros de 56 países (incluyendo fabricantes, operadores de red, administradores, proveedores de servicio y usuarios).

En 1999 creó un proyecto llamado EPPLT, con el objetivo de desarrollar estándares y especificaciones de alta calidad, para proporcionar servicios de voz y datos a los usuarios finales a través de la red eléctrica. [30]

Algunos objetivos del proyecto EPPLT son:

- 1. Asegurar en forma simultánea el desempeño de la tecnología PLC, como servicio de banda ancha y como servicio de suministro eléctrico.
- 2. Definir una asignación dinámica de frecuencias para la coexistencia de los sistemas PLC Outdoor e Indoor.
- 3. Especificar arquitecturas y protocolos para los sistemas PLC Indoor.

4. Proporcionar una clara definición de cooperación y relación con otros organismos e iniciativas relacionadas.

Algunas normas y recomendaciones propuestas son:

- 1. DTS/PLT − 00020: Describe los mecanismos de coexistencia para el MÓDEM PLC.
- 2. DTS/PLT − 00019: Recomienda trabajar sobre las capas 1 y 2 del modelo OSI en un Sistema PLC.
- 3. DTS/PLT − 00007: Específica arquitecturas y protocolos para sistemas PLC Indoor.
- 4. ETSI TS 101867: La importancia de éste estándar radica en evitar interferencias entre ambos sistemas PLC. Establece que para la coexistencia entre sistemas PLC Indoor y Outdoor, el espectro utilizado se divide en dos rangos de frecuencias:
	- Outdoor: Comprende desde los 3 MHz hasta los 12 MHz.
	- Indoor: Comprende desde los 13 MHz hasta los 30 MHz.
- 5. ETSI TR 102 049: Específica una técnica para los requerimientos de calidad de servicio en sistemas PLC Indoor.

## 3.4.2.6 *FCC*

Es un organismo independiente que ha impulsado a los sistemas PLC para que puedan trabajar y competir de manera transparente frente a otras tecnologías. [31] Algunas de sus normas son:

- 1. FCC-04-245: Define los límites para emisiones provenientes de implementaciones que emplean la red eléctrica como medio de comunicación.
- 2. FCC Part 15: Específica las regulaciones bajo las cuales un dispositivo de radiofrecuencia puede ser operado sin la necesidad de contar con una licencia individual. Establece que un dispositivo PLC es un emisor de energía de RF no intencional, pero debido a que PLC también es un sistema de onda portadora de corriente, éste debe cumplir con los límites de emisiones de la FCC para un radiador intencional. Además, el equipo de acceso PLC debe ser certificado por la FCC antes de ser comercializado y no debe operar en ciertos lugares cercanos a instalaciones críticas. Establece que los sistemas PLC deben ser diseñados para que la frecuencia en uso y los niveles de potencia puedan ser configurados remotamente y que proporcionen un mecanismo de apagado remoto.

## 3.4.2.7 *HD-PLC ALLIANCE*

Se estableció en septiembre del 2007 como una alianza de grupos voluntarios. Su fundador es PANASONIC y dentro de sus miembros se encuentran: APTEL, ALCHIP y MITSUMI.[33] Sus objetivos son:

- Ampliar el uso de la tecnología PLC, promocionando los beneficios y ventajas de ésta tecnología.
- Mejorar la compatibilidad de la comunicación entre dispositivos de diferentes fabricantes, realizando pruebas de compatibilidad entre ellos.

## 3.4.2.8 *HOMEPLUG POWERLINE ALLIANCE*

Es una Asociación de empresas, en su mayoría estadounidenses, comprometidas con PLC. Cuenta actualmente con 80 miembros proveedores de esta tecnología. Se originó gracias a la idea de tener un foro para incentivar el desarrollo de PLC. Los miembros del grupo aportan la capacidad y financiación necesaria para el desarrollo de esta tecnología. Entre los principales integrantes de esta asociación destacan: Comcast, Intel, Linksys, Motorola, Radio Shack, Samsung, Sharp, y Sony. [34]

Algunos de los estándares que han redactado destacan:

- 1. HomePlug 1.0 (2001): Especificación para la conexión de dispositivos vía PLC Indoor. Ofrecía un tasa de transmisión de 14 a 85 Mbps.
- 2. HomePlug AV (2003): Diseñado para la transmisión de HDTV y VoIP dentro del hogar. Ofrece un enfoque integral para una estructura exhaustiva y realista de redes PLC Indoor con una tasa de transmisión de 200 Mbps.
- 3. HomePlug Av2 (2012): Proporciona tasas de transferencia de datos de la clase Gigabit Ethernet<sup>5</sup> en sistemas PLC Indoor. Garantiza la interoperabilidad con los sistemas HomePlug anteriores.

El espectro de trabajo de las especificaciones HomePlug está comprendido entre los 4.3 y los 20.9 MHz, con técnicas de modulación OFDM. El enfoque Home Plug se centra básicamente en la tecnología de redes PLC Indoor y no proyecta la separación de bandas de frecuencia, lo que aleja a HomePlug de la tendencia normativa promovida en Europa.

<sup>5</sup> Consigue una capacidad de transmisión de 1 Gb por segundo.

## 3.4.2.9 *IEEE*

Es uno de los organismos más grandes, ya que cuenta con 375,000 miembros en 150 ciudades aproximadamente. Es una de las principales autoridades en áreas como: aeroespacio, computación, telecomunicaciones, biomedicina, potencia eléctrica y electrónica del consumidor.

La IEEE produce cerca del 30 % de los libros a nivel mundial en el campo de las tecnologías de ingeniería eléctrica y electrónica, computacional y de control.  $[38]$ 

Algunas de las normas referentes a la tecnología PLC que ha emitido están:

- 1. IEEE P1901 Específica los mecanismos para la coexistencia e interoperabilidad entre dispositivos PLC, mecanismos de calidad de servicio y de ancho de banda; así como mecanismos de seguridad. El estándar sólo cubre las capas física y de enlace de datos definidas en el modelo de referencia OSI. Podrá emplearse para la transmisión de información a tasas de transmisión de hasta 500 Mbps a distancias de hasta 1500 m. Varias compañías y organizaciones de estandarización, participaron en el desarrollo de éste estándar, entre ellas: HomePlug Powerline Alliance, UPA y OPERA.
- 2. IEEE P1775 Establece requerimientos de EMC en equipos PLC y en las metodologías de pruebas y mediciones.
- 3. IEEE P1675 Establece recomendaciones sobre métodos de instalación y seguridad que garantizan una adecuada aplicación de la tecnología PLC.

## 3.4.2.10 *ISO*

Es una organización mundial de normalización, se estableció en 1947. La misión de ISO es promover el desarrollo de estándares y actividades relacionadas con el mundo a fin de facilitar el intercambio internacional de bienes y servicios para desarrollar la cooperación entre las esferas de actividad intelectual, científica, tecnológica y económica.

Dentro de sus estándares, se encuentra la norma ISO/IEC 12139- 1:2009, la cual establece técnicas de control de acceso al medio con respecto a la conectividad para redes PLC Indoor y Outdoor. [66]

## 3.4.2.11 *NTIA*

Es un organismo que analiza la tecnología PLC. Tomando en cuenta sus características de operación y potencial de interferencia, hace recomendaciones específicas sobre políticas para alentar su implementación y el manejo de posibles interferencias a la FCC. [47] Algunas de las normas y recomendaciones que ha propuesto son:

- 1. FASE I: Reporte 04-413.2004: Describe la interferencia potencial de los sistemas PLC sobre las radiocomunicaciones del gobierno federal en el rango de 1.7 a 80 MHz.
- 2. FASE II: Evalúa el direccionamiento y la efectividad de las recomendaciones del reporte anterior sobre despliegues mayores a gran escala.

# 3.4.2.12 *OPERA*

Fue creado en al año 2004 por la Comunidad Europea, formó parte del Sexto Programa de Trabajo FP6 que impulsaba el desarrollo de comunicaciones de banda ancha para todos y el fomento de la tecnología y la sociedad de la información en Europa. Estaba compuesto por 36 miembros (países europeos e Israel); entre ellos empresas de servicio eléctrico, operadores de telecomunicaciones, fabricantes y universidades, además incluía 9 grupos de trabajo (infraestructura de red, sistemas BPL, servicios, estandarización y especificaciones para despliegues comerciales).

Entre sus objetivos se encuentran:

- Desarrollar pruebas para el crecimiento y fortalecimiento de la tecnología PLC en Europa.
- Fomentar el mejoramiento de los sistemas PLC de BT y MT a través de la gestión de ancho de banda, cobertura y compatibilidad electromagnética.
- Promover soluciones óptimas que permitan una instalación fácil y transparente para la conexión con el "backbone".

Trabajó en la creación de una base de mediciones EMC, prototipos certificados, estándares europeos de facto e integración con otras tecnologías (UMTS, WiFi). Su principal logro fue proporcionar las bases para una estandarización europea, mejorando el funcionamiento de las terminales PLC e incrementando los despliegues comerciales.

# 3.4.2.13 *PLC Forum*

Es un organismo de ámbito Internacional que fue creado en Suiza en al año 2000, mediante la fusión de "International Powerline Telecommunications Forum" y "German Powerline Telecommunications Forum". Su misión es representar los intereses de fabricantes y otros organismos activos en el campo de PLC en todas sus vertientes. Su principal objetivo es el apoyar a los miembros en la creación de modelos comerciales y financieros apropiados, además de contribuir al conocimiento y difusión de los potenciales de PLC, creando estándares abiertos, de manera que los fabricantes trabajen con interfaces
reconocidas y no existan dificultades de interoperabilidad entre equipos de distintos fabricantes.

El organismo tiene 63 miembros, 48 regulares y 15 invitados permanentes. El 37 % son empresas de servicios públicos, 42 % son fabricantes y 21 % son propietarios. Las actividades son llevadas por varios grupos de trabajo y bajo la responsabilidad de un panel principal.

Entre las atividades más destacadas podemos mencionar que organizó la Tercer Conferencia Mundial sobre PLC, desarrollada en la ciudad de Bruselas en diciembre del 2005. Los principales aspectos tratados fueron el actual estado, las perspectivas de esta tecnología y los más recientes sistemas de acceso para el hogar.

El PLC Forum presenta sus iniciativas a los foros europeos CENE-LEC  $\gamma$  ETSI. [50]

## 3.4.2.14 *PLCA*

Fue una Asociación Norteamericana creada en el 2001. Representaba a las compañías eléctricas interesadas en ofrecer comunicaciones por medio de la red eléctrica. Tenia como objetivo principal promover la tecnología PLC como un medio de comunicación de alta tasa de transferencia de datos, viable para la distribución de servicios en millones de hogares y negocios en Norteamérica.

# 3.4.2.15 *PLCJ*

Fue una alianza entre los promotores de la tecnología PLC en Japón, inició operaciones en el año 2003 y se dedicó a investigar las posibilidades y condiciones para la coexistencia de PLC y los sistemas de radio. Estaba integrado por 44 compañías y trabajaba en conjunto con el Ministerio de Comunicaciones y Asuntos Internos de Japón. Sus actividades promovieron la introducción de un sistema de pruebas para los sistemas PLC en Japón.

# 3.4.2.16 *PUA*

Organismo Europeo que se estableció en Madrid en el año 2002; representaba los intereses de las compañías eléctricas involucradas con PLC, frente a las comisiones internacionales, autoridades locales, proveedores de productos y el resto de organizaciones mundiales. Tenía como objetivo desarrollar una posición común ante los cuerpos nacionales y europeos de normalización, además de incrementar el conocimiento sobre las aplicaciones y posibilidades de PLC, para contribuir al desarrollo de la sociedad de información en Europa, apoyando el proceso de estandarización de PLC.

Estaba integrado por compañías de 23 países, con más de 100 millones de usuarios, además de que desarrollaba sus actividades por medio de tres grupos de trabajo:

- 1. SRTF(Standardization and Regulation Task Force) para regular y acelerar el proceso de definición de estándares y normas.
- 2. APTF (Awareness and Promotion Task Force) para promocionar la tecnología PLC.
- 3. OSTF (Open Standards Task Force) para la creación de estándares abiertos.

Este organismo coordinó proyectos PLC, incluyendo pruebas de campo masivas<sup>6</sup> y entornos comerciales para proveer servicios de acceso y elaboró reportes de análisis del estado técnico de PLC y su impacto en el contexto europeo.

# 3.4.2.17 *UIT*

Organismo encargado de la emisión de normas en lo referente a las tecnologías y servicios de telecomunicaciones. [67] Está integrado por 3 sectores de normalización:

- 1. UIT-T G.5: Establece los límites de emisión y métodos de prueba para redes de telecomunicaciones. La investigación sobre las demandas de radio interferencias y su alcance incluye redes de comunicaciones que usan las líneas eléctricas de BT a frecuencias entre 9 kHz y 40 MHz. Describe procesos asociados a mediciones de interferencia y técnicas de mitigación.
- 2. UIT-R G.1: Establece recomendaciones con respecto a modelos de propagación de la señal, análisis y problemas que afectan a servicios de radio específicos.
- 3. UIT-R G.3: Describe la propagación de los sistemas PLC, con métodos para estimar los niveles de radiación de la señal, naturaleza y variabilidad de las características de la red eléctrica e interferencia de múltiples fuentes.

#### 3.4.2.18 *UPA*

Fue una asociación internacional formada por un grupo de compañías líderes en la tecnología PLC. Se encargaba de desarrollar productos certificados y compatibles con las especificaciones de los organismos internacionales de normalización. Entre sus miembros podemos incluir a las empresas Ambient Corporation, Ascom, Corinex Communications, DS2, Itochu, Sumitomo, Toyocomo. Los foros anuales de ésta organización permitieron difundir información sobre equipos y técnicas de transmisión PLC.

UPA reguló el uso del espectro de frecuencias y las especificaciones de QoS para los módems de usuario.

<sup>6</sup> Dentro de las pruebas de campo se encuentran las realizadas por las empresas Endesa e Iberdrola.

# 3.4.2.19 *UTC*

UTC mantiene la base de datos nacional de PLC, con el objetivo de proporcionar la información necesaria para la identificación y notificación de posibles interferencias entre PLC y servicios de radio del gobierno de Estados Unidos dentro del rango de frecuencias entre 10 y 490 [kHz].

Ésta base de datos, es el resultado de un memorándum de entendimiento, revisado el 10 de julio de 2003, entre la FCC, la NTIA y el UTC.

La UTC creó en 1998 la alianza UPLC, entre las compañías eléctricas y los proveedores de productos y soluciones PLC de Norteamérica. Esta alianza la conformaban 77 compañías que estaban desarrollando pruebas de campo. Entre los miembros más destacados se encontraban: HomePlug Powerline Alliance, PLC Utilities Alliance y UPA. [63]

Su objetivo era el proveer amplia información sobre cuatro áreas estratégicas de PLC:

- 1. Oportunidades de negocio.
- 2. Defensa regulatoria y legislativa.
- 3. Operabilidad técnica.
- 4. Aplicaciones.

Entre sus principales logros está el haber creado "The Power Line", una revista que reportaba el desarrollo de negocios y regulaciones técnicas relacionadas con PLC.

#### 3.5 panorama mundial

El rápido desarrollo de nuevas formas de modulación y técnicas de transmisión, además del crecimiento de la demanda por servicios de banda ancha, motivaron a importantes compañías a nivel mundial a emprender proyectos de investigación y pruebas piloto para trabajar con la tecnología PLC desde 1995. Inicialmente, las pruebas de campo se realizaron con pequeños grupos de usuarios para luego comunicar ciudades enteras.

Durante el período de pruebas se llevó a cabo un monitoreo continúo de parámetros de calidad, tales como tiempo de indisponibilidad, máxima tasa de datos y BER (Bite Error Rate). Además se obtenía información sobre el tiempo de despliegue de la red, comportamientos, hábitos e índice de concurrencia de los usuarios, esto es, cuántos usuarios se conectaban a la vez; lo que permitió caracterizar tanto la red eléctrica como los módems PLC y las principales necesidades del usuario. Los resultados obtenidos de estas pruebas son diversos; en

algunos casos el desarrollo de la tecnología PLC se frenó debido a las afectaciones causadas por las radiaciones electromágneticas, mientras que en otros el despliegue comercial continúa bajo el cumplimiento de los estándares apropiados.

En la actualidad hay varias iniciativas y proyectos en marcha para implementar la tecnología PLC. La mayoría de ellos están enfocados en dos aspectos: redes inteligentes o "smart grids" y servicios de banda ancha para redes indoor.

En el caso de las redes inteligentes, uno de los pioneros es la compañía eléctrica de Italia, ENEL[29], que desarrolló el sistema Telegestore, con el cual se está reemplazando a los medidores tradicionales por medidores inteligentes, donde los reportes de consumos son realizados en tiempo real. Es un requisito indispensable gestionar estos dispositivos mediante tecnología IP (ya sea a través de WiFi o de PLC). La tecnología PLC es la opción más atractiva para las redes inteligentes debido a que existe una infraestructura previa que interconecta directamente los medidores y las centrales eléctricas, reduciendo así los costos de instalación. [27]

Los países que están desarrollando sus propios programas de redes inteligentes, con mayor o menor grado de avance son España, Australia, Suecia, Canadá, China, Países Bajos, y algunos estados de EE.UU.

#### 3.5.1 *Pruebas Piloto PLC*

Los principales movimientos registrados se concentran tanto en EE. UU como en Europa, siendo este último donde se registra un considerable desarrollo. Las empresas eléctricas son las que han llevado a cabo varias iniciativas para prestar servicios masivos de telecomunicaciones. La Figura 20 muestra el desarrollo de PLC en diferentes partes del mundo.

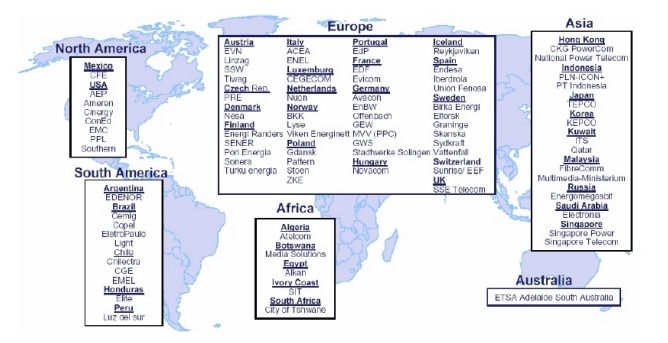

Figura 20: Desarrollo de PLC a nivel mundial[3].

#### 3.5.2 *PLC en OCEANIA*

#### 3.5.2.1 *Australia*

Se llevaron a cabo varias pruebas a pequeña escala en los estados de Moruya, Queanbeyan, Newcastle, Hobart y Tasmania. Las pruebas se limitaban a un edificio en particular o a un grupo de cuatro casas. En Tasmania, la compañía Aurora Energy desarrolló con éxito, una extensión comercial de PLC en el año 2007.

En la actualidad, las compañías eléctricas Ausgrid y EnergyAustralia, en conjunto con el gobierno australiano, están apostando por servicios de redes inteligentes, por lo que han comenzado una serie de pruebas piloto en la ciudad de Newcastle donde se han instalado más de mil medidores inteligentes, que realizan mediciones de consumo en tiempo real y envían la información a la central eléctrica mediante un enlace celular tipo 3G o 4G. Las pruebas piloto terminaron en febrero del 2014.[55]

#### 3.5.3 *PLC en ASIA*

#### 3.5.3.1 *China*

Durante el periodo del 2001 al 2005, las empresas Preminet y Kansai Electric Power Co., realizaron conjuntamente pruebas PLC en edificios de 150 departamentos en Beijing, utilizando equipo de Kinden Corporation. Los resultados obtenidos en las pruebas, en relación a la estabilidad y a la capacidad de alta tasa de transferencia de datos del sistema, fueron elogiados por la SGCC lo que llevó a ampliar las pruebas a 2000 casas más.

Otros grupos también han participado en pruebas, sin embargo solo Linecom y Preminet han tenido éxito construyendo redes PLC completas.[11]

La compañía Semitech, desde el 2005 desarrolla chips PLC en China, utilizados en medidores inteligentes construidos por la empresa LangFang Gao. Ambas empresas han instalado más de 5000 medidores inteligentes al sur de China. La SGCC, pretende desplegar aproximadamente 500 millones de medidores inteligentes para el 2015.[52]

#### 3.5.3.2 *Corea*

La posibilidad de acceso a Internet a través de la red eléctrica ganó atención en el 2004, cuando el gobierno trató de regularizar la prestación de dichos servicios. La empresa KEPCO desplegó una red PLC que incluía zonas metropolitanas, zonas rurales y costas; la cual, para el año 2007 ya daba servicio a 6500 hogares $[64]$ .

En el año 2006, las empresas Xeline y KEPCO desarrollaron un chip PLC con una capacidad que alcanzaba una tasa de transferencia de datos de 200 Mbps.

Actualmente Corea es un mercado importante de aplicaciones PLC y ha adoptado un plan nacional para el año 2020, con el fin de reemplazar los medidores tradicionales por medidores inteligentes.[8]

# 3.5.3.3 *Indonesia*

La empresa KEJORA, está desplegando redes PLC en más de 300,000 casas de Yakarta y Java, las pruebas finalizaron en agosto del 2010 con resultados positivos. KEJORA es el líder del mercado de Asia Pacífico en tecnología BPL/PLC y fue el primer proveedor en comercializar Internet PLC dentro de Indonesia.

Por otro lado, la compañía PT Broadband Powerline Indonesia ha desplegado redes PLC en edificios desde el año 2006.

También se han realizado muchos estudios en universidades y empresas para poder aplicar la tecnología PLC, pero hasta el momento solo los Teléfonos IP son objeto de evaluación y pruebas.

## 3.5.3.4 *Japón*

El Ministerio japonés de Telecomunicaciones es el organismo regulador del sistema postal, de los sistemas de telecomunicaciones y de la utilización de frecuencias de radio en Japón. Actualmente, los sistemas se limitan a la utilización de sistemas con frecuencias de operación por debajo de 450 kHz. Se han hecho esfuerzos por la Asociación de la Industria de Radio y Negocios (ARIB) en los últimos años para acceder a frecuencias de entre 2 y 30 MHz de banda ancha para los sistemas eléctricos en Japón. El Ministerio considera que actualmente el riesgo de interferencia en los servicios de radiocomunicación por estos sistemas es demasiado grande para permitir un uso generalizado. En Japón, los transformadores de Medio Voltaje (MV)/ Bajo Voltaje (LV) son similarles a los transformadores de EU. El transformador MV /LV suministra hasta 30 casas, más que en los EU. Una vez más la señal de PLC podría ser alimentada entre las dos fases, lo que sería una configuración equilibrada. Los sistemas internos de PLC alimentarían la señal entre la fase y neutro, esta sería una configuración desequilibrada.

## 3.5.3.5 *Malasia*

La Comisión CMA ha recibido manifestaciones de interés de las empresas para implementar sistemas de PLC en Malasia. El servicio de comunicaciones proporcionado por el sistema PLC está habilitado mediante la red de transmisión de electricidad de las empresas de suministro de energía que son los licenciatarios de la Comisión de Electricidad de Malasia. En el marco del CMA, existen tres categorías de actividades que pueden ser aplicables a los posibles proveedores de servicios de PLC:

- 1. Red de Proveedores de Servicios: Son los propietarios de instalaciones, tales como enlaces fijos y de cables, las estaciones de satélite, cables de fibra óptica de banda ancha, líneas de telecomunicaciones, la transmisión de radiocomunicaciones, equipo de comunicaciones móviles de estaciones base, la transmisión de radiodifusión, postes, ductos y pozos utilizados en relación con las instalaciones de red.
- 2. Red de Prestadores de Servicio: Son los proveedores de la conectividad básica y ancho de banda para soportar una variedad de aplicaciones. Los servicios de red permiten conectividad o el transporte entre redes diferentes. Un servicio de red es el proveedor, normalmente, también el propietario de las instalaciones de la red. Sin embargo, un servicio de conectividad puede ser proporcionado por una persona que utilice las instalaciones de la red de propiedad de otro.
- 3. Aplicaciones de los proveedores de servicios: Son los proveedores de aspectos concretos, como los servicios de voz, servicios de datos, servicios basados en contenidos, electrónica, comercio y los servicios de transmisión. Aplicaciones de servicios en esencia, las funciones o capacidades, que se entregan a los usuarios finales.

La Comisión CMA es de la opinión de que podría haber tres posibles tipos de modelos de negocio que pueden entrar en el mercado:

- 1. El modelo Proveedor de servicios: En este modelo, una solución PLC está instalada en la red de la compañía eléctrica. Las compañías de energía actúan como un proveedor de servicios para prestar servicios de banda ancha a sus clientes. Las compañías eléctricas también operan la infraestructura. La compañía de electricidad está en condiciones de ofrecer el mismo tipo de servicios que son ofrecidos por los ISP por el cual los usuarios finales adquieren servicios de Internet de la compañía eléctrica que, a su vez, adquiere el Internet de ISP.
- 2. Modelo Venta al por menor: En este modelo, una solución PLC está instalada en una red de compañía eléctrica. Aquí, la compañía de electricidad, a su vez otorga contratos de su red a otra parte que será responsable de la gestión y prestación del servicio de PLC para usuarios finales.
- 3. Modelo Comercio al por mayor: Este modelo es casi similar al modelo de venta al por menor en el cual una solución PLC está instalado en la red de una compañía eléctrica, la compañía eléctrica, a su vez otorga contratos de su red a otra parte. Sin embargo, a diferencia del modelo de comercio minorista, la otra

empresa vende al por mayor ancho de banda a otros proveedores de servicios de comunicaciones, ISP, etc. Como tal, la otra empresa no provee directamente cualquier tipo de servicios a los usuarios finales, sino que deja a los proveedores de servicios de comunicaciones y proveedores de Internet interactuar con los usuarios finales.

## 3.5.4 *PLC en EUROPA*

El uso de los sistemas de comunicaciones de banda ancha en Europa es en algún aspecto más desarrollado que en los EU. Los sistemas de última milla están en uso y en un número creciente de países europeos como Finlandia, Islandia y Rusia. En la mayoría de Europa continental un transformador MV / LV puede dar servicio a varios cientos de viviendas. Los cables de baja tensión son una configuración Y con 400 volts entre fases y 230 volts de fase a neutro. Si hay una tierra de protección disponible, entonces se conecta al neutro. Esta estructura permite que la señal de PLC de la última milla se suministre a la casa entre dos fases. Esto significa que la señal sería transportada por un cable equilibrado, lo que reduciría los niveles de EMI.

En el Reino Unido sin embargo, normalmente sólo una fase se suministra a la casa, lo que significa que la señal PLC de la última milla debe ser suministrada entre la fase y el neutro (una configuración desequilibrada). Esta sería una situación de desventaja con respecto a los niveles de EMI.

La Directiva EMC es una de las muchas piezas de la legislación europea que ha sido diseñada para garantizar un nivel uniforme de los reglamentos técnicos en toda Europa, con el objetivo de simplificar el acceso al mercado entre todos los países europeos. La Directiva de EMC exige que los productos no generen emisiones electromagnéticas.

# 3.5.4.1 *Alemania*

Alemania es un mercado importante en tecnología PLC, ya que fue uno de los primeros países donde se implementó, alcanzando en el 2001 los 20,000 suscriptores, lo cual explica que los principales proveedores europeos de equipos PLC fueran Siemens y Ascom.

Las dos principales empresas de soluciones PLC en Alemania son EnBW y MVV Energy. EnBW ofrece tecnología PLC indoor a 350 escuelas y algunas universidades. Por otro lado, MVV ha operado en Mannheim desde el 2001, y en ese entonces contaba con 4,500 subscriptores. Para finales del 2007 la cifra que reportaba era de 9,500 usuarios. Actualmente MVV, con su filial Power Plus Communications, está reemplazando medidores tradicionales por medidores inteligentes. [48]

# 3.5.4.2 *Austria*

Se realizaron 4 proyectos pilotos por parte de compañías eléctricas en diferentes ciudades. Tres de esas pruebas fueron detenidas debido a la incertidumbre financiera de los proveedores y a las múltiples quejas de los radioaficionados relacionados con la interferencia. El único servicio comercial exitoso fue operado por LINZ AG, en la región de Linz. Este despliegue se basó en sistemas PLC de MT y BT, y se empezó ofreciendo una tasa de 768 Kbits/s para acceso a internet. En el 2007 se tenían reportes de 5,500 clientes en Austria.[48]

# 3.5.4.3 *España*

La ex-compañía eléctrica IBERDROLA S.A., fue la primera en comercializar el servicio PLC en España. Realizó una prueba piloto durante el 2002 en Madrid con 150 clientes. El acceso a Internet de banda ancha se evaluó con los equipos desarrollados por fabricantes de chips PLC como DS2 y Ascom. Las conclusiones de esta prueba demostraron que la tecnología PLC está preparada para ofrecer servicios de telecomunicaciones a través de la red eléctrica de BT y MT. El lanzamiento comercial fue desarrollado en octubre de 2003, mediante su filial Neo Sky, en dos áreas principales de Madrid (Arroyo Fresno y Ciudad de los Periodistas). En Marzo de 2007, IBERDROLA renunció a la comercialización de telefonía y acceso a Internet con tecnología PLC. Durante su último año, había alcanzado la capacidad de ofrecer el servicio a 100,000 hogares, principalmente en Madrid y Valencia.

ENDESA, por su parte, probó con éxito la tecnología PLC en 3 pruebas piloto a pequeña escala llevadas a cabo en Barcelona, Zaragoza y Sevilla, habiendo obtenido una aceptación muy favorable por parte de los usuarios.

Prueba piloto de Barcelona Fecha de comienzo: Octubre de 2000 Duración: 18 meses Alcance: 25 usuarios finales (particulares y profesionales) de Barcelona metropolitana. Servicios probados: Telefonía sobre protocolo de internet (IP). Acceso a internet de alta velocidad. Tecnología usada: De la empresa ASCOM, cuyos equipos han alcanzado velocidades de 2 a 3 Mb/s.

Prueba piloto de Sevilla Fecha de comienzo: Enero de 2001 Duración: 12 meses Alcance:25 usuarios finales (particulares y profesionales) de Sevilla metropolitana. Servicios probados: Telefonía sobre protocolo de internet (IP). Acceso a internet de alta velocidad. Tecnología usada: De la empresa DS2, cuyos equipos han alcanzado velocidades de 6 a 12 Mb/s.

Prueba Tecnológica Masiva (Zaragoza) Fecha de comienzo: Septiembre 2001 Duración: 24 meses Alcance: 2100 usuarios de Zaragoza. En cinco meses se desplegó una red de telecomunicaciones PLC con una cobertura de 20000 hogares, ofreciendo sus servicios a más de 2100 usuarios. Servicios probados: Telefonía sobre protocolo de

internet (IP). Acceso a internet de alta velocidad (aprox. 20 Mb/s). Tecnología usada: De la empresa ASCOM y de la empresa DS2.

En Octubre del 2003, ENDESA en asociación con la empresa AU-NA, comercializó en Zaragoza el Chip DS2 para la red comercial de PLC. Más tarde en el 2006, suspendió el servicio debido a las dificultades técnicas. Endesa colaboró con otras compañías eléctricas desarrollando diferentes pruebas piloto PLC por todo el mundo[48].

Desde el año 2010, ENDESA ha sido pionera en el sector eléctrico español con la puerta en marcha de un plan de redes inteligentes, basado en la tecnología desarrollada por la empresa ENEL. Este plan, contempla sustituir 13 millones de medidores tradicionales por medidores inteligentes para el 2018. Actualmente ha sustituido poco más de 3.5 millones de medidores en territorios donde opera como compañía eléctrica (Cataluña, Aragón, Canarias, Baleares, Andalucía y Extremadura).

Además del medidor inteligente que se instala en el domicilio particular de los clientes, ENDESA está colocando en todos sus centros de transformación de BT un equipo denominado "concentrador" que gestiona los medidores de manera automática y remota a través de la propia red eléctrica y utilizando un protocolo de comunicaciones PLC. La encriptación y autenticación de los datos garantiza al 100 % la privacidad y seguridad de la información que viaja a través de la red[28].

# 3.5.4.4 *Francia*

La empresa EDEV CPL Technologies, la cual es una subsidiaria de EDF, realizó un gran número de pruebas sin fines comerciales y durante el 2009 realizó un despliegue completo en algunas ciudades y zonas rurales. En las pruebas en zonas no rurales, 1,500 usuarios probaron el acceso a internet y expresaron un alto grado de satisfacción con el servicio. En el caso de las zonas rurales se realizaron pruebas de acceso a internet, en las cuales también se utilizó como complemento la red satelital. Es importante señalar que EDF no recibió queja alguna con respecto a las interferencias electromagnéticas[48].

### 3.5.4.5 *Italia*

La empresa de comunicaciones Ericsson y la segunda compañía eléctrica más grande de Italia, ACEA, crearon un sistema automático de lectura del consumo de agua y electricidad en los hogares de la ciudad de Roma, el cual utiliza el PLC para el transporte de datos.

Otra empresa que ha tenido relevancia en el rubro ha sido ENEL, con sus despliegues PLC en redes de BT y de MT. Esta compañía ha conseguido un rápido despliegue en el país, además de un alto grado de satisfacción por parte de los usuarios. ENEL no ha detectado problemas durante el tiempo que lleva de operación; es más, cataloga

a sus sistemas y tecnología como muy estables. En cuanto al aspecto regulatorio, ENEL no ha tenido problemas en cuanto a las interferencias electromagnéticas, ni tampoco ha sido objeto de quejas ante las autoridades competentes en el campo de las telecomunicaciones[48].

En el 2001, ENEL desarrolló el sistema Telegestore, el cual se compone de medidores inteligentes con comunicación bidireccional, una serie de concentradores instalados en las subestaciones de MT a BT, y la central de procesamiento, que reúne la información de todos los concentradores. Se han reemplazado más de 34 millones de medidores inteligentes en Italia a la fecha en ciudades como Turín, Génova, Cosenza, LÁquila y Bari[29].

# 3.5.4.6 *Islandia*

En Islandia, la compañía Reykjavik Energy realizó despliegues de PLC para extender y complementar su red metropolitana en el 2001; sin embargo, en 2004 la compañía optó por utilizar únicamente fibra óptica. Durante el transcurso de su operación se llegaron a registrar hasta 1,020 subscriptores[48].

## 3.5.4.7 *Reino Unido*

Los primeros indicios del uso de la tecnología PLC fueron en el año de 1995, cuando el servicio de telefonía era entregado por la red PLC. Este proyecto se llevó a cabo en la ciudad de Manchester y el sistema utilizado fue de la empresa Nortel. Más adelante la compañía reportó que esta tecnología interfería con las señales de radio de emergencia y además, era afectada por las luces del alumbrado público. En marzo del 2003, Scottish y Southern Energy empezaron a realizar pruebas piloto de PLC en la ciudad de Winchester[48].

Actualmente, la empresa Scottish Hydro Electric, dirige el desarrollo de la tecnología PLC, la cual en un inicio realizó pruebas pilotos en Crieff y Stonehaven. Para el 2019, planea reemplazar medidores tradicionales por medidores inteligentes[36].

#### 3.5.5 *PLC en América*

## 3.5.5.1 *Estados Unidos*

El organismo regulador de radiocomunicaciones y telecomunicaciones es la FCC. EE. UU es también el hogar del estándar HomePlug. La empresa Manassas, en Virginia, fue la primera empresa en comercializar el servicio de Internet, utilizando la tecnología PLC, por tal motivo también fue la primera en enfrentar los problemas ocasionados por la interferencia electromagnética de dicha tecnología.

Se han realizado pruebas piloto por compañías tales como Sonic-Blue en el norte de California y en Washington, Conexant en el sur de California, RadioShack en Texas, entre muchas otras, con resultados satisfactorios.

En New York se realizó una prueba piloto a finales del 2003 usando la tecnología de Data Ventures Inc, sin embargo, después de que la compañía decidió que no era factible comercialmente, ésta prueba concluyó a mediados del 2004.

En Marzo del 2004, el mayor despliegue de PLC fue alcanzado en Ohio, Kentucky e Indiana, por la alianza que resultó entre Current Communication Group y la compañía eléctrica Cinergy Broadband. En el año 2006 éstas empresas empezaron a ofrecer servicios de VoIP, teniendo como base la red PLC. En el 2007, IOU First Energy del estado de Ohio, realizó pruebas piloto utilizando tecnología de Ambient.

En Enero del 2007, National Griad y New Visions Powerline Communications, Inc. realizaron pruebas en los suburbios cerca de Syracuse. New Visions ya había desplegado servicios con tecnología PLC en la ciudad de Solvay antes del año 2007.

En los estados de Alabama, Indiana y Virginia, la empresa IBEC, realizó pruebas en conjunto con Central Virginia Electric Cooperative, South Central Indiana Rural Electric y Cullman Electrical Cooperative. Para finales del 2005 las pruebas en Virginia e Indiana ya habían concluido, y la empresa IBEC comenzó a comercializar los servicios en estos estados[48].

EE. UU ha sido uno de los innovadores más importantes en materia de la utilización de redes inteligentes en sus mercados de energía. Actualmente, se están implementando redes inteligentes en Texas y California, en donde la red eléctrica sirve de soporte para comunicaciones de banda ancha, gestión y control de la red eléctrica; para lo cual se están realizando grandes inversiones que darían nuevo impulso al desarrollo del PLC.

## 3.5.5.2 *PLC en América Latina*

Se han hecho pruebas piloto en varios países de América Latina, como en México, Costa Rica, Colombia, Venezuela, Argentina, Chile, Perú, y siempre han estado en contacto con las compañías eléctricas y las Universidades más importantes de éstos países, además de que cada país ha tenido la iniciativa de promover la creación de sus propias normas y legislaciones para el uso de la Tecnología PLC. La mayoría de los proyectos comenzaron en zonas donde la infraestructura eléctrica tiene las mejores condiciones para poder implementar este tipo de tecnologías. En todos estos países la comercialización de la tecnología PLC, ha tenido poca madurez debido a los problemas socio-económicos que enfrentan y que frenan el desarrollo de las pruebas.

# 3.5.5.3 *Argentina*

En el 2001, Endesa instaló en una escuela de Belgrano un sistema que permitió usar la red eléctrica como red local a 350 Kbs. Esta prueba, se realizó en el entorno de un convenio de intercambio tecnológico entre Edenor y el gobierno de la ciudad de Buenos Aires[1].

### 3.5.5.4 *Brasil*

En Brasil, durante el año 2007, la compañía eléctrica Copel realizó una prueba piloto con 300 clientes del estado de Paraná, ubicado al sur de Brasil, ofreciendo acceso a Internet con tasas de transmisión de hasta 100 Mbps. La empresa Eletropaulo Telecom, a finales del mismo año, realizó pruebas en un barrio de la zona sur de San Pablo[1].

## 3.5.5.5 *Chile*

Tras el éxito de las pruebas realizadas en Barcelona y Sevilla, Grupo Enersis realizó una prueba piloto en la ciudad de Santiago de Chile a finales de Febrero del 2004. La prueba duró 2 años y se uilizó tecnología de DS2 y ASCOM[1].

## 3.5.5.6 *Costa Rica*

La empresa dedicada a brindar el servicio de Internet, RACSA se unió con JASEC en una prueba piloto realizado de septiembre 2005 a mayo del 2006. La prueba consistió en brindar Internet a 200 computadoras en el sector de la provincia de Cartago, específicamente en la Escuela Jesús Jiménez, Universidad Santa Lucía, Clínica CCSS y el Colegio San Luís Gonzaga.

La prueba piloto fracasó debido a las condiciones poco favorables de la red eléctrica de BT en la ciudad de Cartago. La frecuencia de transmisión era muy alta lo que provocaba interferencias con frecuencias de taxistas y frecuencias AM[1].

### 3.5.5.7 *Ecuador*

Transelectric y La Empresa Eléctrica Quito (EEQ) han estado desarrollando proyectos para tener acceso a la Web, servicios de voz IP, televisión IP y telefonía, a través de la infraestructura ya existente. La Empresa Eléctrica efectuará un enlace con sus actuales redes de fibra óptica: "Esta red enlaza a todas las subestaciones de la empresa, las centrales de generación y los edificios donde están los centros de cómputo y administración". El objetivo de la EEQ es ofrecer el servicio en toda el área de concesión que abarca 15 000 kilómetros cuadrados.

## 3.5.5.8 *Cuba*

En el año 2007, la empresa de telecomunicaciones ETECSA, realizó pruebas piloto con éxito en la Escuela Secundaria Básica en la Habana. Este centro de educación, conectó a Internet sus dos salas de computación, con un total de 16 computadoras conectadas por la red eléctrica para recibir el servicio de Internet.[1]

## 3.6 plc en méxico

En México se han realizado investigaciones y pruebas para evaluar la factibilidad y el funcionamiento de la tecnología PLC. México tiene una población de más de 112 millones de habitantes. Sólo el 83.6 % de la población tiene acceso a los servicios de telefonía; actualmente hay un 40% de usuarios con acceso a Internet<sup>7</sup>.[40]

Una de las dificultades para extender esta tecnología en otros países es la existencia de múltiples compañías eléctricas; en México solo hay un proveedor: CFE; además le da relativa ventaja para influenciar sobre la regulación en caso de haber quejas respecto a interferencias sobre comunicación de radio de onda corta.

La CFE es una empresa paraestatal que ha demostrado un amplio interés por ésta tecnología, por lo cual ha realizado pequeñas pruebas piloto en algunos estados de la república. La CFE puede ser ISP o podría rentar a varios ISPs su infraestructura y el usuario final podría seleccionar al ISP de su preferencia.

El potencial de la tecnología es prometedor porque la red eléctrica de la CFE cubre al 96 % de la población mexicana, lo que al menos en teoría facilitaría conectar zonas rurales que en otras condiciones sería muy caro enlazar a la red.

Las primeras investigaciones se realizaron en el año 1998 por el IIE y el CENIDET. En el año 2002, realizó una prueba piloto en sus instalaciones de Mérida Yucatán, esta prueba se implementó con tecnología y asesoramiento de la empresa suiza de telecomunicaciones ASCOM. El objetivo de la prueba fue proveer a 25 usuarios, de servicios de Internet, telefonía (VoIP), televigilancia y video. En el año 2003, con asesoría de ENDESA, se realizó una prueba piloto en las instalaciones CFE de Monterrey; en la cual se utilizó tecnología de la ex-empresa DS2. La prueba se realizó con un total de 25 usuarios.[42]

En el año 2006, la CFE realizó pruebas piloto en la ciudad de Morelia, conectando 2,500 casas en el municipio de San José de la Palma. La ruta en Morelia inició desde las instalaciones de la CFE hasta Palacio de Gobierno; se eligió esta ruta porque incluye escuelas públicas, dependencias gubernamentales y casas.[54]

Otro de los proyectos PLC importantes que la CFE realizó, es la prueba piloto que se implementó en el municipio de Jocotitlán, Es-

<sup>7</sup> Según los resultados INEGI del 2012

tado de México, en el año 2004. En ésta prueba, se instaló equipo PLC en la red de MT y BT, para proveer de servicios de internet a una escuela y a un cibercafé. La empresa que colaboró con ésta prueba fue Grupo IUSA. La CFE completó el despliegue de 40 usuarios residenciales y 20 módems PLC para la escuela local.

Este municipio fue elegido por que se determinó que contaba con la infraestructura y condiciones necesarias para poder llevar a cabo el despliegue, como por ejemplo[5]:

- Tiene una configuración de red adecuada.
- Se ubica cerca de la conexión de banda ancha del Grupo IUSA.
- Tiene condiciones climatológicas variantes.
- Tiene un alto grado de concentraciones eléctricas y un intervalo de humedad que va desde el 20 % al 75 % .

Paralelamente a ésta prueba, y por petición de la CFE, el IPN desarrolló un proyecto conocido como "Mediciones de Compatibilidad Electromagnética de las líneas de potencia de corriente alterna de la Comisión Federal de Electricidad para usarse como medio de transmisión de voz, datos y video en Jocotitlán, Estado de México".

El objetivo principal de éste proyecto fue verificar la funcionalidad y el nivel de EMC, tanto de los equipos PLC como de la red eléctrica donde la CFE realizaría la prueba piloto. Era necesario constatar las emisiones e inmunidad electromagnética, debido a que el ambiente electromagnético y la infraestructura eléctrica son diferentes a los de otros países donde se ha implementado la tecnología.

Las técnicas de medición aplicadas se apegaron a las recomendaciones nacionales e internacionales referentes a las perturbaciones electromagnéticas, por ejemplo la parte 15 de la FCC. Una parte de los trabajos de medición se realizó en Jocotitlán y otra parte se llevó a cabo en el Laboratorio de Compatibilidad Electromagnética de la Escuela Superior de Ingeniería Mecánica y Eléctrica, Unidad Zacatenco, IPN. La Figura 21 muestra 2 de los sitios de medición en Jocotitlán.

Entre las pruebas y mediciones que se realizaron destacan las siguientes[5]:

- Caracterización del equipo PLC (Módems, acopladores, equipos cabecera)
- Medición de perturbaciones de equipo PLC y de la red eléctrica
- Medición de la impedancia de la red eléctrica y la atenuación

Como resultado de las pruebas realizadas por el IPN, se concluyó que la tecnología PLC era viable para usarse como medio de transmisión de voz, datos y video en Jocotitlán, Estado de México.

El 1<sup>°</sup> de Febrero del 2005, durante la visita que realizó el entonces Presidente de la República Vicente Fox Quesada, se dieron a conocer

#### 70 tecnologías y normatividad

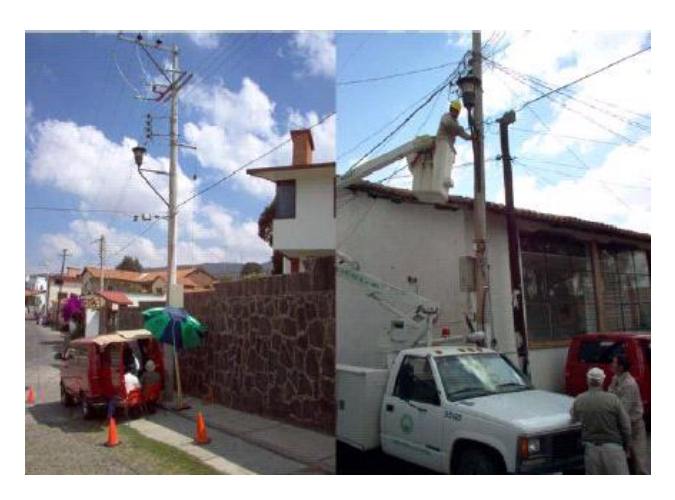

Figura 21: Sitios de Medición en Jocotitlán.

los resultados de la prueba piloto en Jocotitlán. El ex-presidente Vicente Fox realizó la primera llamada telefónica a través del sistema PLC. Los resultados más relevantes que se dieron a conocer, fueron los siguientes[5]:

- 1. La calidad de la transmisión de voz resultó muy superior a la de una línea digital convencional.
- 2. En la medición de perturbaciones de EMC, no se detectó ningún conflicto para la implementación de la tecnología PLC.
- 3. La distancia máxima de transmisión en MT fue de 277 m, y con un promedio de 150 m.
- 4. En BT se alcanzó una distancia promedio de 100 m.
- 5. Se lograron tasas de transmisión de 6, 10 y 12 Mbps como máximo.

### 3.6.1 *Legislación*

La CFE no puede ofrecer el servicio de acceso a Internet a través de sus redes y mediante la tecnología PLC, en tanto no se modifique la Ley del Servicio Público de Energía Eléctrica y hasta que la dependencia obtenga un título de concesión para fungir como operador de una red pública de telecomunicaciones.

Ante el dilema de conocer qué tipo de legislación regularía este nuevo servicio que intenta ofrecer la CFE, los artículos 25, 27 y 28 de la Constitución Política de los Estados Unidos Mexicanos establecen que el sector eléctrico es de carácter público y su responsabilidad es exclusiva del Estado, pero además la Ley del Servicio Público de Energía Eléctrica (LSPEE) establece como sus únicos objetivos generar, conducir, transformar, distribuir y abastecer la energía eléctrica. En

caso de que la CFE pudiera prestar servicios como acceso a Internet, telefonía IP o transmisión de video, no habría necesidad de modificar la Ley Federal de Telecomunicaciones, pues no es competencia de la COFETEL definir sobre la red eléctrica.

No obstante, desde el 10 de Noviembre del 2006, la CFE tiene una concesión de la COFETEL para fungir como una red pública de telecomunicaciones, la cual le permite instalar, operar y explotar su red de fibra óptica a efecto de prestar diversos servicios, entre otros, el arrendamiento de capacidad de telecomunicaciones en favor de terceros concesionarios de telecomunicaciones. Con esta concesión la empresa se convierte en "carrier de carriers", es decir, puede rentar la fibra oscura a cualquier empresa, inclusive de telecomunicaciones, que quiera ampliar su red de larga distancia.

El 26 de Enero del 2010 se dió a conocer en el Diario Oficial de la Federación la convocatoria para la licitación de la fibra óptica de la CFE llamada también fibra oscura. Esta licitación proyecta más de 22,000 kilómetros de dos hilos de fibra óptica que se encuentran sin uso, en la cual, el grupo de inversionistas conformado por las empresas Televisa, Telefónica y Megacable fueron los ganadores, y por lo cual tendrán que pagar una cifra de 883 millones de pesos.

Con lo anterior se hace notar que por el momento no hay ninguna ley, legislación, normatividad o información oficial con respecto al PLC. Toda la atención está fijada en las rentas, concesiones y licitaciones referentes a los tramos de la fibra óptica de la red de transmisión.

#### 3.6.2 *Fibra Oscura de CFE*

La red de la CFE tiene una longitud de 24 mil kilómetros, 60 % de ésta la integran 36 fibras y únicamente ocho de ellas son utilizadas por la propia paraestatal para demanda interna del sistema eléctrico nacional. De las 28 restantes, sólo en cuatro ofrece servicios de transporte a los operadores de telecomunicaciones. Sin embargo, existen 24 fibras libres, las cuales son conocidas como oscuras, por su nula utilización. Si se utilizan estas fibras libres, se podrá llegar a localidades en donde actualmente no se tienen servicios como telefonía e Internet, ofreciendo precios más accesibles y de mayor calidad.

La Figura 22 muestra la cobertura en el país de la fibra oscura.[10]

### 3.6.3 *Redes Inteligentes en México*

La CFE, en conjunto con ENERI, inició la instalación de medidores inteligentes para tener un mejor control de la venta de energía a los consumidores domésticos, que junto con la implementación de la tecnología de Redes Inteligentes, permitirá a la paraestatal monitorear con más eficiencia la red eléctrica.

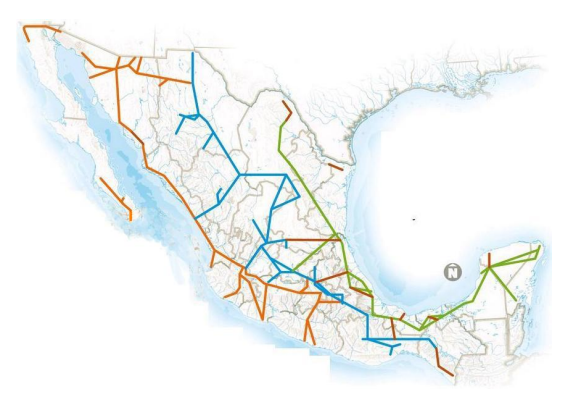

Figura 22: Cobertura Fibra Oscura CFE.

Estos programas comenzaron en abril de 2011 y su instalación concluyó, en una primera fase en enero de 2012, donde varios medidores fueron colocados en la colonia Polanco, en el Distrito Federal. Posteriormente se colocaron en Acapulco, Guerrero y continuará su instalación en Guadalajara, Jalisco.

De acuerdo con autoridades de la empresa, cada uno de estos aparatos tiene un costo de 800 dólares pues tiene integrado un sistema a través del cual se puede monitorear la cantidad de electricidad que entra a una casa vía remota.

Con esta tecnología el principal beneficio es reducir los niveles de pérdidas por robo de luz, pues los medidores al mismo tiempo reducen el Tiempo de Interrupción por Usuario (TIU) ya que el corte y reconexión del servicio es automático. Los medidores se encuentran enviando información constante a una central de control donde se concentran los datos que emite cada equipo[7].

En este capítulo se tratan diferentes tipos de dipositivos PLC que se propone implementar en una instalación eléctrica ya existente, por ejemplo, un edificio o en una casa. Se hará una comparativa en cuanto a precios y usos asignados. Además, se propone una forma de aprovechamiento de la tecnología PLC cuando ya se cuenta con un proveedor de Internet.

# 4.1 tecnología plc aplicada a un edificio

El equipo que acontinuación se describe es ideal para un edificio, ya que cuenta con la capacidad de soportar múltiples modems por gateway; más adelante se dará a conocer la capacidad de este. Se inicia por describir el equipo en cuanto a sus características y lo que se necesita para poder implementar esta tecnología en los circuitos derivados que tiene una instalación eléctrica en un edificio.

# 4.1.1 *Descripción del equipo*

El equipo que se usará es del fabricante Motorola, y lleva por nombre *Motorola Powerline MU* y es uno de los equipos más completos y de fácil instalación que existen en el mercado. Se puede pedir a través de la página de Internet de Motorola en la sección *Power Line Solutions*.

El sistema consta de cinco partes importantes para poder tener una operación básica y adecuada:

- 1. Módem Powerline MU
- 2. Gateway Powerline MU
- 3. Adaptador Powerline MU
- 4. Panel Extensor Powerline MU
- 5. Acoplador Inductivo Powerline MU

Estos equipos pueden configurarse de acuerdo a la región donde se instalen; para el caso de México funciona a 127 V a 60 Hz y utiliza los conectores del tipo A y B, que son los conectores estándares usados en el país. La figura 23 muestra los diferentes tipos de conectores que existen y los usados en México.

#### 74 aplicación de la la tecnología plc

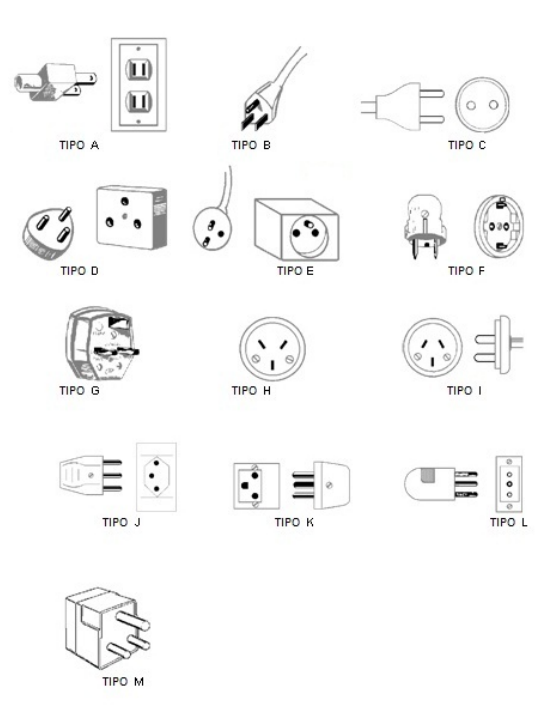

Figura 23: Tipos de Conectores a nivel mundial. En México se usan conectores de Tipo A y B de acuerdo a la Norma Oficial Mexicana.

## 4.1.1.1 *Módem Powerline MU*

El Módem Powerline posee las siguientes características:

- Se puede alimentar de cualquier contacto de corriente alterna (AC) donde recibe la señal de Internet.
- Efectua la conversión de PLC a Ethernet.
- La salida de Ethernet se puede conectar a la computadora o sustituir la red que se tenga en casa.
- Utiliza NAT para el aislamiento y protección de la red.
- Administracion del ancho de banda para diferenciar las clases de servicios.
- Autenticación de los Suscriptores.
- Incluye un cable de Ethernet de 2 metros.
- Diferentes conectores de acuerdo a la región donde se encuentre el cliente.

La imagen 24 muestra el Módem Powerline MU de Motorola: En la tabla 5 se muestran algunas especificaciones que posee el módem.

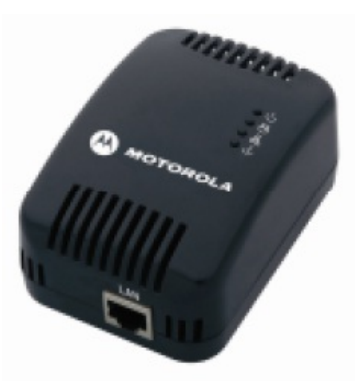

Figura 24: Módem Powerline MU de Motorola.

Tabla 5: Especificaciones del Módem Powerline MU de Motorola.

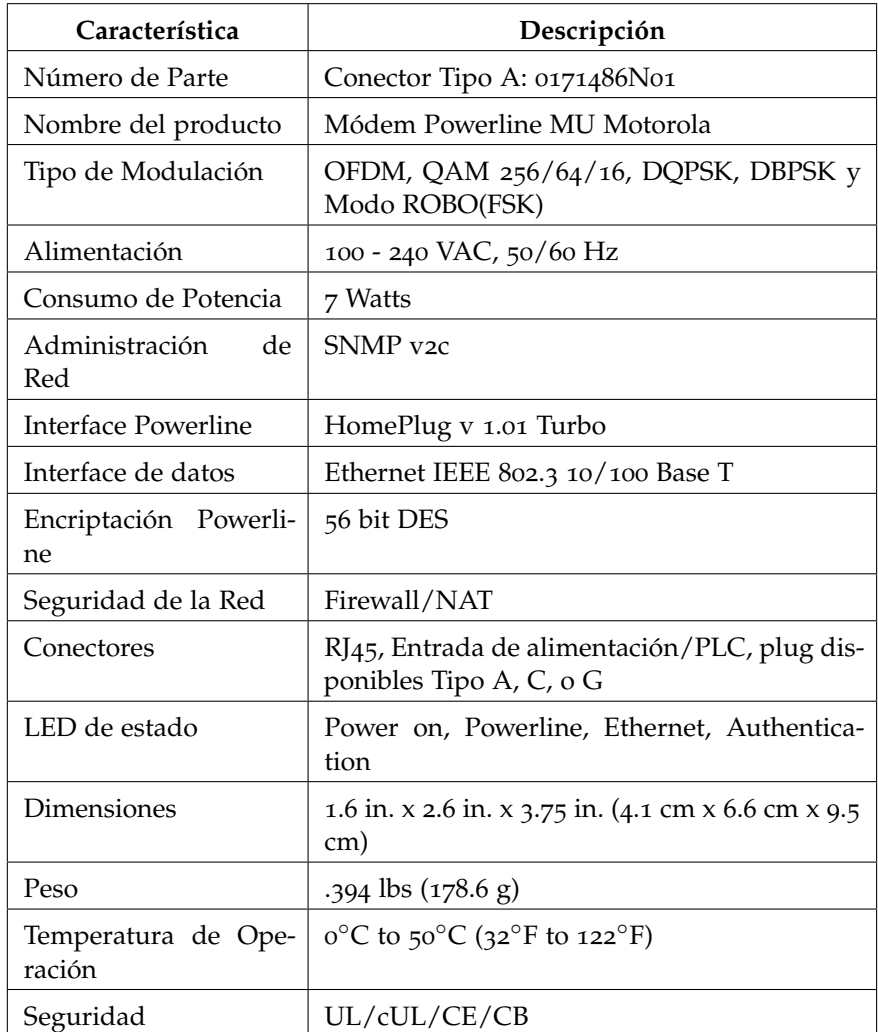

# 4.1.1.2 *Gateway Powerline MU*

El Gateway Powerline posee las siguientes funciones:

- Es el que se encarga de inyectar la señal de Internet a través de la línea eléctrica de cualquier edificio, casa, etc.
- Realiza la conversión de Ethernet a PLC.
- La salida de Ethernet se conecta al módulo de suscripción de CANOPY o a alguna otro proveedor de internet.
- Tiene cuatro puertos de Ethernet.
- Tiene tres salidas PLC que se conectan a las tres fases eléctricas mediante cables con acoplador capacitivo(3 pies de largo).
- Soporte QoS: Mapas de Ethernet QoS a PLC QoS, usando la prioridad similar a VLAN.
- Administración del ancho de banda para la diferenciación de las clases de servicios.
- Usando BAM se proporciona la autenticación para módems asociados dentro de su red PLC.
- Conectores para salidas estándar AC con 6 pies de cable.
- Diferentes conectores en caso de que se necesiten.

La imagen 25 muestra el Gateway Powerline MU de Motorola.

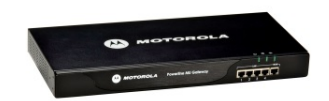

Figura 25: Gateway Powerline MU de Motorola.

La tabla 6 nos muestra algunas especificaciones del Gateway Powerline MU.

Hay que tomar en cuenta los siguiente puntos para instalar adecuadamente el Gateway en la red eléctrica:

- 1. La señal no debe viajar a través de un transformador.
- 2. Debe instalarse lo más cerca como sea posible a la zona de objetivo pretendido.
- 3. Se debe inyectar la señal en los tableros de interruptores que conducen a las habitaciones específicas o se inyecta en los medidores que llevan a los apartamentos destinados.
- 4. Usar un Gateway para cada 30 ó 50 habitaciones en un edificio a no más de una distancia de 100 metros.
- 5. Usar un Gateway por tablero de distribución basado en el tipo de construcción.

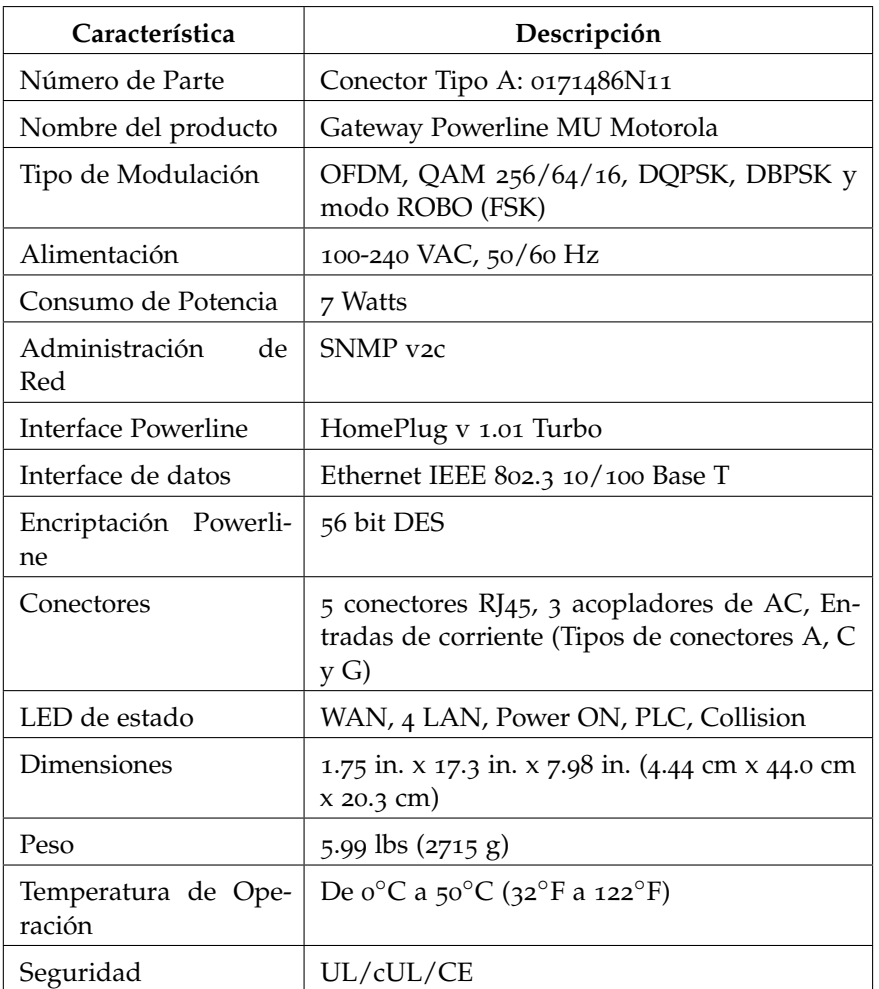

Tabla 6: Especificaciones del Gateway Powerline MU de Motorola .

- 6. No usar más de 50 módems por Gateway.
- 7. El panel extensor puede reducir el número de Gateways necesarios y puede ayudar a reducir la pérdida de señal (más adelante se dan a conocer las características de éste).

## 4.1.1.3 *Adaptador Powerline MU*

El Adaptador Powerline MU posee las siguientes funciones:

- Se emplea en pares.
- Un adaptador convierte los datos de una fuente de Ethernet a PLC y los transporta sobre la línea eléctrica a un segundo adaptador que convierte los datos de nuevo a Ethernet para entregarlos al Gateway.
- Provee gran flexibilidad para conectar el Gateway Powerline MU a el punto de acceso de Internet primario.

• Posee un conector estándar de AC.

La imagen 26 muestra el Gateway Powerline MU de Motorola.

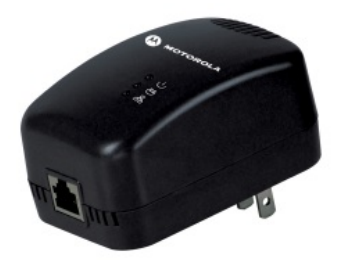

Figura 26: Adaptador Powerline MU de Motorola.

La tabla 7 muestra algunas especificaciones del Adaptador Powerline MU:

Tabla 7: Especificaciones del Adaptador Powerline de Motorola .

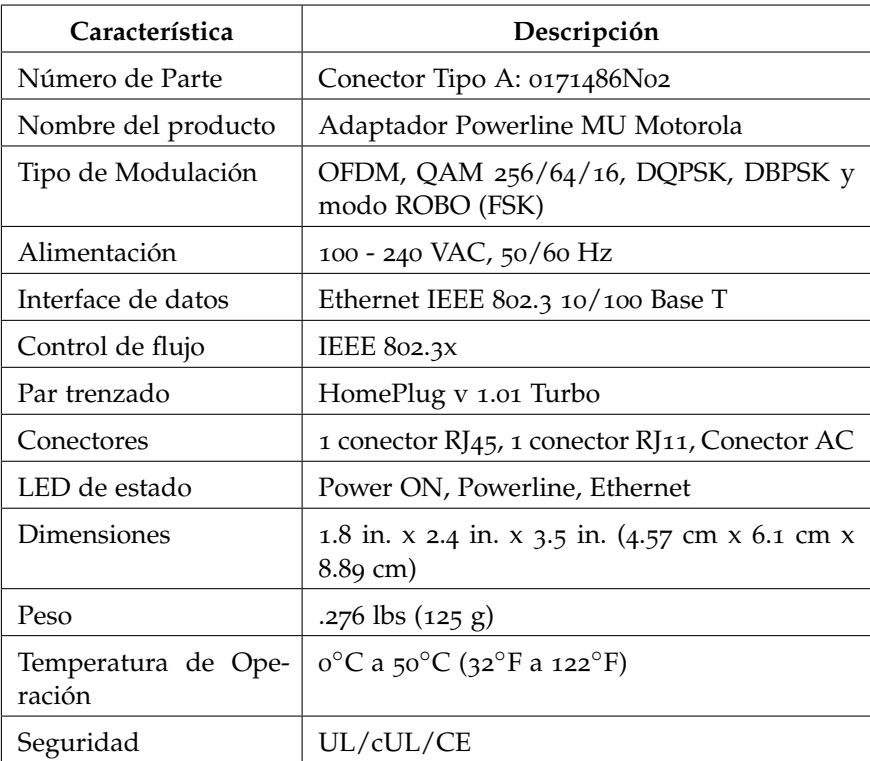

# 4.1.1.4 *Panel Extensor Powerline MU*

El Panel Extensor Powerline MU posee las siguientes funciones:

• Útil en medidores masivos de edificios como hoteles y centros corporativos que tienen un gran panel de distribución que distribuye electricidad a otros paneles más pequeños de interruptores.

- Conecta hasta tres fases de un panel de interruptores para el Panel Extensor Powerline y transmite la señal a un máximo de tres paneles de interruptores adicionales.
- Proporciona buena eficiencia en la distribución de la señal y mitiga la pérdida de señal.

La imagen 27 muestra el Panel Extensor Powerline MU de Motorola.

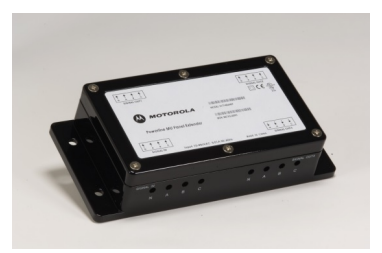

Figura 27: Panel Extensor Powerline MU de Motorola.

La tabla 8 nos muestra algunas especificaciones del Panel Extensor Powerline MU:

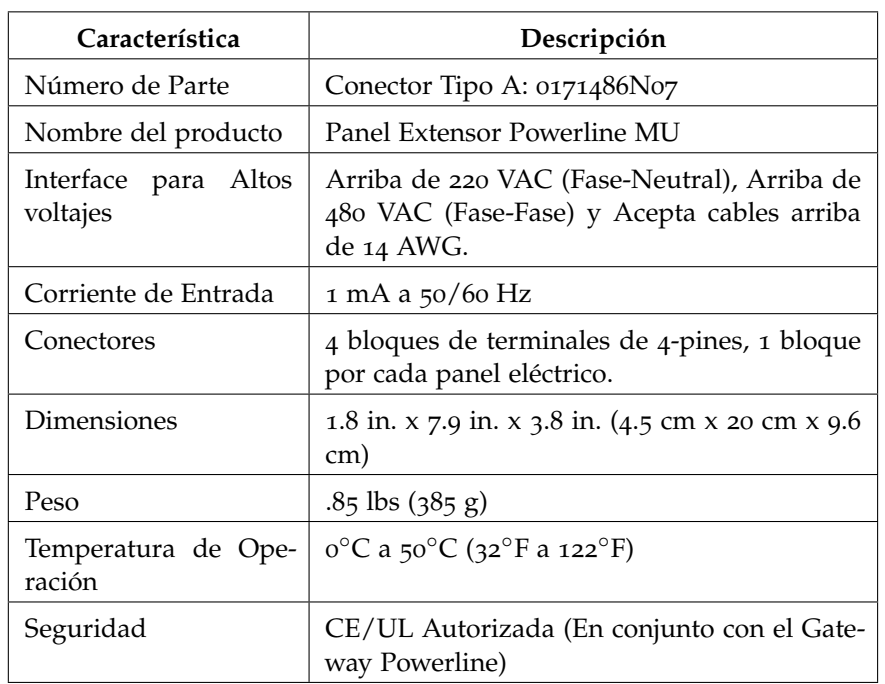

Tabla 8: Especificaciones del Panel Extensor Powerline de Motorola.

## 4.1.1.5 *Acoplador Inductivo Powerline MU*

El Acoplador Inductivo Powerline MU posee las siguientes características:

- Útil en medidores individuales y transformadores de edificios tales como departamentos y condominios que tienen uno o más bancos con medidores que monitorean el consumo de energía a las residencias individuales.
- Se conecta un acoplador por cada fase justo antes del medidor en el Gabinete, sobre la parte aislada del cable eléctrico.
- Proporciona eficiencia en la distribución de la señal mediante la inyección en los cables más grandes, justo antes del medidor y despues de la derivación a las residencias individuales y sin contacto con el conductor de metal real.
- Hay tres tamaños de acopladores para que se puedan usar en varios calibres del cableado.

La imagen 28 muestra un Acoplador Inductivo Powerline MU de Motorola.

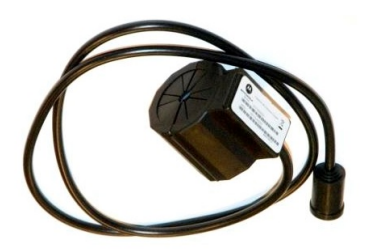

Figura 28: Acoplador Inductivo Powerline MU de Motorola.

Las tablas 9, 10, 11, nos muestran algunas especificaciones de los tres Acopladores Inductivos Powerline MU.

## 4.1.1.6 *Sistema CANOPY*

Motorola provee también el sistema CANOPY, que es un sistema de red inalámbrica diseñado para los WISP, y está disponible en configuraciones punto a punto y punto a multipunto.

El sistema CANOPY de Motorola se basa en la tecnología de banda ancha inalámbrica y ha sido diseñado para proporcionar una eficaz *última milla* de datos de alta tasa de acceso a Internet para clientes residenciales y comerciales que viven en lugares donde la infraestructura es inexistente. El Sistema CANOPY se compone de tres partes principales: Punto de Acceso (AP), Módulo Suscriptor (SM) y Unidad Backhaul.

En caso de que la red de Internet cuente con los tres componentes del Sistema Canopy, ya no sería necesario adquirir este otro equipo y se omite la parte de la actualización que se específica en la siguiente sección.

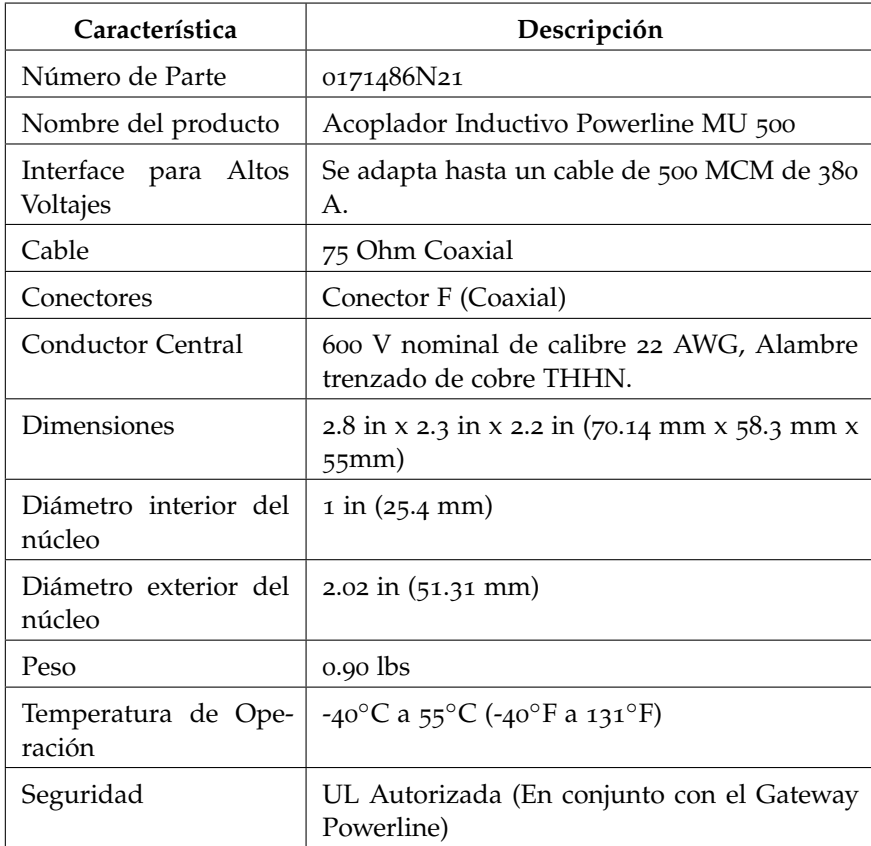

Tabla 9: Especificaciones del Acoplador Inductivo Powerline MU 500 de Motorola.

# 4.1.2 *Instalación del Hardware y Software*

La instalación de todo el equipo de Motorola debe ser realizado por el personal capacitado correspondiente. Se deben tomar en cuenta varios factores para la correcta instalación del equipo:

- La disposición de los tableros de energía eléctrica.
- Las distancias para colocar los acopladores inductivos.
- El cuarto donde se colocará el Gateway a configurar.
- El diseño de la instalación eléctrica, para colocar los paneles extensores en caso de ser necesarios.
- Los calibres de los cables donde irán los acopladores (necesario para elegir los acopladores).
- El número de fases que tiene la instalación eléctrica.

Una vez que el sistema esta instalado correctamente, se procede a configurar el equipo.

| Característica                   | Descripción                                                                         |
|----------------------------------|-------------------------------------------------------------------------------------|
| Número de Parte                  | 0171486N23                                                                          |
| Nombre del producto              | Acoplador Inductivo Powerline MU 250                                                |
| Interface para Altos<br>Voltajes | Se adapta hasta un cable de 250 MCM de 255<br>А.                                    |
| Cable                            | 75 Ohm Coaxial                                                                      |
| Conectores                       | Conector F (Coaxial)                                                                |
| Conductor Central                | 600 V nominal de calibre 22 AWG, Alambre<br>trenzado de cobre THHN.                 |
| Dimensiones                      | 2.8 in x 2.3 in x 2.2 in $(70.14 \text{ mm} \times 58.3 \text{ mm} \times$<br>55mm) |
| Diámetro interior del<br>núcleo  | $0.76$ in $(19.4$ mm)                                                               |
| Diámetro exterior del<br>núcleo  | $2.02$ in $(51.31$ mm)                                                              |
| Peso                             | $0.99$ lbs                                                                          |
| Temperatura de Ope-<br>ración    | -40°C a 55°C (-40°F a 131°F)                                                        |
| Seguridad                        | UL Autorizada (En conjunto con el Gateway<br>Powerline)                             |

Tabla 10: Especificaciones del Acoplador Inductivo Powerline MU 250 de Motorola.

# 4.1.2.1 *Actualización del Firmware*

Para actualizar el firmware, primero se actualizan los módems y posteriormente el gateway. Las actualizaciones del Firmware Powerline MU para el Gateway y el módem están disponibles junto con la herramienta de actualización CANOPY, en el sitio www.canopywireless.com. Para actualizar el firmware con la herramienta CANOPY, se llevan a cabo los siguientes pasos:

- 1. Agregar el módem a la red: Editar− > Agregar Elementos Canopy a la red − > Ingresar la dirección IP del módem en la ventana "Agregar Elementos a la red".
- 2. Mostrar todos los módems en la red: Ver− > Actualizar/Mostrar toda la red. Durante este proceso, si aparece una ventana para ingresar el password, seleccionar cancelar.
- 3. Agregar los paquetes de instalación apropiados: Actualizar− > Administración de paquetes.
- 4. Seleccionar el dispositivo a actualizar.

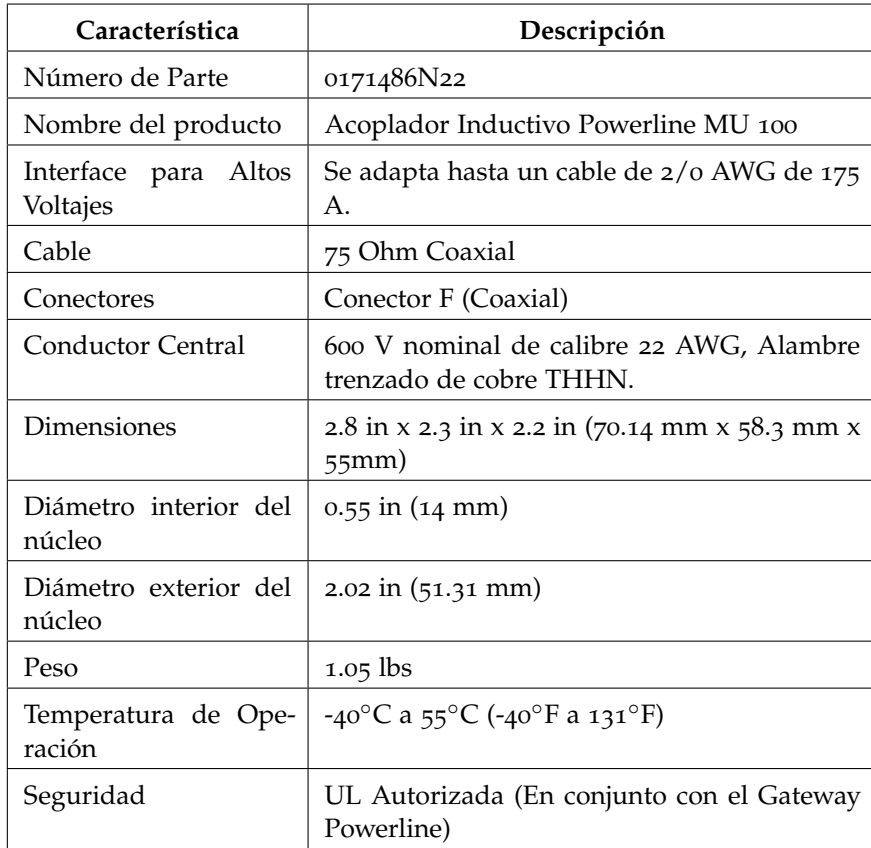

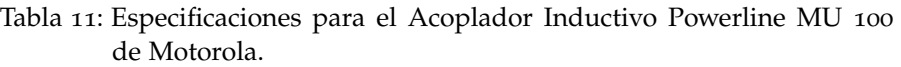

5. Actualizar el dispositivo: Actualizar− > Actualizar los elementos de la red seleccionados.

## 4.1.2.2 *Instalación de los dispositivos Powerline MU*

Pasos para conectarse a la interfaz web del Gateway:

- 1. Conectar la PC al Gateway mediante uno de los puertos Ethernet LAN, asegurándose de que el Gateway está encendido.
- 2. Abrir el navegador de Internet e ingresar la dirección LAN del Gateway conectado a la PC.
- 3. Configurar el Gateway mediante los siguientes valores por default:
	- IP: 192.168.1.99
	- Subred: 255.255.255.0
	- DHCP no habilitado
	- Información de acceso (Login) por Default:
	- Usuario: admin

• Contraseña: Motorola

Pasos para conectarse a la interfaz web del Módem:

- 1. Conectar la PC al puerto del módem Ethernet
- 2. Configurar el módem: Por default la configuración del módem tiene un servidor DHCP habilitado sobre la interfaz Ethernet. Por lo tanto, si se conecta una computadora como un cliente DHCP, se recibirá una dirección IP desde el módem. Sin embargo, también se puede utilizar una IP estática configurando la dirección IP de la computadora con los siguientes datos:
	- IP: 192.168.1.97
	- Subred: 255.255.255.0
- 3. Abrir el navegador de internet e ingresar la dirección LAN del módem conectado a la computadora: 192.168.1.98.
- 4. Información de acceso por default
	- Usuario: admin
	- Contraseña: Motorola

#### 4.1.2.3 *Instalación del Gateway*

El Gateway Powerline MU puede colocarse sobre un estante o una mesa estable, en la pared, o en un rack estándar de 19 pulgadas. Una vez instalado, se debe conectar el cable de alimentación a un contacto disponible y encenderlo.

Utilizando un módem y una laptop, se requiere probar la conectividad y la tasa de conexión dentro del lugar deseado. Si existen cuartos que tienen una señal débil o no tienen señal, se debe verificar que estos cuartos estén conectados a la misma red que el Gateway.

#### 4.1.2.4 *Instalación de los módems*

Los módems deben conectarse en el lugar deseado dentro de cada habitación u oficina. Se realiza una prueba de conectividad verificando que las cuatro luces del módem están encendidas (Ver figura 29).

Si la luz de corriente alterna (AC POWER) no está encendida, se debe conectar el módem en otro enchufe, preferentemente cerca de la caja de interruptores. Si la luz de la conexión del Ethernet a la PC (ETHERNET TO PC) no está encendida, se comprueba que el cable está correctamente colocado en el conector del módem y en la PC. Si la luz de registro (REGISTRATION) no enciende y las otras si, significa que el módem no está registrado en la red.

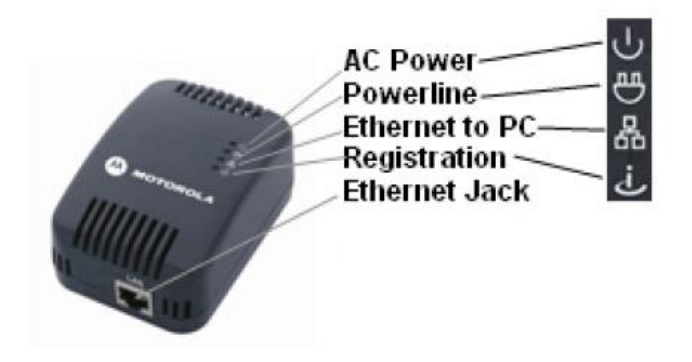

Figura 29: Componentes del Módem

.1.3 *Configurando el Gateway Powerline MU*

Para hacer más fácil la configuración global, los componentes se deben configurar por separado antes de ser instalados.

- Sistema
	- . Información del sistema
	- . Fecha y Hora
	- . Contraseña
	- . Registros (Logs)
	- . Reinicio
	- . Respaldos
	- . Información del Sitio
- Opciones Avanzadas
	- . Configuración BAM
	- . Configuración SNMP
	- . Control de Acceso SNMP
	- . Configuración VLAN
- Dirección IP
	- . Configuración IP
- PLC
	- . Lista de Módems
	- . Configuración NEK (Network Encryption Key)
	- . Ajustes PSD

# 4.1.3.1 *Conexión al Gateway*

Para conectar una PC o una laptop al Gateway, se requiere configurar la siguiente dirección IP estática: 192.168.1.97, para ello se debe deshabilitar temporalmente el antivirus o el proxy en la computadora o laptop. Utilizando un cable Ethernet CAT 5, se conecta la PC o laptop a uno de los puertos Ethernet del panel frontal del Gateway. (Ver figura 30)

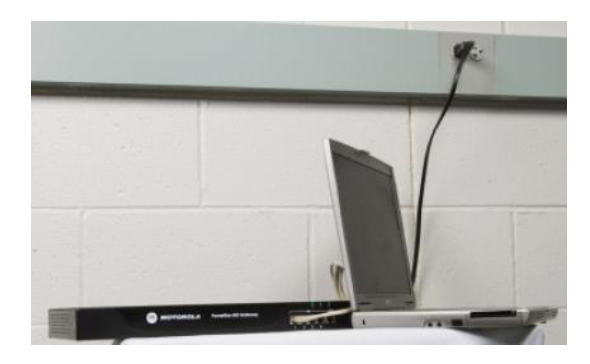

Figura 30: Laptop conectada al Gateway

Se abre el buscador web y se ingresa la dirección IP: http://192.168.1.99, en la cual se requerirán los datos del usuario y contraseña:

- Usuario: admin
- Contraseña: Motorola

4.1.3.2 *Configuración y Mantenimiento*

• Información del Sistema. Esta opción muestra las caracteristicas principales del Gateway. (ver figura 31)

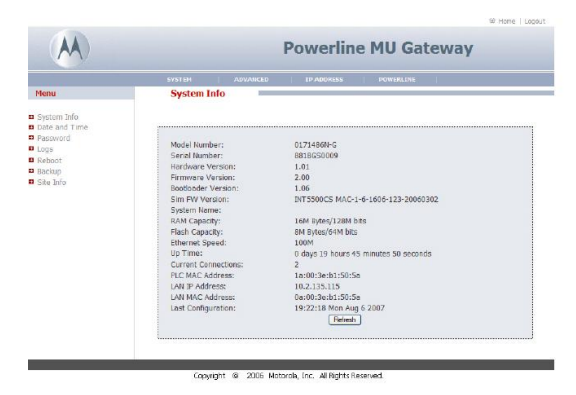

Figura 31: Información del Sistema.

• Fecha y Hora. Se configura la Fecha y Hora actuales del Gateway. Se puede configurar la fecha y hora utilizando el Protocolo NTP, el cual es un protocolo de Internet para sincronizar los relojes de los sistemas informáticos a través del enrutamiento de paquetes en redes con latencia variable. (Ver figura 32)

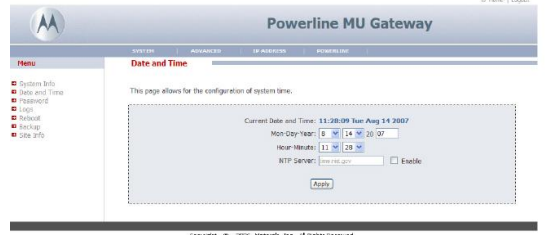

Figura 32: Configuración Fecha y Hora

- Configuración de la Contraseña del Sistema. Los datos por default para la Gateway son:
	- **–** Usuario: admin
	- **–** Contraseña: Motorola

Estos datos se deben cambiar, mediante la opción Configuración de la Contraseña del Sistema. (Ver figura 33)

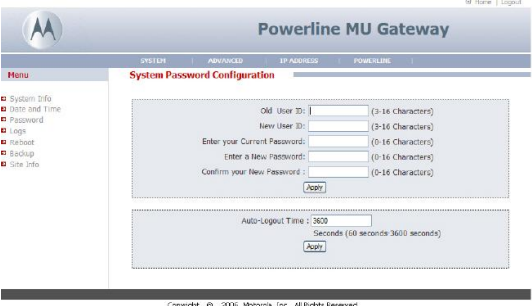

Figura 33: Configuración de la Contraseña

• Logs. El registro de logs provee de una herramienta de diagnóstico. Se puede configurar el Log del sistema para enviar archivos log a una cuenta de correo, ya sea diariamente o semanalmente. (Ver figura 34)

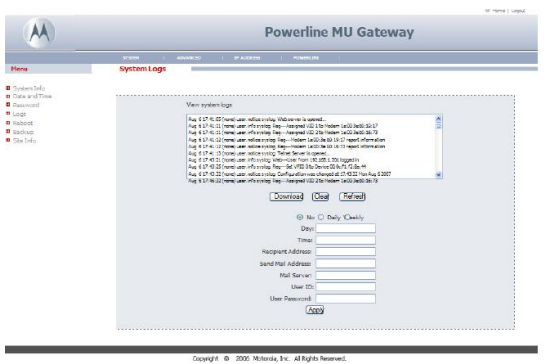

Figura 34: Logs del Sistema

• Reinicio. Selecciona la opción *Reiniciar Sistema* para reiniciar el Gateway. Las configuraciones no cambian al reiniciar el sistema. Utiliza la opción "Configuración Predeterminada" (Factory Default) para regresar a las configuraciones iniciales de fábrica. (Ver figura 35). Nota: Los valores PSD y NEK no cambian al seleccionar esta opción.

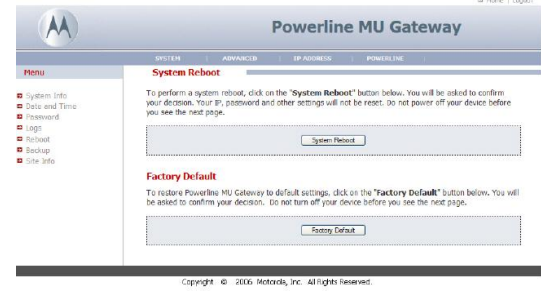

Figura 35: Reinicio del Sistema

• Configuración de Respaldos y Restauraciones. Al seleccionar la opción Configuración de Respaldos (Backup Settings), se pueden guardar las configuraciones del Gateway en un archivo local. Para restaurar algún dato, se debe buscar el archivo deseado y seleccionar la opción "Configuraciones de Restauración" (Restore Settings). (ver figura 36)

|                                          | <b>Powerline MU Gateway</b>                                                                                                    |  |  |
|------------------------------------------|----------------------------------------------------------------------------------------------------|--|--|
|                                          | <b>SYSTEM</b><br><b>ADVANCED</b><br><b>ID ADDRESS:</b><br><b>POWERLINE</b>                                                                                                    |  |  |
| Menu                                     | <b>Backup Settings</b>                                                                                                    |  |  |
| System Info<br>Date and Time<br>Password | Please press the "Backup Settings" button to save the configuration data to your PC.                                                                                              |  |  |
| <b>n</b> Logs<br><b>D</b> Reboot         | Backup Settmas                                                                                                    |  |  |
| <b>B</b> Backup                          |                                                                                                    |  |  |
| <b>D</b> site info.                      | <b>Restore Settings</b><br>Select the path and name of the backup file then press the "Restore Settings" button below. You will be<br>prompted to confirm the backup restoration. |  |  |
|                                          | Erowse                                                                                                    |  |  |
|                                          | Restore Settings                                                                                                    |  |  |

Figura 36: Respaldos y Restauraciones

• Información del Sitio. Ingresa los datos requeridos. (Ver figura 37)

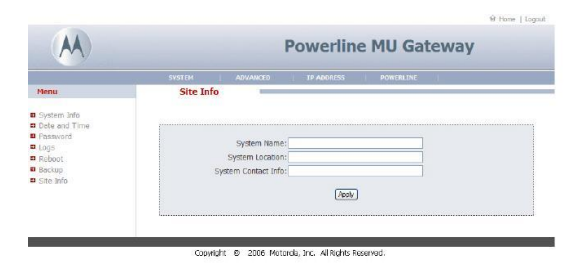

Figura 37: Información del Sitio

#### 4.1.3.3 *Configuraciones Avanzadas*

• Configuración de la BAM. Esta opción habilita el Modo de Autenticación y agrega una o más IPs del servidor de autenticación para utilizar un administrador de ancho de banda. Se selecciona la opción "Uso de la Llave por default" (Use Default Key) para utilizar una llave conformada por ceros, o se selecciona la opción "Usa esta llave" y se ingresa una clave. La clave debe coincidir con la llave ingresada en el administrador de ancho de banda. (ver figura 38)

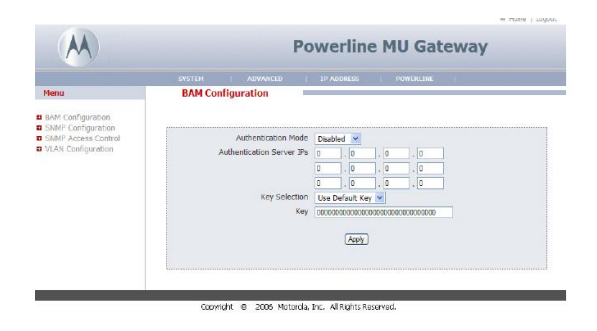

Figura 38: Configuración de la BAM.

- Configuración SNMP. El Protocolo Simple de Administración de Red (SNMP) es un protocolo de la capa de aplicación TC-P/IP, el cual permite administrar información entre los dispositivos de la red (routers, switches, hubs, hosts, módems, impresoras,etc). SNMP permite administrar tanto el desempeño de la red como solucionar los problemas presentes en la misma. Para administrar un módulo, SNMP utiliza el comando **set** el cual solicita a un agente modificar los datos del módulo. Para monitorear un elemento de la red, SNMP utiliza:
	- 1. El comando **get**, el cual solicita a un agente enviar información acerca de dicho elemento.
	- 2. Operaciones de recorrido, las cuales son utilizadas por el administrador para identificar objetos soportados e información acerca de estos objetos dentro de las tablas de objetos.

Dentro de una red típica CANOPY, el administrador difunde estos comandos a los agentes de más de un módulo. Cuando un evento especificado ocurre en el módulo, el agente inicia un trap, con el cual el agente envia un mensaje asíncrono no solicitado al administrador. El trap es un metodo de interrupción utilizado por el agente para informar que ha ocurrido un hecho significativo, como puede ser una falla de un enlace local, una anomalía en la red o un mensaje recibido con autenticación incorrecta.

| SNMP Get Community Stringubic                                              |  |
|----------------------------------------------------------------------------|--|
| SNMP Set Community Striniprivate                                           |  |
| SNMP Admin Community Strin wieless                                         |  |
| Trap 1 IP Addr 0<br>$\overline{\circ}$<br>lo<br>$\sqrt{2}$                 |  |
| Trap 1 Community String public                                             |  |
| Trap 2 IP Addr 0<br>$\sqrt{2}$<br>$\sqrt{2}$<br>$\sqrt{2}$                 |  |
| Trap 2 Community String public                                             |  |
| Trap 3 IP Addr 0<br>$\overline{\circ}$<br>σ<br>$\sqrt{2}$                  |  |
| Trap 3 Community String public                                             |  |
| Trap 4 IP Addr 0<br>$\sqrt{2}$<br>o<br>Го                                  |  |
| Trap 4 Community String public                                             |  |
| Trap S IP Addr 0<br>$\overline{\circ}$<br>$\circ$<br>$\overline{\circ}$    |  |
| Trap 5 Community String puble                                              |  |
| Trap 6 IP Addr 0<br>$\overline{\circ}$<br>$\sqrt{2}$<br>ø                  |  |
| Trap 6 Community String public                                             |  |
| Trap 7 IP Addr 0<br>$\sqrt{2}$<br>lo<br>$\overline{0}$                     |  |
| Trap 7 Community String public                                             |  |
| Trap 8 IP Addr 0<br>$\overline{\circ}$<br>$\overline{\circ}$<br>$\sqrt{2}$ |  |
| Trap 8 Community String puble                                              |  |
| $\sqrt{2}$<br>Trap 9 IP Addr 0<br>$\sqrt{6}$<br>o                          |  |
| Trap 9 Community String public                                             |  |
| Trap 10 IP Addr 0<br>$\sqrt{6}$<br>$\boxed{0}$<br>$\sqrt{2}$               |  |

Figura 39: Configuración SNMP.

4.1.3.4 *Control de Acceso SNMP*

Utiliza esta opción para controlar las direcciones IP y las redes que son permitidas en la administración SNMP del Gateway. (Ver figura 40)

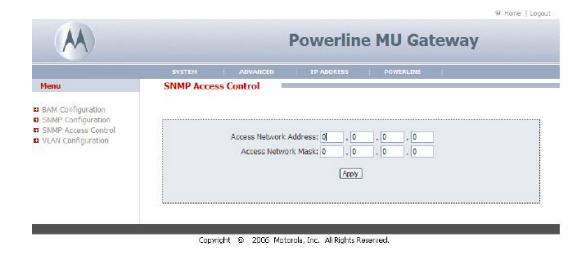

Figura 40: Control de Acceso SNMP.

• Configuración VLAN (Virtual LAN). El Firmware 2.0, permite implementar VLANs en las redes PLC. Esta funcionalidad maximiza el desempeño de la red al permitir redes aisladas, segmentaciones de red y paquetes etiquetados y no etiquetados. Una gran diferencia entre Motorola CANOPY y la funcionalidad VLAN Powerline MU, es que Powerline MU soporta ya sea paquetes etiquetados o no etiquetados, pero no ambos al mismo tiempo.

Una vez que el modo de operación para el Gateway y el Módem, ha sido seleccionado, se debe asegurar que toda la red ha sido configurada apropiadamente para soportar la funcionalidad VLAN. Hay dos principales formas para implementar la funcionalidad VLAN sobre PLC:

1. Modo NAT: Permite aislar dos redes. Protege la máquina virtual de otros equipos alrededor de ella creando una red virtual totalmente aislada. Cuando la máquina virtual intenta comunicarse con la red real o Internet, lo hace a través de un Firewall detro de la aplicación de virtualiza-
ción. La máquina virtual no se encuentra dentro de la red del equipo físico, está totalmente aislada por un firewall. La máquina virtual recibe una direccion IP de un servidor DHCP dentro del equipo físico. Sin embargo, el que pide la IP es el firewall dentro de la aplicación de virtualización, que sustituye a la máquina virtual. Es decir, la máquina virtual comparte la IP del equipo físico.

2. Modo Bridge: Es el tipo de red puesto por defecto cuando se crea una máquina virtual. Describe la extensión de una red sin utilizar otro router. Cuando se establece el modo bridge en una tarjeta VLAN, la red local se extiende hacia la máquina virtual. Aunque la máquina virtual se conecte a la red local usando el hardware del equipo físico, ésta es totalmente independiente en la red, es como un equipo más. Si el equipo físico está configurado para recibir una IP por DHCP, la máquina virtual recibirá la IP del mismo servidor DHCP.

La figura 41 muestra ambos ejemplos de implementación.

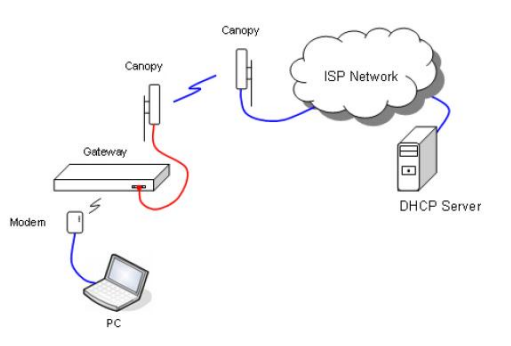

Figura 41: Ejemplo Implementación VLAN

• Implementación VLAN usando el Modo NAT. Como se muestra en la Figura 41, la opción de configuración VLAN debe ser habilitada para el Gateway Powerline MU. Posteriormente, se requiere ingresar un VID (VLAN ID) de administración para la red. El VID de administración de la red debe ser diferente al VID de administración CANOPY.

Los puertos LAN y WAN tendrán diferente funcionalidad. En una red virtualizada, el puerto LAN sólo acepta paquetes VLAN etiquetados, mientras que el puerto WAN acepta sólo paquetes no etiquetados.

Los puertos WAN pueden ser usados para:

1. Conectar una red CANOPY no virtualizada al Gateway, permitiendo una red híbrida donde la red PLC está virtualizada y la red CANOPY no.

2. Conectar una PC o un dispositivo no virtualizado a una red PLC.

Los puertos LAN pueden ser usados para:

1. Extender la red a otros Gateways Powerline o a otros dispositivos Ethernet basados en IP, puesto que estos puertos son puenteados.

Una vez configurado el Gateway, se debe habilitar la opción de configuración VLAN para los módems, ingresando un VPID (VLAN Pass-Through ID) para el módem. Por ejemplo (como se muestra en la figura 42), los paquetes Ethernet de dispositivos conectados al módem serán enviados al puerto LAN del Gateway y etiquetados con la dirección MAC de los módems PLC (1a:00:3e:b0:19:17). Dependiendo de si los paquetes requeridos fueron etiquetados con una VPID o una VID, los paquetes en respuesta serán etiquetados con la respectiva VID o VPID. Por ejemplo, si una PC conectada a un puerto LAN del Gateway envia paquetes etiquetados con una VPID=4094, entonces el módem responderá con una VPID 4094. El VPID no puede

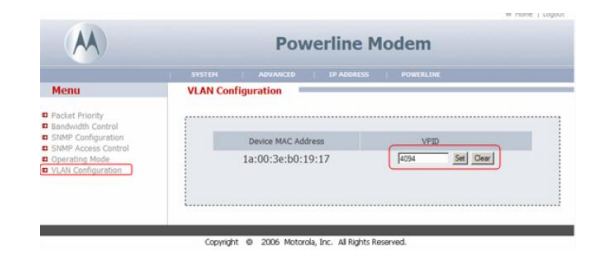

Figura 42: Ejemplo Configuración Módem en Modo NAT.

ser el mismo que VID PLC.

Los módems Powerline MU tienen una caracteristica muy útil: el etiquetar o no los paquetes; sin embargo, existe una reducción del ancho de banda total (cerca del 15 % ), debido a la sobrecarga en el procesamiento de los paquetes VLAN.

Los paquetes DHCP que se envian desde el puerto LAN del Gateway al servidor DHCP, serán etiquetados con el VID de la red PLC. Para asegurar un funcionamiento apropiado de la red, son necesarios los paquetes etiquetados y no etiquetados del servidor DHCP o instalar una tarjeta de red que soporte VLAN en el servidor DHCP.

La Zona Desmilitarizada (DMZ) puede ser configurada cuando se utiliza el módem en Modo NAT, sin embargo, no se podrá acceder a la dirección IP WAN del módem a menos que un dispositivo Ethernet esté conectado a un puerto LAN del módem. Una DMZ es un diseño conceptual de red donde los servidores de acceso público se colocan en un segmento separado, aislado

de la red. La intención de DMZ es asegurar que los servidores de acceso público no puedan comunicarse con otros segmentos de la red interna, en el caso de que un servidor se encuentre comprometido. Un firewall es relevante particularmente en la implementación de DMZ, ya que es responsable de garantizar que las políticas adecuadas para proteger a las redes locales de DMZ se encuentren habilitadas, mientras que se mantiene la accesibilidad a la zona desmilitarizada.

- Implementación VLAN usando el Modo Bridge. La configuración del Gateway es similar a la de los módems en Modo NAT. Hay algunas diferencias que se deben tener en cuenta cuando un módem está en modo Bridge:
	- 1. Es recomendable que el DHCP no esté habilitado para dispositivos conectados al módem a menos que los requerimientos DHCP sean etiquetados con un VPID.
	- 2. Los dispositivos Ethernet conectados a módems PLC pueden ser configurados para utilizar una VLAN ingresando el VPID después de la dirección MAC del dispositivo. El módem solo soporta 128 dispositivos VPID.
	- 3. Se debe asegurar que la VID sea diferente a la VPID
	- 4. Se pueden mezclar los modos NAT y Bridge sobre la misma red PLC.

## 4.1.3.5 *Dirección IP*

Con esta opción se puede configurar el Gateway para obtener una dirección IP automáticamente (Ver figura 43) o ingresar una dirección estática (Ver figura 44). La dirección IP por default es: 192.168.1.99. La máscara de subred permite dividir una gran red en segmentos, lo cual reduce la sobrecarga de la red.

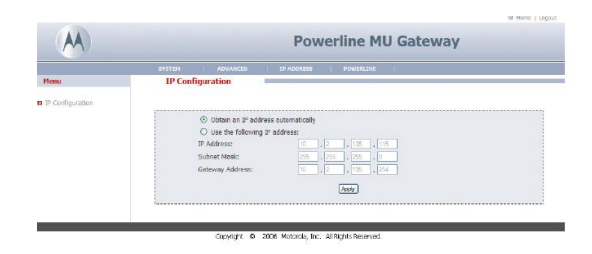

Figura 43: Configurar IP Automáticamente.

## 4.1.3.6 *PLC*

• Lista de Módems. En esta opción se muestra la lista de todos los módems que aparecen en la red PLC. Ver figura 45:

#### 94 aplicación de la la tecnología plc

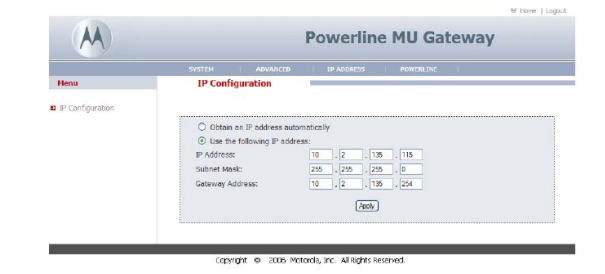

Figura 44: Configurar IP Estática.

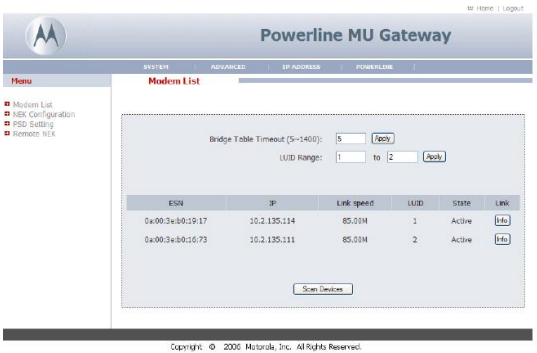

Figura 45: Módems que se pueden seleccionar.

• Configuración de la clave NEK. Esta opción permite cambiar la clave NEK en los módems. Las claves de cada módem deben coincidir con el Gateway, a excepción de las claves de los módems con adaptador híbrido, las cuales no deben coincidir con la clave del Gateway. Los adaptadores híbridos deben estar físicamente conectados al Gateway usando el cable Ethernet para cambiar la clave desde el sitio web.

Otro método para cambiar la clave y el nombre del adaptador híbrido es utilizando la Herramienta Administrativa que viene con cada adaptador, para ello la PC debe estar conectada al adaptador híbrido mediante un cable Ethernet. Todos los adaptadores híbridos en un sistema deben tener la misma clave, pero ésta clave debe ser diferente a las otras claves de la red.

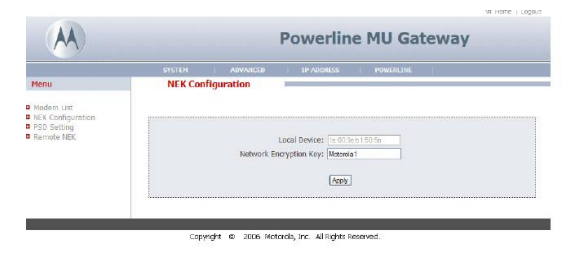

Figura 46: Ejemplo Configuración NEK.

• Configuración PSD. La opción para configurar los valores PSD en la figura 47 provee una herramienta al usuario final para ajustar los niveles de potencia para cada subportadora PLC. El valor por default es 128. Cada subportadora puede ser incrementada o reducida en pequeños pasos desde 255 a un valor de 0.

Con un valor PSD de 128, la potencia de salida del dispositivo es de 22[dBm], o -50[dBM/Hz]

Reduciendo los valores PSD, bajará la potencia de salida del Gateway y/o del Módem, lo cual reducirá la distancia en la cual los dispositivos son capaces de comunicarse.

Incrementando los valores PSD, se incrementará la potencia de salida, pero si esta llega a un valor de 169, el ruido podría degradar la señal, por lo cual el valor máximo que se puede llegar a configurar es 169. [4]

|                     | <b>SYSTEM</b>      | <b>AINVANCED</b> |     |     | <b>IP ADDITION</b> |     |     | <b>POWERLINE</b> |     |     |     |     |     |
|---------------------|--------------------|------------------|-----|-----|--------------------|-----|-----|------------------|-----|-----|-----|-----|-----|
| <b>Henu</b>         | <b>PSD Setting</b> |                  |     |     |                    |     |     |                  |     |     |     |     |     |
| D Mediem List       |                    |                  |     |     |                    |     |     |                  |     |     |     |     |     |
| R NEK Configuration |                    |                  |     |     |                    |     |     |                  |     |     |     |     |     |
| PSD Setting         | : Use fixed value: | 128              |     |     |                    |     |     |                  |     |     |     |     |     |
| Remote NEK          | Spectral (1-12):   | 128              | 128 | 128 | 128                |     |     | 128              | 128 | 128 | 128 | 128 | 128 |
|                     | Spectral (13-24):  | 128              |     |     | 128                | 128 | 122 | 128              | 120 | 128 | 128 | 128 | 128 |
|                     | Spectral (25-36):  | 128              | 128 | 128 | 128                | 128 |     | 128              | 128 | 128 | 128 | 128 | 128 |
|                     | Spactral (37.48):  | 128              | 128 | 128 | 128                | 128 | 128 | 128              | 128 | 128 | 128 | 128 | 128 |
|                     | Spectral (49-60);  | 128              | ю   | 15  | Б                  | 128 | 128 | 128              | 128 | 128 | 128 | 128 | 128 |
|                     | Spectral (61-72):  | 128              | 128 | 128 | 128                | 128 | 128 | 128              | 128 | 128 |     |     | 128 |
|                     | Spectral (73-84):  | 125              | 120 | 128 | 128                | 120 | 128 | 120              | 129 | 128 | 128 | 128 | 128 |
|                     |                    |                  |     |     |                    |     |     |                  |     |     |     |     |     |
|                     | <b>facky</b>       |                  |     |     |                    |     |     |                  |     |     |     |     |     |

Figura 47: Ejemplo Configuración PSD

#### 4.2 tecnología aplicada para una casa

A continuación se dará a conocer otra aplicación PLC recomendada para una Casa-Habitación ya que tiene las características ideales para proveer el envío y recepción de datos en un entorno casero. Este equipo es de fácil instalación y no requiere más que los adaptores necesarios (que serán descritos en esta sección) y tener un proveedor de la red de datos (Internet/Ethernet), ya sea Cablevisión, Infinitum, AXTEL, etc.

#### 4.2.1 *Descripción del Equipo*

El equipo que a continuación se describe pertenece a la empresa PLANET Technology Corporation, y lleva por nombre 500M Powerline Pass-Through Ethernet Bridge, modelo PL-751. Con la tecnología PLC, el PL-751 tiene una tasa de datos de hasta 500 Mbps sobre una distancia de hasta 300 metros. Con el protocolo "plug and play" (conecte y use) los usuarios pueden disfrutar fácilmente de videos de alta definición y transmisión de datos, sólo con conectar un par de adaptadores PLC en los enchufes de la casa.

Para hacer eficiente el uso de los enchufes, el PL-751 tiene incorporado un enchufe de AC adicional y tiene la función de filtrado de

ruido. Como resultado de ello, otro dispositivo que necesita corriente puede ser conectado al enchufe de AC del PL-751 directamente sin ocupar otro enchufe. Como es de nuestro conocimiento, los aparatos que utilizan la red eléctrica como medio de comunicación contribuyen al ruido en la misma, pero con la función de filtrado de ruido, el PL-751 puede mejorar la cobertura de comunicaciones PLC en el hogar cuando su paso por la salida de la AC está en uso.[49]

La tabla 12 muestra algunas especificaciones físicas del dispositivo:

| Interface de Red | Un puerto RJ-45 (10/100 Base-TX Ethernet),<br>Un puerto PLC a 500 Mbps.                                        |
|------------------|----------------------------------------------------------------------------------------------------|
| Cableado         | Cable Cat. 5 UTP.                                                                                              |
| Led.             | Power (On, Off, Parpadeo), Ethernet (Rojo,<br>Naranja, Verde, Apagado), Datos (Sólido, Par-<br>padeando, Off). |
| <b>Botones</b>   | Un Botón de Seguridad y un Botón de Reset.                                                                     |
| Enchufe          | Conector Tipo A, B y C.                                                                                        |

Tabla 12: Especificaciones de Hardware.

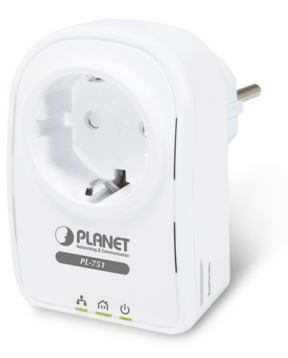

Figura 48: Equipo Planet PL-751

# 4.2.2 *Instalación del equipo*

Es muy sencillo el utilizar este hardware, ya que se puede usar inmediatamente para acceder a Internet con una PC o Laptop siguiendo tres sencillos pasos, tal como se muestra en la imagen 49:

- 1. Conectar un cable de Ethernet o ADSL al puerto Ethernet del módem del PL-751 y conectarlo a cualquier enchufe.
- 2. Conectar el segundo PL-751 a otro enchufe del cuarto o lugar de preferencia.
- 3. Conectar la PC o Laptop con otro cable de red para tener acceso a Internet.

| Interfaz de Compu-<br>tadora | IEEE 802.3 10 Base-T, IEEE 802.3u 100 Base-<br>TX.                        |
|------------------------------|---------------------------------------------------------------------------|
| Normas                       | IEEE 1901 / HomePlug AV.                                                  |
| Seguridad                    | Cifrado AES con enlace de 128 bits y adminis-<br>tración de claves.       |
| Tasa de Datos                | 500 Mbps sobre la línea eléctrica y 10/100<br>Mbps con cable de Ethernet. |
| Esquemas de Modula-<br>ción  | OFDM, QAM $1024/256/64/16/8$ , QPSK,<br>BPSK, ROBO(FSK).                  |
| Banda de Frecuencia          | $2 \sim 50$ MHz.                                                          |
| Rango de Operación           | Estimado de 300 metros.                                                   |
|                              |                                                                           |

Tabla 13: Protocolos y Normas.

Tabla 14: Otras Especificaciones

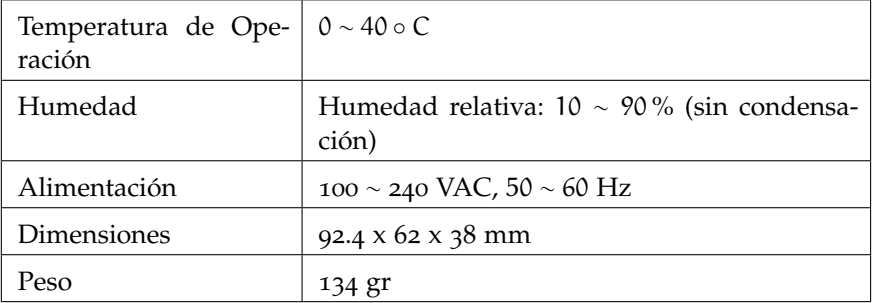

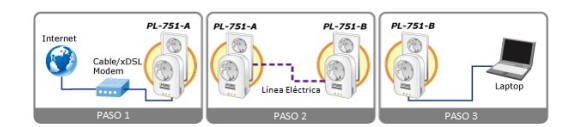

Figura 49: Pasos para usar el dispositivo PL-751

La compañía PLANET ofrece varios tipos de productos PLC para satisfacer las diversas demandas de compartir el acceso a Internet en casa, como se ilustra en la figura 50 el dispositivo es útil para formar una red indoor. Con los productos PLC de PLANET, no se requieren cables de red desordenados e interruptores adicionales en el hogar y los usuarios pueden disfrutar completamente de la red de banda ancha en casa de forma fácil y sin complicaciones. [49]

El dispositivo presenta una fácil instalación y manejo, con las siguientes características:

• Tecnología "Plug-and-Play" de instalación en minutos, convierte cualquier enchufe en un punto de conexión.

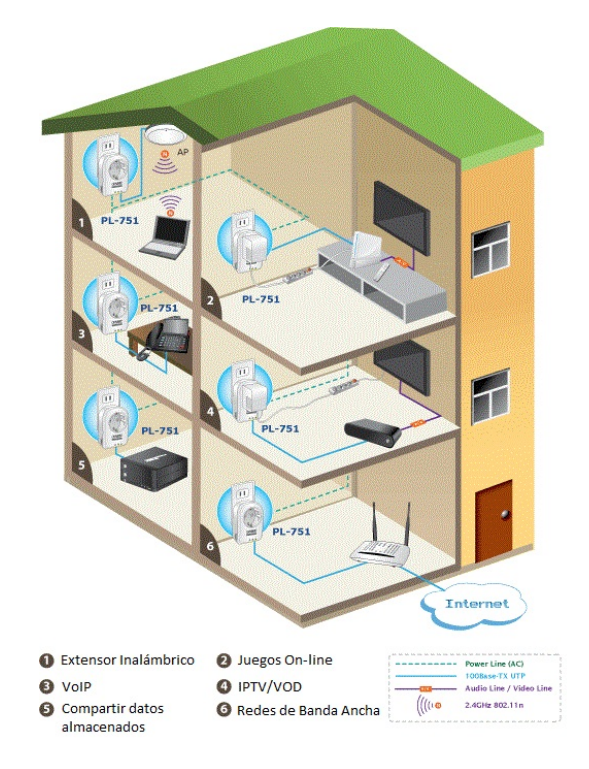

Figura 50: Aplicaciones del dispositivo Planet PL-751

- Tiene un botón simple para activar el cifrado de datos, 128-bit AES de cifrado para la mejora de la protección de la red.
- Crea una conexión de red de alta tasa en todo el hogar sin el desorden de cables.
- Fácil de utilizar para la administración del uso eficiente de la red PLC.
- Hasta 16 Adaptadores PLC se pueden comunicar en una sola red.
- Cuenta con tecnología verde aplicada para ayudar a conservar la energía cuando no se detecta ningún enlace de datos.
- Tiene esquemas de acceso al canal TDMA y CSMA/CA con prioridad en maximizar la eficiencia y el rendimiento.
- Proporciona un filtrado de ruido en el enchufe a través de la AC.
- Cuenta con características mejoradas en la Calidad de los Servicios (QoS). La Calidad de Servicio (QoS) se refiere a que una red puede proporcionar un mejor servicio al tráfico sobre varias tecnologías. El PL-751 ofrece 5 prioridades de QoS para una configuración rápida, como Internet, juegos en línea, IPTV, vídeo y VoIP.

Como se puede observar, solo se necesita un proveedor de Internet para poder crear una red con este dispositivo, y se evita el problema de una nueva red de cables para los equipos que haya en casa. Se necesitan dos dispositivos para comenzar a usar el producto, uno es el que recibe la señal del proveedor de la red de datos y la envía a través de la red eléctrica, y el otro es el que recibe la señal de la red eléctrica y la manda al dispositivo que se desea conectar a Internet.

#### 4.3 costos de los equipos

Los equipos anteriormente descritos pueden ayudar a formar redes para Internet de forma fácil y sencilla sin mayores complicaciones ya que tienen todas las especficaciones necesarias para poder implementarlas de inmediato.

Existen algunos paquetes por parte de los distribuidores que incluyen lo necesario para la instalación de la red. Se inicia describiendo el equipo Motorola, que es el distribuidor que ofrece más paquetes dependiendo de lo que se necesite:

#### 4.3.1 *Precios de los equipos Motorola*

Los paquetes del proveedor Motorola, que incluyen los acopladores inductivos, son ideales para Edificios, Hoteles, y lugares de Servicio que dependen del número de transformadores con los que cuenten las instalaciones eléctricas.

#### 4.3.1.1 *Paquete 1*

Existe un paquete para construcciones con un transformador y un banco de medidores, su costo se describe en la tabla 15:

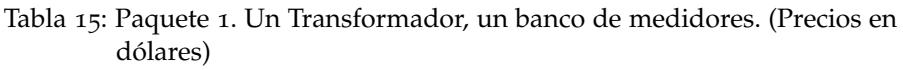

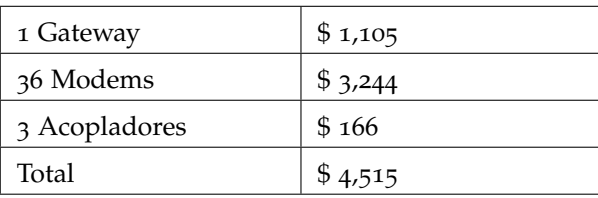

Este paquete fue aplicado en un Hotel Residencial de EU, se tardó medio día su instalación y todo el lugar quedó conectado a Internet de Banda Ancha.

#### 4.3.1.2 *Paquete 2*

Este paquete está diseñado para construcciones como departamentos, que tienen una solo proveedor de Energía Eléctrica, múltiples transfomadores en sus Instalaciones Eléctricas (en este ejemplo son tres), un tablero de distribución por cada transformador, y muchos bancos de medidores que dependen de la cantidad de departamentos que tenga la construcción. Su costo es de:

Tabla 16: Paquete 2. Múltiples transformadores, un tablero de distribución por transformador y muchos bancos de medidores. (Precios en dólares)

| 3 Gateway      | \$3,315  |
|----------------|----------|
| 120 Modems     | \$10,812 |
| 18 Acopladores | \$995    |
| Total          | \$15,122 |

Este paquete es ideal para Edificios muy grandes que tienen 9 ó más pisos, ya que este tipo de construcciones necesitan un transformador en cada cierto número de pisos, por lo que se tiene muchos tableros de distribución y una gran cantidad de medidores. [4]

## 4.3.2 *Precio de los equipos Planet*

El Equipo Planet PL-751 fue desarrollado en Taiwan y sus puntos de venta no son muy accessibles en México, sin embargo es posible ordenarlos por Internet mediante portales de Europa y EU; los precios varían dependiendo de donde sean solicitados. A continuación se da a conocer una lista de precios de los dispositivos dados por diferentes portales:

Tabla 17: Lista de precios del dispositivo Planet PL-751. (Precios en dólares)

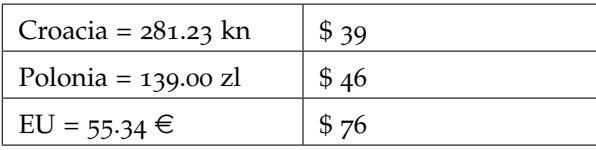

También es posible solicitar una cotización de los equipos directamente en la página de Planet, en **http://www.planet.com.tw/**. Es muy importante especificar que se desea el equipo con el tipo de enchufe adecuado para EU ya que es el mismo que se usa en México, en caso de que no se especifique hay que adquirir un adaptador para los enchufes que hay en México. [49]

Las nuevas tecnologías, las investigaciones en el campo de la ingeniería, pero más precisamente en las áreas de las telecomunicaciones y la de energía eléctrica, han hecho posible nuevos avances en el tema del PLC, pues gracias a los diferentes métodos de modulación y demodulación de las señales se pueden aprovechar más medios de transmisión para enviar datos, voz y video. Un ejemplo muy claro son las líneas eléctricas ya que se pueden utilizar como medio de transmisión para las señales de datos; esto se logra acoplando una señal de diferente frecuencia a la señal de 60 Hertz de la línea eléctrica. Existen dos métodos de acoplamiento de señales: Capacitivo e Inductivo. En el caso de los dispositivos descritos en este trabajo, ambos usan el Acoplamiento Inductivo para poder enviar la señal a través de la red eléctrica.

Por ello, es muy importante tener en cuenta las características de la instalación eléctrica, ya que de ello depende el tipo de acoplamiento que se usará. Si se trata de una instalación eléctrica de algún nuevo proyecto, se puede planear y diseñar para poder usarla como medio de transmisión de la señal de Internet con el empleo del dispositivo más conveniente. Es muy importante tener en cuenta el calibre de los cables, ya que también influyen en el tamaño de los acopladores que inyectan la señal a la instalación eléctrica. También se debe tomar en cuenta la disposición de los transformadores, los tableros y de los circuitos derivados, ya que de ellos depende la ubicación de los dispositivos que inyecten las señales de Internet, voz y datos.

A nivel mundial, esta tecnología está teniendo mucho desarrollo, ya que en diferentes puntos del planeta se continúa investigando acerca de ella. Las diferentes Sociedades y Organismos Internacionales de estandarización y desarrollo, son los encargados de regular y vigilar la evolución de la tecnología. Es muy importante tomar en cuenta que cada país tiene sus normas y leyes que rigen las nuevas tecnologías y las telecomunicaciones, y los Organismos deben tomar en cuenta los pros y contras de cada nueva tecnología que se desarrolla, ya que con esto se puede comenzar a crear tecnologías que sean compatibles en cualquier lugar. Debido a que cada país cuenta con diferentes sistemas de distribución de la energía eléctrica, los desarolladores de la tecnología deben tomar en cuenta dónde se aplicará para que tengan las caraterísticas apropiadas para la red eléctrica. El ejemplo más claro es que en muchas ciudades Europeas la frecuencia de la corriente alterna es de 50 Hertz, mientras que en la mayoría del mundo es de 60 Hertz. Sin embargo, existen dispositivos compatibles con ambas frecuencias que son capaces de trabajar sin problemas.

En el caso de México, debido a que es un país en desarrollo, se tienen problemas con el impulso de nuevas tecnologías, además de que se cuenta con pocos organismos regulatorios que se encarguen de crear las normas que regulen las diferentes tecnologías. Debido a ello, la mayor parte de las normas se toman de Organismos Internacionales, que ya las tienen establecidas, y las características de las líneas eléctricas en México son muy similares a las de EU, por lo que se pueden adoptar las mismas normas.

El ejemplo más claro aplicado en nuestro país es el poblado de Jocotitlán en el Estado de México, que ha sido de las primeras redes de PLC. Se han implementado otros proyectos piloto en territorio nacional, pero no han tenido tanto éxito; además, debido a que la CFE está en constantes cambios por la desaparición de Luz y Fuerza del Centro, la nuevas leyes y reformas en la materia, estos nuevos proyectos se están centrando en nuevas tecnologías de la Fibra Óptica. La parte buena de todo es que, como aún se cuenta con un solo proveedor de energía eléctrica, se tiene la seguridad de que la red es estable en cuanto a los parámetros necesarios para la implementación de la tecnología PLC.

Es muy importante tener en cuenta que en México existen muchas posibilidades de desarrollar esta tecnología, ya que 98 % de la población (según censo INEGI 2010) tiene acceso a la red eléctrica y existen varios proveedores y empresas que estarían dispuestas a ayudar con las investigaciones; además de que también hay diferentes proveedores de Internet que facilitarían el servicio en diferentes comunidades. Adicionalmente, en México se podría realizar la regulación conforme se fuera desarrollando la tecnología, ya que no solo los diferentes Organismos Internacionales apoyarían con ideas, sino que muchos países ven oportunidades de desarrollo en nuestro país.

Para ilustrar la tecnología, se escogieron dos dispositivos de entre una gran cantidad para su análisis en este trabajo. El dispositivo de Motorola fue seleccionado ya que es ideal para grandes edificios como hospitales, escuelas, hoteles, etc, donde se utilizan diferentes transformadores y muchos circuitos derivados, además de que su Gateway soporta muchos modems lo que es ideal para múltiples usuarios. Esto sin mencionar que su configuración es muy sencilla y sirve para diferentes pisos. En cuanto a los precios de los dispositivos, dependen del paquete que se pida y que más convenga para la instalación de la red. Como podemos darnos cuenta, estos dispositivos nos dan la flexibilidad de usarlos en muchos lugares. Además se seleccionaron porque son compatibles con los enchufes que hay en nuestro país y no hay ningún problema para implementarlos en cualquier parte de nuestro territorio nacional.

El dispositivo de Planet se seleccionó porque es ideal para implementar redes indoor en casas de tipo residencial, además de que su precio no es muy elevado y se puede usar con solo conectarlo. También tiene el mismo enchufe compatible con el empleado en México. Los 300 metros de distancia a los cuales el dispositivo puede enviar la señal son ideales para las casas y la tasa de transmisión de datos para estas distancias es muy buena comparado con otros dispositivos. El único inconveniente es que, como se trata de una empresa en Taiwan, se tardaría algo de tiempo en hacer la solicitud del dispositivo y habría que considerar el costo por el envío. Se puede hacer la solicitud a través de diferentes portales pero el precio varía dependiendo la zona donde se solicite.

Para ambos dispositivos hay que tener en cuenta que requieren un proveedor de Internet y/o la señal de datos. Motorola ofrece su propio servicio de Internet llamado CANOPY, en caso de que no se cuente con un proveedor de datos; se ofrecen los dispositivos y el servicio de Internet con un costo adicional.

Como podemos darnos cuenta aún falta mucho por investigar, desarrollar e implementar en cuanto a esta tecnología, ya que a pesar de tener muchos puntos a favor también los hay en contra. Uno de ellos es la distancia a la cual se puede implementar, ya que aunque, por ejemplo, el dispositivo de Planet tiene muy buena tasa de transmisión, tiene una distancia limitada de 300 metros. El dispositivo de Motorola es efectivo siempre y cuando no haya un transformador de por medio, ya que a través de ellos se pierde todo tipo de señal, debido a que los transformadores son máquinas eléctricas que modifican la naturaleza de la energía eléctrica al pasarla de un conductor a otro por medio de un acoplamiento inductivo (campo magnético).

También falta mucho en el ámbito político, ya que como se trata de tecnología que está tomando importancia a nivel mundial y que contribuiría a la ampliaión del servicio de Internet, se están tomando en cuenta todas las Normas y Regulaciones posibles para poder estandarizar los dispositivos y que sean compatibles en cualquier parte del mundo.

Del lado de nuestro país convendría que, de acuerdo a la Norma Oficial Mexicana se le de impulso y se invierta en el desarrollo de esta tecnología, que podría apoyar a las zonas con menos recursos y así dar acceso a más gente. Como solo tenemos una compañía que provee la Energía Eléctrica, sería mucho más sencillo hacer las puebas en diferentes poblados y realizar la regulación y normalización que más nos convenga en el territorio nacional.

## REFERENCIAS

- [1] Zúñiga Porras Adriana. *Análisis de viabilidad para brindar servicios de Internet en RACSA a traves de las redes eléctricas de Costa Rica, utilizando la tecnología PLC.* PhD thesis, Ciudad Universitaria Rodrigo Facio, 2007.
- [2] Klaus DOSTERT. *Powerline Communications*. Prentice Hall, 2001.
- [3] PUA Firma Arthur D. Little. *White Paper on Power Line Communications (PLC)*, 2004.
- [4] Motorola Inc. *Powerline MU*, 2007.
- [5] Roberto Linares y Miranda. *Mediciones de Compatibilidad Electromagética de las Líneas de Potencia de corriente alterna de la CFE para usarse como medio de transmisión de voz, datos y video en Jocotitlan Estado de México*, 2006.
- [6] <http://andaluciainformacion.es>. Andalucia informacion web page, 2013. URL <http://andaluciainformacion.es>.
- [7] <http://definanzasydinero.blogspot.mx/2012/05/>. Rimex web page, 2012. URL [http://definanzasydinero.blogspot.mx/](http://definanzasydinero.blogspot.mx/2012/05/impulsa-cfe-plan-de-redesinteligentes.html) [2012/05/impulsa-cfe-plan-de-redesinteligentes.html](http://definanzasydinero.blogspot.mx/2012/05/impulsa-cfe-plan-de-redesinteligentes.html).
- [8] <http://energy.korea.com/archives/tag/kepco>. Kepcok web page, 2013. URL [http://energy.korea.com/archives/tag/](http://energy.korea.com/archives/tag/kepco) [kepco](http://energy.korea.com/archives/tag/kepco).
- [9] <http://enikia.com>. Enikia web page, 2011. URL [http://enikia.](http://enikia.com) [com](http://enikia.com).
- [10] [http://grownti.com/2011/11/10/fibra-optica-de-cfe-licita](http://grownti.com/2011/11/10/fibra-optica-de-cfe-licitada/iniciara-operaciones-en-2012/)da/ [iniciara-operaciones-en-2012/](http://grownti.com/2011/11/10/fibra-optica-de-cfe-licitada/iniciara-operaciones-en-2012/). Fibra web page, 2012. URL [http://grownti.com/2011/11/10/](http://grownti.com/2011/11/10/fibra-optica-de-cfe-licitada-iniciara-operaciones-en-2012/) [fibra-optica-de-cfe-licitada-iniciara-operaciones-en-2012/](http://grownti.com/2011/11/10/fibra-optica-de-cfe-licitada-iniciara-operaciones-en-2012/).
- [11] [http://www1.kepco.co.jp/english/press/2004/e20040209\\_1.](http://www1.kepco.co.jp/english/press/2004/e20040209_1.html) [html](http://www1.kepco.co.jp/english/press/2004/e20040209_1.html). Kepco web page, 2004. URL [http://www1.kepco.co.jp/](http://www1.kepco.co.jp/english/press/2004/e20040209_1.html) [english/press/2004/e20040209\\_1.html](http://www1.kepco.co.jp/english/press/2004/e20040209_1.html).
- [12] <http://www.acma.gov.au>. Acma web page, 2013. URL [http:](http://www.acma.gov.au) [//www.acma.gov.au](http://www.acma.gov.au).
- [13] <http://www.actiontec.com/>. Actiontec web page, 2013. URL <http://www.actiontec.com/>.
- [14] <http://www.ambientcorp.com/>. Ambient corp web page, 2013. URL <http://www.ambientcorp.com/>.
- [15] <http://www.amperion.com/>. Amperion web page, 2013. URL <http://www.amperion.com/>.
- [16] <http://www.aptel.com.br/>. Aptel web page, 2013. URL [http:](http://www.aptel.com.br/) [//www.aptel.com.br/](http://www.aptel.com.br/).
- [17] <http://www.asokatech.com/>. Asokatech web page, 2013. URL <http://www.asokatech.com/>.
- [18] <http://www.atheros.com/>. Qualcomm corporation web page, 2013. URL <http://www.atheros.com/>.
- [19] <http://www.aztech.com/>. Aztech web page, 2013. URL [http:](http://www.aztech.com/) [//www.aztech.com/](http://www.aztech.com/).
- [20] <http://www.broadcom.com/>. Broadcom web page, 2013. URL <http://www.broadcom.com/>.
- [21] <http://www.cablevision.net.mx>. Cablevision web page, 2013. URL <http://www.cablevision.net.mx>.
- [22] <http://www.cenelec.eu/>. C enelec web page, 2013. URL [http:](http://www.cenelec.eu/) [//www.cenelec.eu/](http://www.cenelec.eu/).
- [23] <http://www.comunicacionesinalambricashoy.com>. Comunicaciones inalambricas hoy web page, 2013. URL [http://www.](http://www.comunicacionesinalambricashoy.com) [comunicacionesinalambricashoy.com](http://www.comunicacionesinalambricashoy.com).
- [24] <http://www.corinex.com/>. Corinex communications corporation web page, 2013. URL <http://www.corinex.com/>.
- [25] <http://www.devolo.com/>. Devolo web page, 2013. URL [http:](http://www.devolo.com/) [//www.devolo.com/](http://www.devolo.com/).
- [26] <http://www.dlinkla.com/>. Dlink web page, 2013. URL [http:](http://www.dlinkla.com/) [//www.dlinkla.com/](http://www.dlinkla.com/).
- [27] [http://www.editores-srl.com.ar/revistas/ie/275/conicet\\_](http://www.editores-srl.com.ar/revistas/ie/275/conicet_generacion_distribuida_y_redes_inteligentes-) [generacion\\_distribuida\\_y\\_redes\\_inteligentes-](http://www.editores-srl.com.ar/revistas/ie/275/conicet_generacion_distribuida_y_redes_inteligentes-). Editores web page, 2013. URL [http://www.editores-srl.com.ar/](http://www.editores-srl.com.ar/revistas/ie/275/conicet_generacion_distribuida_y_redes_inteligentes) [revistas/ie/275/conicet\\_generacion\\_distribuida\\_y\\_redes\\_](http://www.editores-srl.com.ar/revistas/ie/275/conicet_generacion_distribuida_y_redes_inteligentes) [inteligentes](http://www.editores-srl.com.ar/revistas/ie/275/conicet_generacion_distribuida_y_redes_inteligentes).
- [28] [http://www.endesasmartgrids.com/index.php/es/](http://www.endesasmartgrids.com/index.php/es/2013-05-20-es) [2013-05-20-es](http://www.endesasmartgrids.com/index.php/es/2013-05-20-es). Endesa smartgrids web page, 2013. URL [http:](http://www.endesasmartgrids.com/index.php/es/2013-05-20-es) [//www.endesasmartgrids.com/index.php/es/2013-05-20-es](http://www.endesasmartgrids.com/index.php/es/2013-05-20-es).
- [29] [http://www.enel.com/en-GB/innovation/smartgrids/](http://www.enel.com/en-GB/innovation/smart grids/smartmetering/telegestore/) [smartmetering/telegestore/](http://www.enel.com/en-GB/innovation/smart grids/smartmetering/telegestore/). Enel web page, 2012. URL [http://www.enel.com/en-GB/innovation/smartgrids/](http://www.enel.com/en-GB/innovation/smart grids/smartmetering/telegestore/) [smartmetering/telegestore/](http://www.enel.com/en-GB/innovation/smart grids/smartmetering/telegestore/).
- [30] <http://www.etsi.org/>. Etsi web page, 2013. URL [http://www.](http://www.etsi.org/) [etsi.org/](http://www.etsi.org/).
- [31] <http://www.fcc.gov/>. Fcc web page, 2013. URL [http://www.](http://www.fcc.gov/) [fcc.gov/](http://www.fcc.gov/).
- [32] <http://www.gigafast.com/>. Gigafast web page, 2013. URL [http:](http://www.gigafast.com/) [//www.gigafast.com/](http://www.gigafast.com/).
- [33] <http://www.hd-plc.org/>. Hd plc web page, 2013. URL [http:](http://www.hd-plc.org/) [//www.hd-plc.org/](http://www.hd-plc.org/).
- [34] <http://www.homeplug.org>. Home plug web page, 2013. URL <http://www.homeplug.org>.
- [35] <http://www.hughesnet.mx/>. Hughes net web page, 2013. URL <http://www.hughesnet.mx/>.
- [36] <http://www.hydro.co.uk/>. Hydro web page, 2013. URL [http:](http://www.hydro.co.uk/) [//www.hydro.co.uk/](http://www.hydro.co.uk/).
- [37] [http://www.iec.ch/emc/iec\\_emc/iec\\_emc\\_players\\_cispr.htm](http://www.iec.ch/emc/iec_emc/iec_emc_players_cispr.htm). Cispr web page, 2013. URL [http://www.iec.ch/emc/iec\\_emc/](http://www.iec.ch/emc/iec_emc/iec_emc_players_cispr.htm) [iec\\_emc\\_players\\_cispr.htm](http://www.iec.ch/emc/iec_emc/iec_emc_players_cispr.htm).
- [38] <http://www.ieee.org/index.html>. Ieee web page, 2013. URL <http://www.ieee.org/index.html>.
- [39] [http://www.ihs.com/products/industry-standards/](http://www.ihs.com/products/industry-standards/organizations/eia/index.aspx) [organizations/eia/index.aspx](http://www.ihs.com/products/industry-standards/organizations/eia/index.aspx). Eia web page, 2013. URL [http://www.ihs.com/products/industry-standards/](http://www.ihs.com/products/industry-standards/organizations/eia/index.aspx) [organizations/eia/index.aspx](http://www.ihs.com/products/industry-standards/organizations/eia/index.aspx).
- [40] <http://www.inegi.gob.mx/>. Inegi web page, 2012. URL [http:](http://www.inegi.gob.mx/) [//www.inegi.gob.mx/](http://www.inegi.gob.mx/).
- [41] [http://www.ingeniatic.net/index.php/tecnologias/item/](http://www.ingeniatic.net/index.php/tecnologias/item/667-wimax/) [667-wimax/](http://www.ingeniatic.net/index.php/tecnologias/item/667-wimax/). Ingeniatic web page, 2013. URL [http://www.](http://www.ingeniatic.net/index.php/tecnologias/item/667-wimax/) [ingeniatic.net/index.php/tecnologias/item/667-wimax/](http://www.ingeniatic.net/index.php/tecnologias/item/667-wimax/).
- [42] [http://www.invertia.com/noticias/articulo-final.asp?](http://www.invertia.com/noticias/articulo-final.asp?idNoticia=832596) [idNoticia=832596](http://www.invertia.com/noticias/articulo-final.asp?idNoticia=832596). Invertia web page, 2003. URL [http://www.invertia.com/noticias/articulo-final.asp?](http://www.invertia.com/noticias/articulo-final.asp?idNoticia=832596) [idNoticia=832596](http://www.invertia.com/noticias/articulo-final.asp?idNoticia=832596).
- [43] <http://www.leacom.fr/>. Lea web page, 2013. URL [http://www.](http://www.leacom.fr/) [leacom.fr/](http://www.leacom.fr/).
- [44] <http://www.mainnet-plc.com/>. Main.net communications web page, 2013. URL <http://www.mainnet-plc.com/>.
- [45] <http://www.marvell.com/>. Marvell technology, 2013. URL [http:](http://www.marvell.com/) [//www.marvell.com/](http://www.marvell.com/).
- [46] <http://www.netgear.com/>. netgear web page, 2013. URL [http:](http://www.netgear.com/) [//www.netgear.com/](http://www.netgear.com/).
- [47] <http://www.ntia.doc.gov/>. Ntia web page, 2013. URL [http:](http://www.ntia.doc.gov/) [//www.ntia.doc.gov/](http://www.ntia.doc.gov/).
- [48] <http://www.oecd.org/sti/43230875.pdf>. Oecd web page, 2009. URL <http://www.oecd.org/sti/43230875.pdf>.
- [49] [http://www.planet.com.tw/en/product/product.php?id=](http://www.planet.com.tw/en/product/product.php?id=45069) [45069](http://www.planet.com.tw/en/product/product.php?id=45069). Planet network and communication web page, 2013. URL [http://www.planet.com.tw/en/product/product.php?id=](http://www.planet.com.tw/en/product/product.php?id=45069) [45069](http://www.planet.com.tw/en/product/product.php?id=45069).
- [50] <http://www.plcforum.com/>. Plc forum, 2012. URL [http://www.](http://www.plcforum.com/) [plcforum.com/](http://www.plcforum.com/).
- [51] <http://www.schneider-electric.com/>. Schneider electric (ilevo) web page, 2013. URL [http://www.schneider-electric.](http://www.schneider-electric.com/) [com/](http://www.schneider-electric.com/).
- [52] <http://www.sgcc.com.cn/ywlm/index.shtml>. Sgcc web page, 2013. URL <http://www.sgcc.com.cn/ywlm/index.shtml>.
- [53] <http://www.siemens.de/plc>. Siemens web page, 2012. URL <http://www.siemens.de/plc>.
- [54] <http://www.skyscrapercity.com/showthread.php?t=321328>. Sky scraper city web page, 2006. URL [http://www.](http://www.skyscrapercity.com/showthread.php?t=321328) [skyscrapercity.com/showthread.php?t=321328](http://www.skyscrapercity.com/showthread.php?t=321328).
- [55] <http://www.smartgridsmartcity.com.au/>. Ausgrid web page, 2012. URL <http://www.smartgridsmartcity.com.au/>.
- [56] <http://www.stt.com.tw/>. Stt web page, 2013. URL [http://www.](http://www.stt.com.tw/) [stt.com.tw/](http://www.stt.com.tw/).
- [57] <http://www.tecnowifi.com/>. Tecno wifi web page, 2013. URL <http://www.tecnowifi.com/>.
- [58] <http://www.telcel.com>. Telcel web page, 2013. URL [http://](http://www.telcel.com) [www.telcel.com](http://www.telcel.com).
- [59] <http://www.telkonet.com/>. Telkonet inc web page, 2013. URL <http://www.telkonet.com/>.
- [60] <http://www.telmex.com>. Telmex web page, 2013. URL [http:](http://www.telmex.com) [//www.telmex.com](http://www.telmex.com).
- [61] <http://www.totalplay.com.mx>. Totalplay web page, 2013. URL <http://www.totalplay.com.mx>.
- [62] <http://www.trendnet.com/>. Trend net web page, 2013. URL <http://www.trendnet.com/>.
- [63] <http://www.utc.org/>. Utc web page, 2013. URL [http://www.](http://www.utc.org/) [utc.org/](http://www.utc.org/).
- [64] <http://www.xeline.com/>. Xeline web page, 2007. URL [http:](http://http://www.xeline.com/) [//http://www.xeline.com/](http://http://www.xeline.com/).
- [65] <http://www.zyxel.com/>. Zyxel web page, 2013. URL [http://](http://www.zyxel.com/) [www.zyxel.com/](http://www.zyxel.com/).
- [66] <www.iso.ch>. Iso web page, 2013. URL <www.iso.ch>.
- [67] <www.itu.int>. Itu web page, 2013. URL <www.itu.int>.

# D E CLARACIÓN

La información presentada en este trabajo se obtuvo de fuentes que se consideran fidedignas, y se consignan puntualmente en las referencias. El uso de la información es estrictamente de investigación académica y divulgación, sin fines de lucro o de cualquier otra índole. Todo uso diferente o malintencionado es ajeno a la responsabilidad de los autores. Se ha hecho también el mayor esfuerzo por acreditar debidamente datos, opiniones y contenidos, por lo que cualquier error u omisión en ello, es del todo involuntario.

*México, D. F., octubre de 2014*

Mauricio Cortés Hernández

Marisol Salgado Rangel